## **UNIVERSIDAD NACIONAL DE INGENIERÍA**

### **FACULTAD DE CIENCIAS**

ESCUELA PROFESIONAL DE FÍSICA

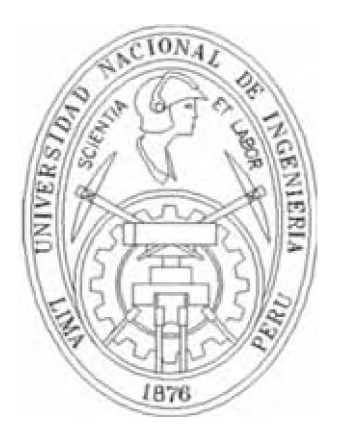

# **SIMULACIÓN DE UN SISTEMA DE MÚLTIPLES OSCILADORES ACOPLADOS UNIDIMENSIONALES**

## **INFORME DE SUFICIENCIA**

PARA OPTAR POR EL TÌTOLO PROFESIONAL DE

### **LICENCIADO EN FISICA**

Presentado por:

**BACH. EDSON JESÚS PLASENCIA SÁNCHEZ**

Asesor:

**M.SC. EDGAR VIDALÓN VIDALÓN**

**LIMA-PERÚ**

**2 0 0 9**

**Con Gratitud : Dedico este informe a todos quienes desinteresadamente me ayudado a lleg^ aquí el día de hoy; en especial a mi familia que aún soporta mis ^^noches y a Dios quién todo lo sabe y es frente eterna de inspiración y sabiduría.**

## **SIMULACIÓN DE UN SISTEMA DE MÚLTIPLES OSCILADORES ACOPLADOS UNIDIMENSIONALES**

#### **Resumen**

En el presente trabajo se ha simulado num éricamente el comportamiento de un sistema unidimensional de osciladores acoplados el cual se encuentra aislado de agentes externos tales como la gravedad y el rozamiento.

Se analizó su comportamiento cinemático para distintos números de osciladores y distintas distribuciones de masa, encontrándose algunas propiedades que pueden extenderse hacia el caso continuo ( infinitos osciladores

Se presenta el lagrangiano generalizado para "n" osciladores unidimensionales acoplados las respectivas ecuaciones de movimiento, una interpretación algorítmica de sus coeficientes en notación matricial y la implementación de una interfase "amigable" para la simulación, la misma que utiliza un método numérico auto-inicializado con tamaño de paso adaptativo, de tal manera que optimizando los recursos de una PC, logra mantener su rendimiento incluso ante la tarea de ejecutar 6 000 millones de cálculos.

#### **Abstract**

In this paper, the mechanical evolution of a one-dimensional coupled-system has been simulated. This system is isolate from external agents as friction and gravity.

The kinematics evolution of the system for different configurations on weight and numbers of oscillators was analyzed and it was found any properties that can be extended to the continuous case ( infinite numbers of oscillators).

In deep the generalized lagrangian for "n" oscillators was presented, also the corresponded equations of movement, an algorithmic interpretation of their matrix representation and the implementation of a "friendly" interface for simulation, which use an auto-started numerical method with an adaptati e step so it optimize the computational resources of a PC in such a way that kept its performance even when tens thousands of millions computations are required.

## **CONTENIDO**

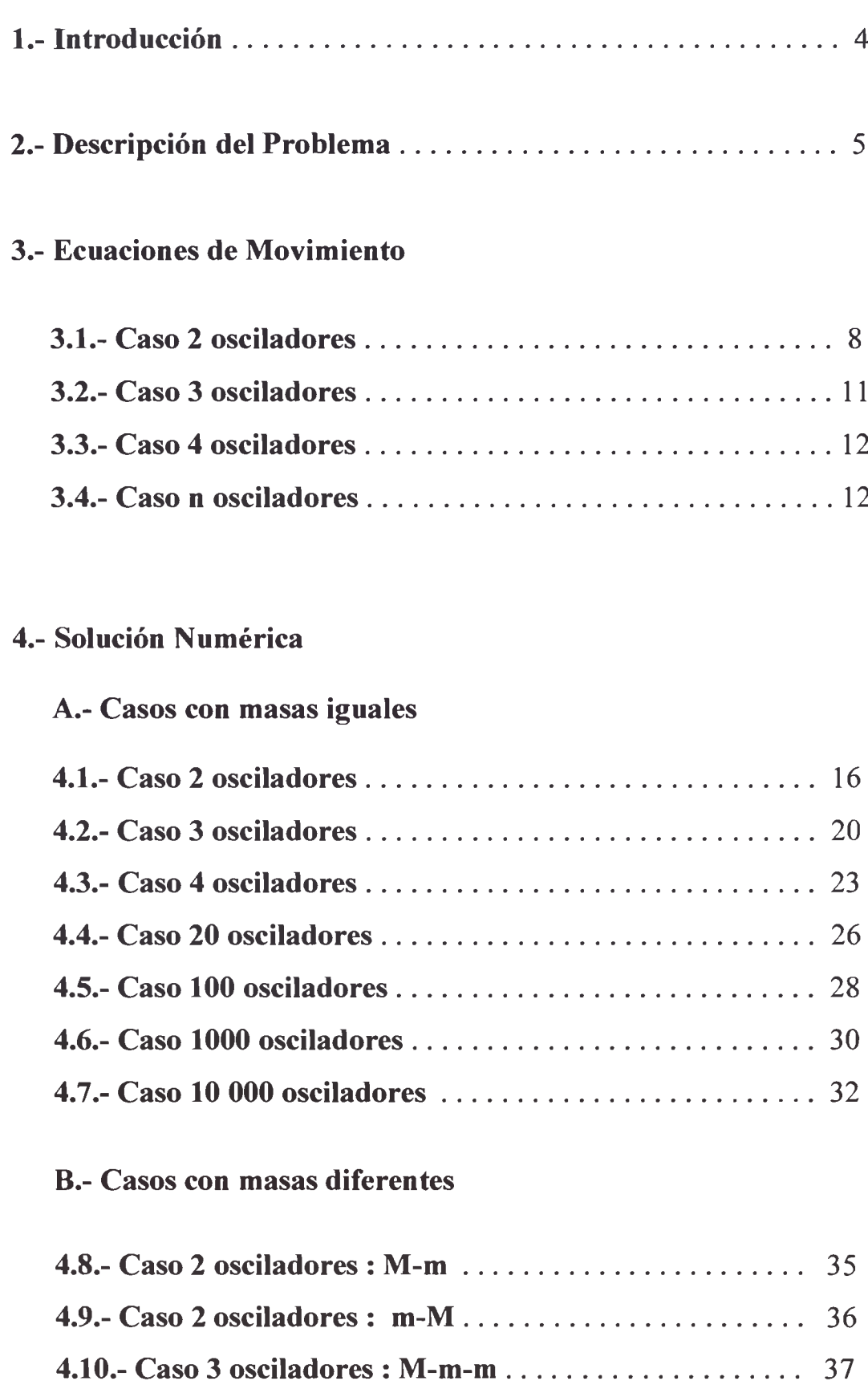

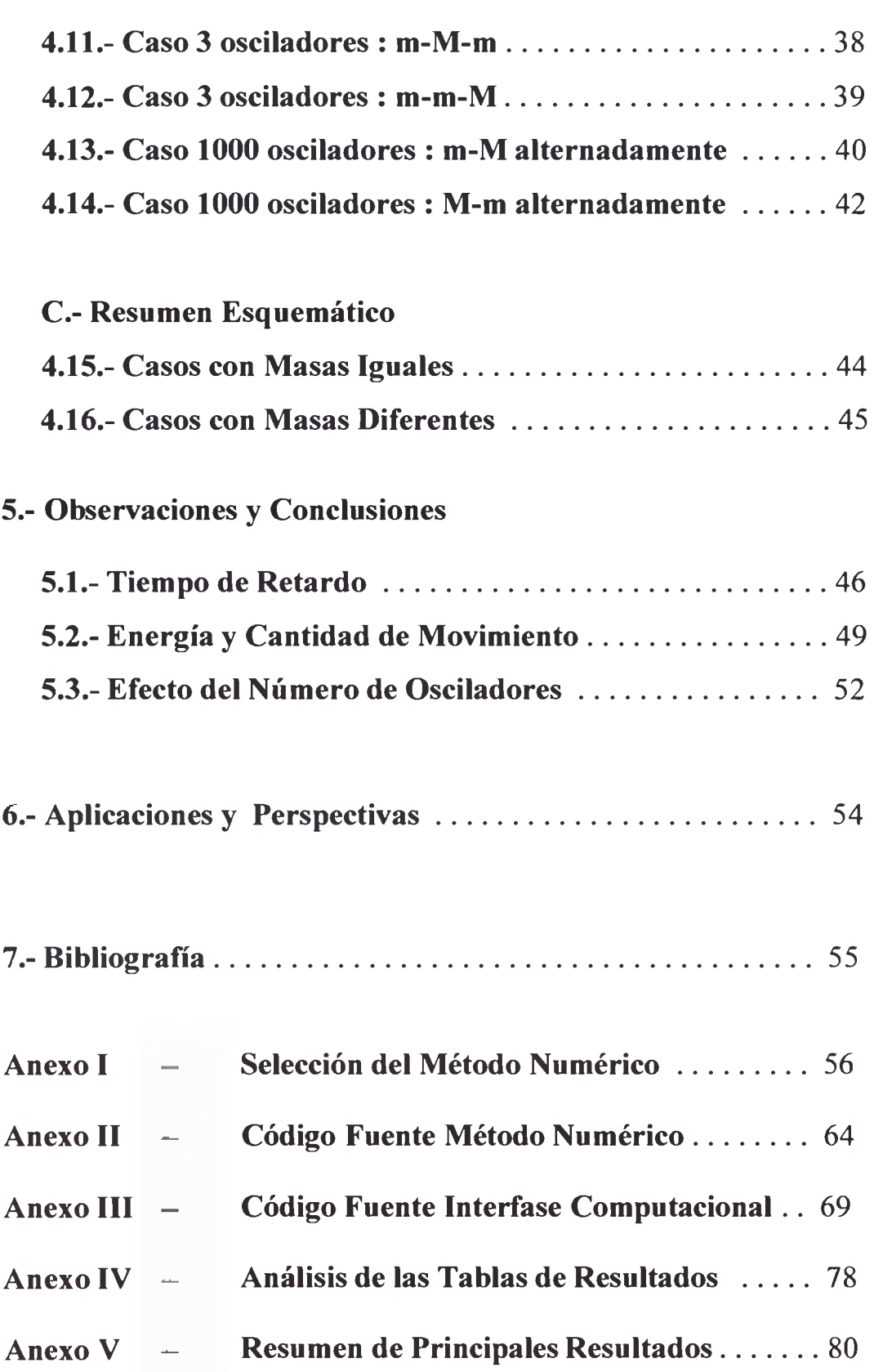

## **SIMULACIÓN DE UN SISTEMA DE MÚLTIPLES OSCILADORES ACOPLADOS** UNIDIMENSIONALES

#### <span id="page-5-0"></span>**1.-INTRODUCCIÓN**

El presente trabajo tiene como objetivo el estudio de un sistema mecánico formado por *n* osciladores unidimensionales acoplados linealmente. El sistema de Ecuaciones Diferenciales Ordinarias de segundo orden que se obtiene al aplicar las ecuaciones de Lagrange, se resolvió numéricamente para casos en los que sería extremadamente difícil obtener una solución analítica, por ejemplo, para 1000 y 10000 osciladores.

La simulación numérica es importante porque permite descubrir nuevas propiedades mecánicas o determinar magnitudes físicas para sistemas de muchas partículas ( por ejemplo, 1000 osciladores)

Debe recordarse que en los sistemas de partículas "acopladas", tanto la Energía Cinética como la Energía Potencial de cada partícula dependen del estado de sus vecinas más próximas.

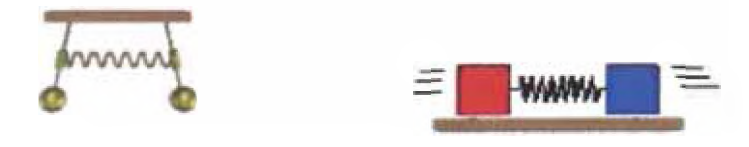

**Figura 1 . Ejemplos de sistemas acoplados**

Los sistemas mecánicos de muchas partículas, donde cada una de ellas oscila alrededor de su posición de equilibrio ( vibra ), han servido conceptualmente a la Física para modelar el comportamiento mecánico, térmico y magnético de los sólidos, contribuyendo así con el desarrollo de la mecánica estadística y la termodinámica. (Kittel, 1992)

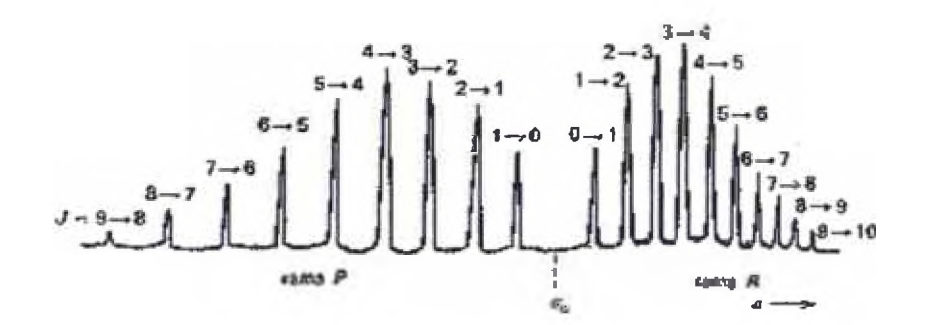

**Figura 2 . Banda IR de vibración-rotación de una molécula biatómica**

Sin embargo, en todas estas áreas del conocimiento, el desarrollo analítico y conceptual se ha limitado a casos muy particulares donde existe una alta simetría, debido a la complejidad de las soluciones analíticas y a las limitaciones tecnológicas de la época. (Davidovich, 1978) (Goldstein, 1994)

La simulación numérica ofrece hoy en día la posibilidad de estudiar más ampliamente estos sistemas mecánicos de muchas partículas al resolver secuencialmente el conjunto de ecuaciones diferenciales que las representan.

#### <span id="page-6-0"></span>**2.- DESCIPCIÓN DEL PROBLEMA**

Un ejemplo de osciladores acoplados lineales consiste en un conjunto de *n* pequeñas masas unidas dos a dos por resortes de constante elástica *k* , con sus extremos libres ( que es el caso que se considera en el presente trabajo ), de tal manera que puedan moverse solo hacia uno u otro lado de la línea que une sus centros de masa, en ausencia de cualquier fuerza externa, tal como la fuerza de gravedad o el rozamiento.

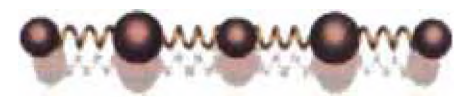

**Figura 3 Esquema del sistema físico**

Es posible enconfiar de manera analítica las ecuaciones de movimiento para casos muy particulares, por ejemplo, cuando  $n = 2$  o  $n = 3$ , ya sea que tengan los extremos fijos o libres (Goldstein, 1994) y analizar propiedades cualitativas de los sistemas acoplados con n partículas (Kittel, 1992).

También es posible configurar en el laboratorio un sistema de osciladores acoplados para  $n \approx 10$  o quizá hasta  $n \approx 100$  y luego analizarlo de manera experimental, sin embargo, esto resulta tanto más difícil cuanto más costoso a mayor número de osciladores.

Por lo tanto, estudiar cuantitativamente un sistema compuesto de miles de osciladores acoplados es un problema que en la práctica solo puede abordarse mediante una simulación numérica.

En ese sentido, el objetivo principal del presente trabajo es determinar el tiempo que tarda en moverse el oscilar más alejado de aquel que recibe el impulso inicial, cuando ambos forman parte de un sistema de osciladores acoplados como el descrito anteriormente ( unidimensional, inicialmente en reposo, asilados de fuerzas externas), pues desde un punto de vista "clásico", las interacciones entre

los osciladores y las transferencias de cantidad de movimiento deberían ser "instantáneas".

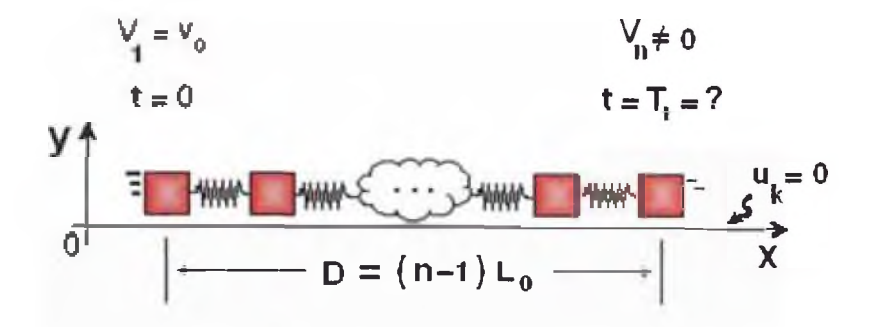

**Figura 4 Esquema del objetivo principal**

#### **3.- ECUACIONES DE MOVIMIENTO**

Mediante la formulación de Lagrange, se obtiene un conjunto de *n* ecuaciones diferenciales ordinarias ( EDO ) de segundo orden que representan al sistema de *n* osciladores unidimensionales acoplados. (Goldstein, 1994)

Estas EDO son las llamadas "ecuaciones de movimiento" de los *n* osciladores y se caracterizan por no ser independientes unas de otras (Butkov, 1968), hecho que refleja el "acople" ( interrelación ) de los osciladores.

Una manera de resolver estas ecuaciones, consiste en utilizar una transformación de coordenadas que elimine la dependencia entre las ecuaciones diferenciales, procedimiento denominado "diagonalización simultánea" (Butkov, 1968).

Otra manera de resolver estas ecuaciones, consiste en introducir (probar) una función periódica como solución en el sistema de ecuaciones diferenciales para reducirlo a un sistema de ecuaciones algebraicas, y luego, tras reemplazar las condiciones iniciales obtener las frecuencias características (Butkov, 1968). Sin embargo, este método "falla" cuando lo que se desea es encontrar las coordenadas de cada partícula.

#### **3.1.- El Caso de Dos Osciladores**

Sea un sistema aislado compuesto por dos masas puntuales  $m_1$  y m<sub>2</sub> unidas por un resorte de longitud Lo y constante elástica *k.*

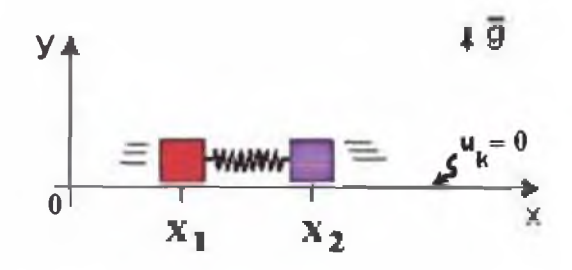

**Figura 5 .- Dos masas acopladas**

Sean :  $X_1$  y  $X_2$  las posiciones de las masas  $m_1$  y  $m_2$  en cualquier instante de tiempo, entonces, se definen las siguientes magnitudes :

$$
\begin{array}{ll}\n\varepsilon_1 = X_1 - X_1(0) & (1) \\
\varepsilon_2 = X_2 - X_2(0) & (2)\n\end{array}
$$

Sí, al inicio ( $t = 0$ ) el resorte no se encuentra deformado, la relación entre L<sub>0</sub> y las coordenadas iniciales de cada bloque es

$$
L_0 = X_2(0) - X_1(0) \tag{3}
$$

$$
\text{Seq}: \qquad \qquad \mathbf{d} = \mathbf{\varepsilon}_2 - \mathbf{\varepsilon}_1 \qquad \qquad \text{(4)}
$$

Entonces, de las ecuaciones 1, 2 y 3, para  $t > 0$ , se tiene:

$$
\mathbf{d} = \mathbf{X}_2 - \mathbf{X}_1 - \mathbf{L}_0 \tag{4a}
$$

Por otra parte, con las variables definidas en (4), (1) y (2) la Energía Cinética y Potencial tienen la forma :

$$
E_p = \frac{1}{2} k d^2 = \frac{1}{2} k (\varepsilon_2 - \varepsilon_1)^2
$$
\n
$$
E_k = \frac{1}{2} m_1 X_1^2 + \frac{1}{2} m_2 X_2^2 = \frac{1}{2} m_1 \varepsilon_1^2 + \frac{1}{2} m_2 \varepsilon_2^2
$$
\n(6)

Luego, el lagrangiano se transforma en :

$$
L = E_{k} - E_{p} = \frac{1}{2} m_{1} \dot{\varepsilon}_{1}^{2} + \frac{1}{2} m_{2} \dot{\varepsilon}_{2}^{2} - \frac{1}{2} k (\varepsilon_{2} - \varepsilon_{1})^{2} \quad (7)
$$

Las ecuaciones de movimiento se determinan a partir de :

$$
\frac{\partial L}{\partial \varepsilon_i} - \frac{d}{dt} \left( \frac{\partial L}{\partial \dot{\varepsilon}_i} \right) \tag{8}
$$

Obteniéndose :

$$
\ddot{\varepsilon}_1 = -\left(\frac{k}{m_1}\right) \varepsilon_1 + \left(\frac{k}{m_1}\right) \varepsilon_2 \tag{9}
$$
\n
$$
\ddot{\varepsilon}_2 = +\left(\frac{k}{m_2}\right) \varepsilon_1 - \left(\frac{k}{m_2}\right) \varepsilon_2 \tag{10}
$$

Tanto la Ecuación 9 como la 10 son ecuaciones diferenciales ordinarias de segundo orden, por lo tanto, necesitan de 2 condiciones iniciales cada una : la posición y la velocidad inicial de cada una de las masas.

Sí,  $m_1 = m_2 = m$ , entonces es fácil resolver el sistema de ecuaciones; se procede a sumar las ecuaciones 9 y 10, consiguiéndose :

$$
\ddot{\varepsilon}_1 + \ddot{\varepsilon}_2 = 0 \implies \varepsilon_1 + \varepsilon_2 = at + b \tag{11}
$$

Mientras que al restar las ecuaciones 9 y 10 se obtiene :

$$
\ddot{\varepsilon}_1 - \ddot{\varepsilon}_2 = -2w_0^2(\varepsilon_1 - \varepsilon_2) \implies \text{Seq}, \ Z = \varepsilon_1 - \varepsilon_2 \tag{12}
$$

$$
\varepsilon_1 - \varepsilon_2 = Z \implies Z + 2w_0^2 Z = 0 \implies Z = A\text{Sen}(\sqrt{2}w_0 t + \delta) \tag{13}
$$

Donde : *" \* = i m*

Luego, de 11,12 y 13 se tiene:

*k*

$$
\varepsilon_1 = \frac{ASen(\sqrt{2}w_0t + \delta) + at + b}{2} \tag{14}
$$

$$
\varepsilon_2 = \frac{-ASen(\sqrt{2}w_0t + \delta) + at + b}{2} \tag{15}
$$

Nótese que tanto la ecuación 14 como la 15 corresponden a una composición de dos movimientos: oscilación y traslación a velocidad constante.

Luego, al reemplazar las condiciones iniciales:

$$
\varepsilon_1(0) = \varepsilon_2(0) = 0
$$
,  $\dot{\varepsilon}_1(0) = v_0$ ,  $y = \dot{\varepsilon}_2(0) = 0$ 

Se obtiene:

$$
A = \frac{\sqrt{2}v_0}{2w_a} , a = v_0 y \quad \delta = b = 0
$$

Con lo que finalmente se tiene:

$$
\varepsilon_{1} = \frac{\sqrt{2}v_{0}Sen(\sqrt{2}w_{0}t)}{4w_{o}} + \frac{v_{0}}{2}t
$$
\n
$$
\varepsilon_{2} = \frac{-\sqrt{2}v_{0}Sen(\sqrt{2}w_{0}t)}{4w_{o}} + \frac{v_{0}}{2}t
$$
\n
$$
\Rightarrow X_{1} = X_{1}(0) + \frac{\sqrt{2}v_{0}Sen(\sqrt{2}w_{0}t)}{4w_{o}} + \frac{v_{0}}{2}t
$$
\n
$$
\Rightarrow X_{2} = X_{2}(0) - \frac{\sqrt{2}v_{0}Sen(\sqrt{2}w_{0}t)}{4w_{o}} + \frac{v_{0}}{2}t
$$

#### **3.2.- El Caso de Tres Osciladores**

Sean tres masas unidas por dos resortes, que se encuentran inicialmente no deformados, se definen las siguientes expresiones:

$$
\varepsilon_1 = X_1 - X_1(0) \qquad (16) \n\varepsilon_2 = X_2 - X_2(0) \qquad (17) \n\varepsilon_3 = X_3 - X_3(0) \qquad (18)
$$

Además, las longitudes de los resortes sin deformar cumplen

$$
L_1 = X_2(0) - X_1(0) \qquad (19)
$$
  
\n
$$
L_2 = X_3(0) - X_2(0) \qquad (20)
$$

También

$$
E_p = \sum_{n=1}^{2} \frac{1}{2} k_n (\varepsilon_{n+1} - \varepsilon_n)^2
$$
  
\n
$$
E_k = \sum_{n=1}^{3} \frac{1}{2} m_n \dot{\varepsilon}_n^2
$$
 (21)

Luego:

$$
L = E_k - E_p = \sum_{n=1}^{3} \frac{1}{2} m_n \dot{\varepsilon}_n^2 - \sum_{n=1}^{2} \frac{1}{2} k_n (\varepsilon_{n+1} - \varepsilon_n)^2 \qquad (23)
$$

Entonces, aplicando la ecuación de lagrange ( Ecuación 8 ) se obtiene :

$$
\ddot{\varepsilon}_1 = -\left(\frac{k_1}{m_1}\right) \varepsilon_1 + \left(\frac{k_1}{m_1}\right) \varepsilon_2 + (0) \varepsilon_3 \n\ddot{\varepsilon}_2 = +\left(\frac{k_1}{m_2}\right) \varepsilon_1 + \left(-\left(\frac{k_1}{m_2}\right) - \left(\frac{k_2}{m_2}\right)\right) \varepsilon_2 + \left(\frac{k_2}{m_2}\right) \varepsilon_3 \n\ddot{\varepsilon}_3 = + (0) \varepsilon_1 + \left(\frac{k_2}{m_3}\right) \varepsilon_2 - \left(\frac{k_2}{m_3}\right) \varepsilon_3
$$

El caso en consideración es aquel que posee las siguientes condiciones iniciales

$$
\varepsilon_1(0) = \varepsilon_2(0) = \varepsilon_3(0) = 0
$$
,  $\dot{\varepsilon}_1(0) = v_0$ ,  $y = \dot{\varepsilon}_2(0) = \dot{\varepsilon}_3(0) = 0$ 

#### **3.3.- El Caso de Cuatro Osciladores**

Procediendo de manera similar al Caso de Tres Osciladores, se obtiene el siguiente conjunto de Ecuaciones Diferenciales Ordinarias :

$$
\mathcal{E}_1 = -\left(\frac{k_1}{m_1}\right)\mathcal{E}_1 + \left(\frac{k_1}{m_1}\right)\mathcal{E}_2 + (0)\mathcal{E}_3 + (0)\mathcal{E}_4
$$
  
\n
$$
\mathcal{E}_2 = +\left(\frac{k_1}{m_2}\right)\mathcal{E}_1 + \left(-\left(\frac{k_1}{m_2}\right) - \left(\frac{k_2}{m_2}\right)\right)\mathcal{E}_2 + \left(\frac{k_2}{m_2}\right)\mathcal{E}_3 + (0)\mathcal{E}_4
$$
  
\n
$$
\mathcal{E}_3 = +(0)\mathcal{E}_1 + \left(\frac{k_2}{m_3}\right)\mathcal{E}_2 + \left(-\left(\frac{k_2}{m_3}\right) - \left(\frac{k_3}{m_3}\right)\right)\mathcal{E}_3 + \left(\frac{k_3}{m_3}\right)\mathcal{E}_4
$$
  
\n
$$
\mathcal{E}_4 = +(0)\mathcal{E}_1 + (0)\mathcal{E}_2 + \left(\frac{k_3}{m_4}\right)\mathcal{E}_3 - \left(\frac{k_3}{m_4}\right)\mathcal{E}_4
$$

El caso en consideración es aquel que posee las siguientes condiciones iniciales

$$
\varepsilon_1(0) = \varepsilon_2(0) = \varepsilon_3(0) = \varepsilon_4(0) = 0
$$
  

$$
\dot{\varepsilon}_1(0) = v_0 \quad y \quad \dot{\varepsilon}_2(0) = \dot{\varepsilon}_3(0) = \dot{\varepsilon}_4(0) = 0
$$

#### <span id="page-13-0"></span>**3.4.- El Caso de n Osciladores**

Analizando de manera inductiva el conjunto de Ecuaciones Diferenciales que representa a cada uno de los casos anteriores, se puede demostrar fácilmente que el lagrangiano para un sistema de n osciladores acoplados tiene la forma :

$$
L = E_k - E_p = \sum_{n=1}^{n} \frac{1}{2} m_n \dot{\varepsilon}_n^2 - \sum_{n=1}^{n-1} \frac{1}{2} k_n (\varepsilon_{n+1} - \varepsilon_n)^2 \qquad (24)
$$

Luego, tras aplicar la Ecuación 8 a la expresión de la Ecuación 24, se obtiene :

$$
\bar{\epsilon}_{1} = -\left(\frac{k}{m}\right)\epsilon_{1} + \left(\frac{k}{m}\right)\epsilon_{2} + \left(0\epsilon_{3} + \cdots + 0\epsilon_{n}\right) + \left(0\epsilon_{n}\right) + \left(0\epsilon_{n}\right) + \
$$

O equivalentemente :

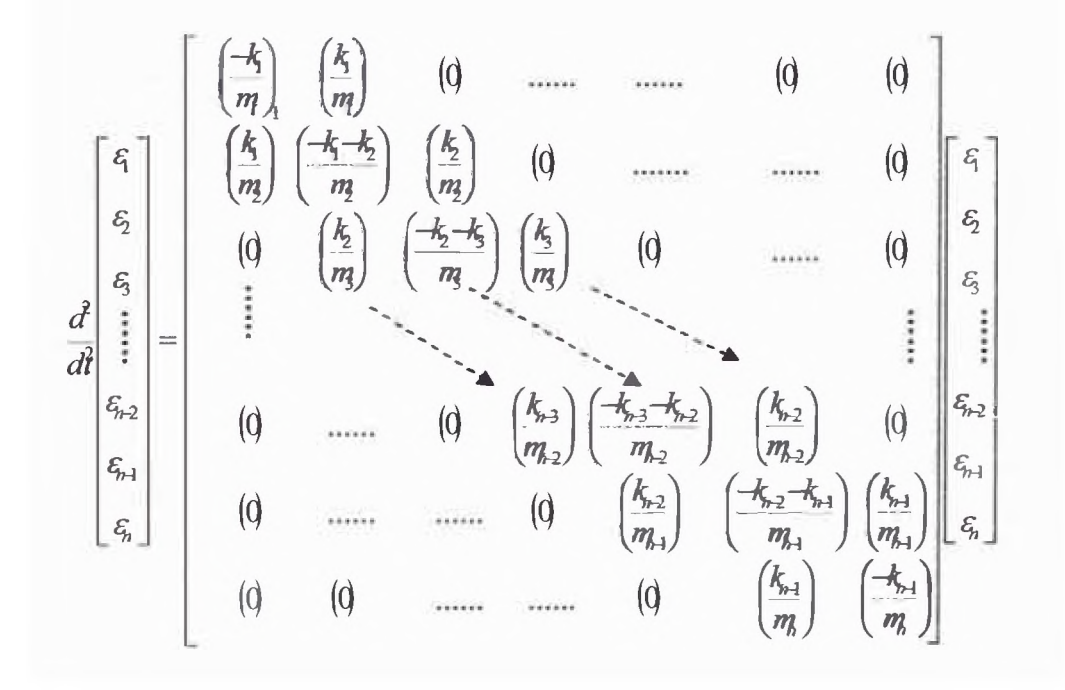

En la ecuación matricial anterior, se tiene un vector columna de n filas conteniendo las segundas derivadas de las variables  $\varepsilon_i$ , el cual es igual a una matriz tri-diagonal de orden n x n, con expresiones simétricas para las variables  $\varepsilon_i$ . Para resolver las ecuaciones diferenciales, se consideran las siguientes condiciones iniciales:

$$
\varepsilon_i(0) = 0
$$
,  $\forall i \le n$ ;  $\dot{\varepsilon}_1(0) = v_0$   $y$   $\dot{\varepsilon}_i(0) = 0$   $\forall i \ne 1$ 

Obsérvese que, la condición inicial  $\varepsilon_i(0)$  equivale a :

$$
X_i(0) = (i-1)L \quad , \ \forall i \le n
$$

La simetría de las expresiones contenidas en los elementos de la matriz hace que ésta pueda ser sintetizada por un algoritmo que obtenga dichos elementos de forma iterativa en función del número de osciladores, valor que numéricamente coincide con la dimensión de la matriz, hecho que facilita su implementación utilizando cualquier lenguaje de programación.

```
Para j = 1 hasta n
 Para i = 1 hasta n, repetir
   \textbf{Si} \, i \geq j-1\textbf{Si} \; i = j-1Coeficiente = (k(j-1)) / m(j)\textbf{Si} \, i = j\text{Coefficient} = (-k(i-1) - k(j)) / m(j)Sii = j+1Coeficiente = (k(j)) / m(j)
     De lo contrario
          Coeficiente = 0
fin
```
### **4.- SOLUCIÓN NUMÉRICA**

El conjunto de *n* ecuaciones diferenciales ordinarias de segundo orden que representan las ecuaciones de movimiento de los *n* osciladores acoplados, es equivalente a un sistema de *2n* ecuaciones diferenciales ordinarias ( EDO ) de primer orden en el que se han definido adecuadamente *n* variables auxiliares ( las primeras derivadas ) (Nakamura, 1992).

Ese conjunto de *2n* EDO puede resolverse por cualquiera de los métodos numéricos expuestos en el Anexo I, pero se seleccionó el método Runge-Kutta de quinto orden propuesto por Dormand y Prince en 1980 denominado en adelante RK45-DP, por todas las razones expuestas en el Anexo I, pero principalmente por su baja demanda computacional respecto del nivel de precisión que ofrece, pues solo utiliza 6 evaluaciones de la función objetivo cuando otros métodos del mismo orden utilizan al menos 11 evaluaciones.

La Tabla 2 resume los coeficientes utilizados en la implementación del método RK45-DP. El código fuente puede ser consultado en el Anexo II.

|                | $\epsilon_i$   | $a_{ij}$            |                  |                      |                          |                      |                 | $b_i$               | $b^*$                |
|----------------|----------------|---------------------|------------------|----------------------|--------------------------|----------------------|-----------------|---------------------|----------------------|
|                |                |                     |                  |                      |                          |                      |                 | $\frac{35}{383}$    | 5179<br>57600        |
| $\overline{2}$ | ż              | Ŝ                   |                  |                      |                          |                      |                 | $\boldsymbol{0}$    | $\boldsymbol{0}$     |
| 3              | $\frac{3}{10}$ | $rac{3}{40}$        | $\frac{9}{10}$   |                      |                          |                      |                 | $\frac{500}{1113}$  | $\frac{7571}{16695}$ |
| 4              | 부도             | $\frac{44}{45}$     | $\frac{56}{15}$  | $rac{32}{9}$         |                          |                      |                 | $\frac{125}{192}$   | $\frac{393}{640}$    |
| 5              | $\frac{8}{9}$  | 19372<br>6561       | 25360<br>2187    | $\frac{64448}{6561}$ | $\frac{212}{729}$        |                      |                 | $\frac{2187}{6784}$ | 92097<br>339200      |
| 6              |                | $\frac{9017}{3168}$ | $\frac{355}{33}$ | $\frac{46732}{5247}$ | $\frac{49}{176}$         | $\frac{5103}{18656}$ |                 | $\frac{11}{84}$     | $\frac{187}{2100}$   |
| 7              |                | $\frac{35}{384}$    | $\theta$         | $\frac{500}{1113}$   | $\frac{125}{192}$        | $\frac{2187}{6784}$  | $\frac{11}{84}$ | $\theta$            | $\frac{1}{10}$       |
| $=$            |                |                     | $\overline{2}$   | 3                    | $\overline{\phantom{a}}$ | 5                    | 6               |                     |                      |

**Tabla 2 - Coeficientes del Método de Dormand y Prince ( ver Anexo I )**

Utilizando la interfase gráfica de cómputo desarrollada ( programada ) especialmente para este trabajo, descrita en detalle en el Anexo **III,** se evaluaron diversos sistemas con osciladores acoplados.

#### **A.- CASOS CON OSCILADORES DE MASAS IGUALES ;**

Se estudiaron 7 casos con estas características, en los cuales se fae incrementando el número de osciladores. Los valores utilizados en los parámetros para los Casos 4.1 a 4.7 son :

$$
m_i = 0, 1 \text{ kg}, \quad k_i = k = 12 \text{ N/m},
$$
  
 $\varepsilon_i(0) = 0 \quad , \quad L_i = 0, 15m$   
 $\dot{\varepsilon}_1(0) = v_0 = 0.5 \text{ m/s} \quad y \quad \dot{\varepsilon}_i(0) = 0 \quad \forall i \neq 1$ 

<span id="page-17-0"></span>Con lo cual, inicialmente, la Energía Mecánica Total, coincide con la Energía Cinética y tiene un valor igual a 0,0125 J.

#### **4.1.- EL CASO DE DOS OSCILADORES**

Se realizaron dos evaluaciones numéricas ( también llamadas "*corridas*" ), la primera con un "tamaño de paso" inicial *ho* igual a 0,01 s y otra con un "tamaño de paso" inicial  $h_0$  igual a 0,001 s.

Del análisis de las tablas de valores que devuelve el procedimiento de cálculo numérico descrito en detalle en el Anexo **IV,** se concluye que el segundo oscilador alcanzó su velocidad instantánea máxima a los 0,21 segundos de simulación, coincidiendo su valor con el de la velocidad inicial del primer oscilador.

El inverso del intervalo de tiempo que transcurre entre dos máximos relativos de deformación tuvo un valor promedio de 2,4 Hz durante los 2 primeros segundos de simulación, es decir, en los primeros 2 segundos ocurrieron 5 máximos relativos de deformación, tal como se aprecia en la Figura 6.

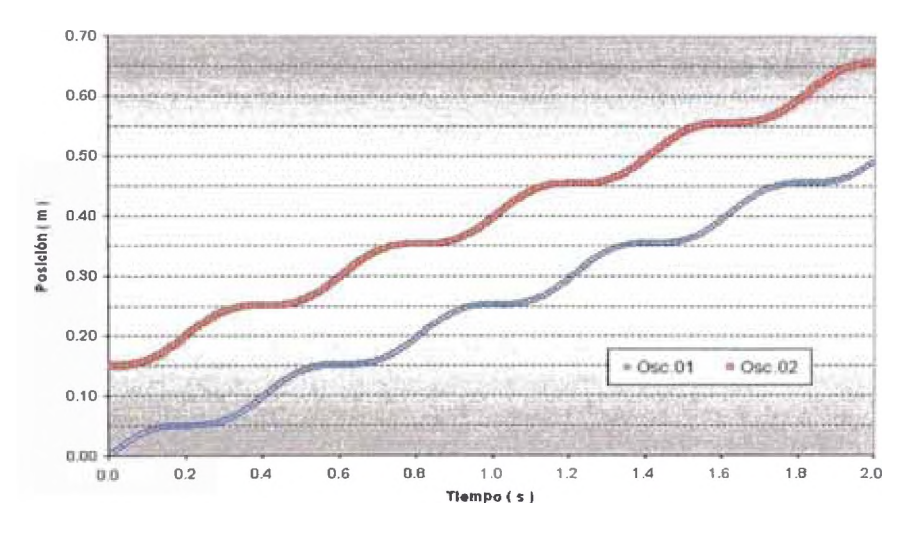

**Figura** *6 -* **Posición de los osciladores - Corrida ROI**

La Figura 7 muestra la evolución temporal de la velocidad media ( $V_m$ , desplazamiento por intervalo de tiempo ) de los osciladores durante los 2 primeros segundos de simulación. Se observa que durante este intervalo de tiempo, ambos osciladores se mueven con una velocidad media de 0,25 m/s, coincidentemente, la mitad de la velocidad inicial del primer oscilador ( $v_0/2$ ).

$$
V_m = \frac{X(t) - X(0)}{t - 0} \tag{25}
$$

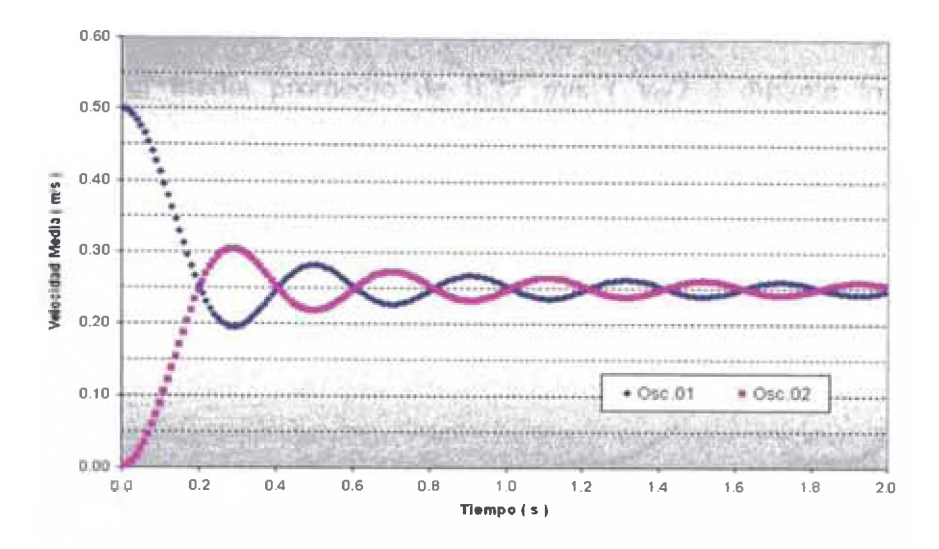

**Figura 7 - Evolución velocidades medias - Corrida ROI**

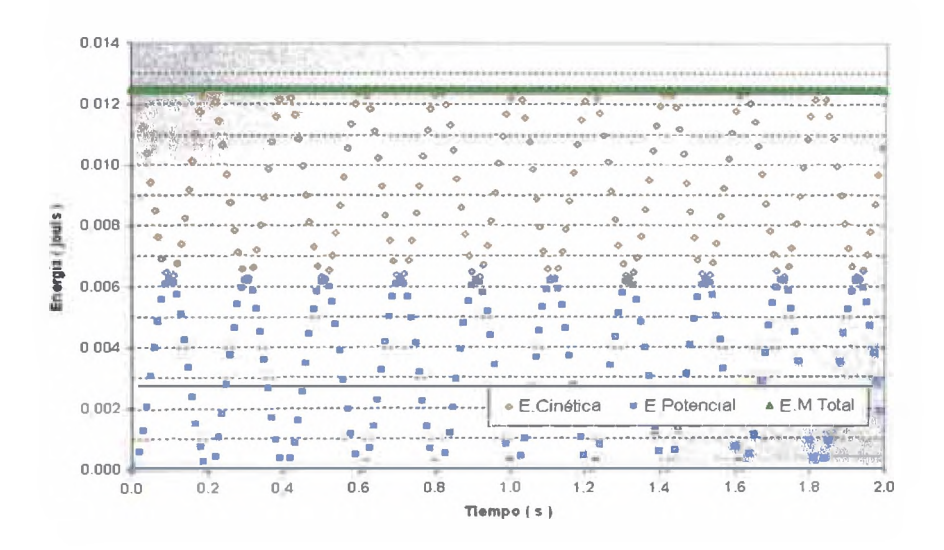

**Figura 8 - Evolución Energía Mecánica - Corrida ROI**

Durante los 2 primeros segundos de simulación, la energía cinética del sistema varió de forma sinusoidal al igual que la energía potencial, ambas con una amplitud semejante a 0,0063 J , además la energía mecánica total se mantuvo constante en 0,0125 J.

En la segunda *corrida,* el segundo oscilador alcanzó su velocidad instantánea máxima a los 0,204 s de simulación, ambos osciladores se desplazaron con una velocidad media promedio de 0,25 m/s ( $v_0/2$ ) durante los 2 primeros segundos de simulación y los periodos de tiempo entre estiramientos máximos relativos tienen una frecuencia asociada de 2,47 Hz.

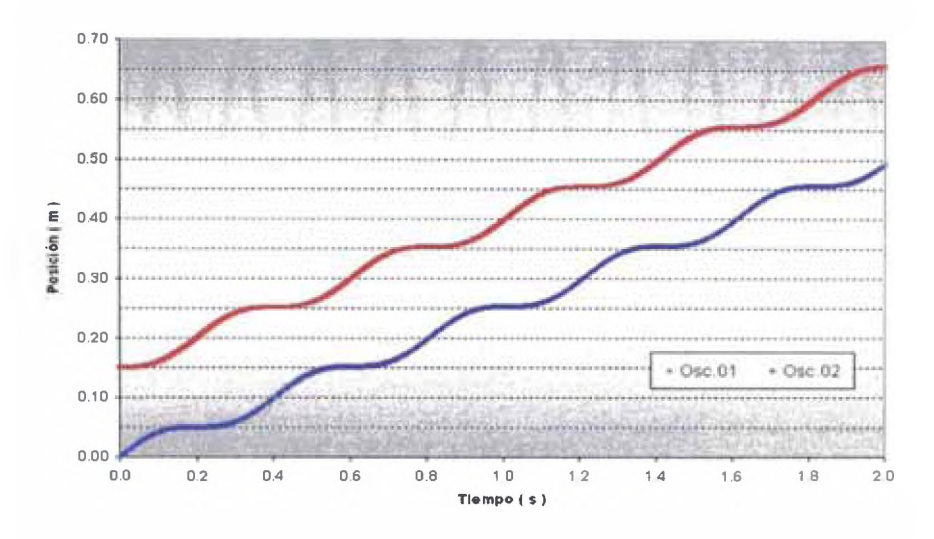

**Figura 9 - Posición de los osciladores - Corrida R02**

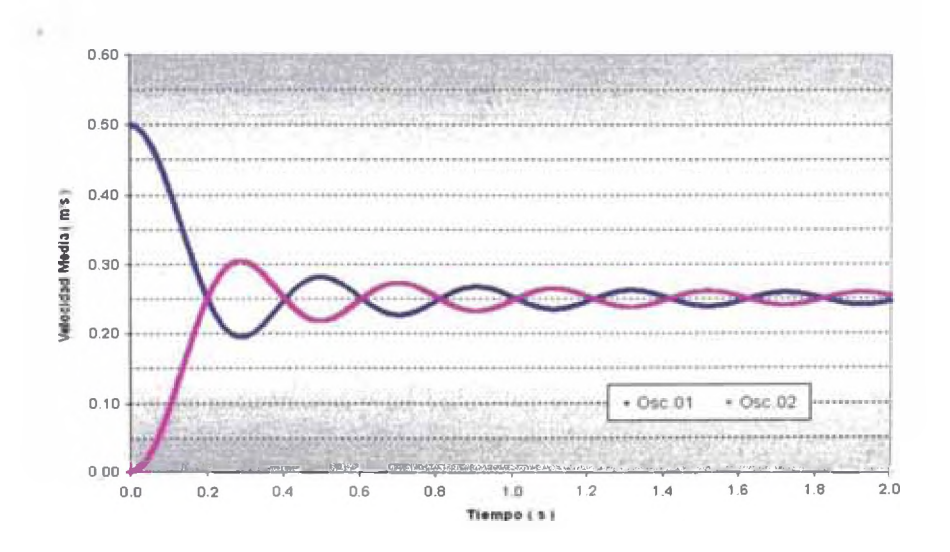

**Figura 10 - Evolución velocidades medias - Corrida R02**

La energía cinética varió de forma sinusoidal al igual que la energía potencial, ambas con una amplitud semejante a 0,0063 J , además la energía mecánica total se mantuvo constante en 0,0125 J, tal como se muestra a continuación en la Figura 11.

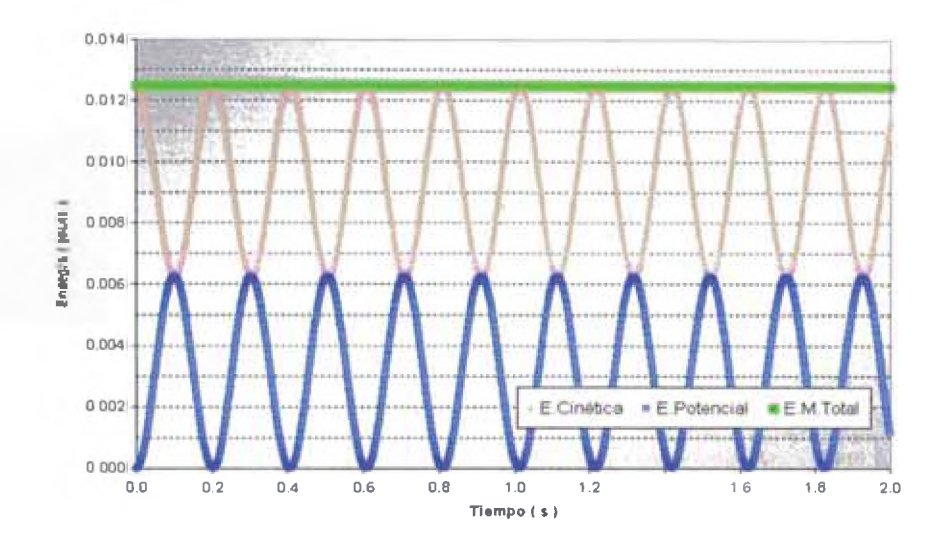

**Figura 11 - Evolución Energía Mecánica - Corrida R02**

#### <span id="page-21-0"></span>**4.2.- EL CASO DE TRES OSCILADORES**

Se realizaron dos *corridas*, una con "tamaño de paso" inicial  $h_0 = 0.01$  s y otra con "tamaño de paso" inicial  $h_0 = 0,0001$  s.

En la primera *corrida,* el segundo oscilador alcanzó su máxima velocidad instantánea a los 0,18 s de simulación, siendo su valor igual al 66% de la velocidad inicial del primer oscilador ( 0,66 $v_0$  ), en cambio el tercero lo hizo a los 0,31 s de simulación y su valor fue igual al 97% de la velocidad inicial del primer oscilador ( $0.97v_0$ ).

De la Figura 13 se tiene que los tres osciladores se desplazaron con una velocidad media promedio de 0,166 m/s ( $v_0/3$ ) durante los dos primeros segundos de simulación.

Las frecuencias promedio ( ver Figura 12 ) asociadas a los intervalos de tiempo entre máximos relativos de estiramiento son : 1,7 Hz para el primer oscilador, 3,0 Hz para el segundo y 1,7 Hz para el tercero.

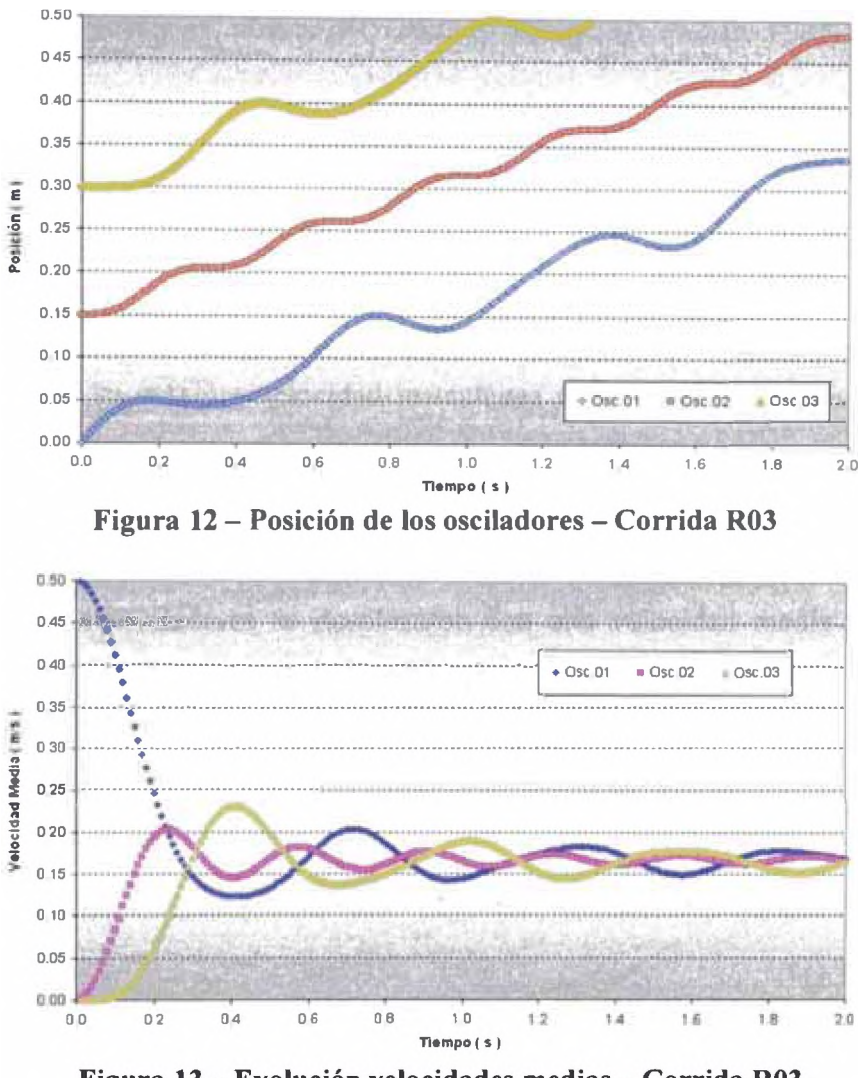

**Figura 13 - Evolución velocidades medias - Corrida R03**

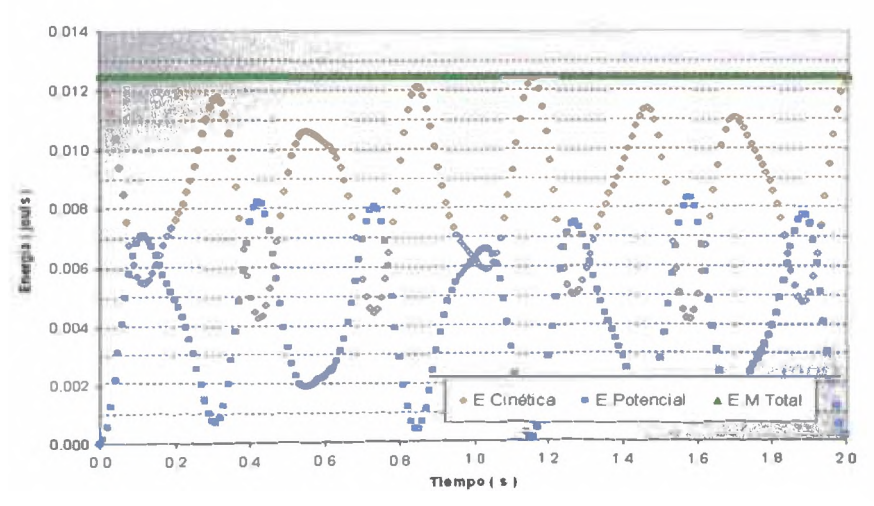

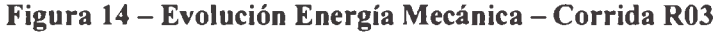

La energía cinética de sistema varió de forma sinusoidal al igual que la energía potencial, ambas con una amplitud semejante a 0,007 J , además la energía mecánica total se mantuvo constante en 0,0125 J.

En la segunda *corrida,* el segundo oscilador alcanzó su máxima velocidad instantánea a los 0,1656 s de simulación, siendo su valor igual al 66% de la velocidad inicial del primer oscilador  $(0,66v_0)$ , en cambio, el tercer oscilador alcanzó su máxima velocidad instantánea a los 0,3088 s de simulación y su valor fue igual al 97% de la velocidad inicial del primer oscilador  $(0,97v_0)$ .

Los tres osciladores se desplazaron con una velocidad media promedio de 0,166  $m/s$  ( $v_0/3$ ) durante los 2 primeros segundos de simulación, como lo muestra la Figura 16.

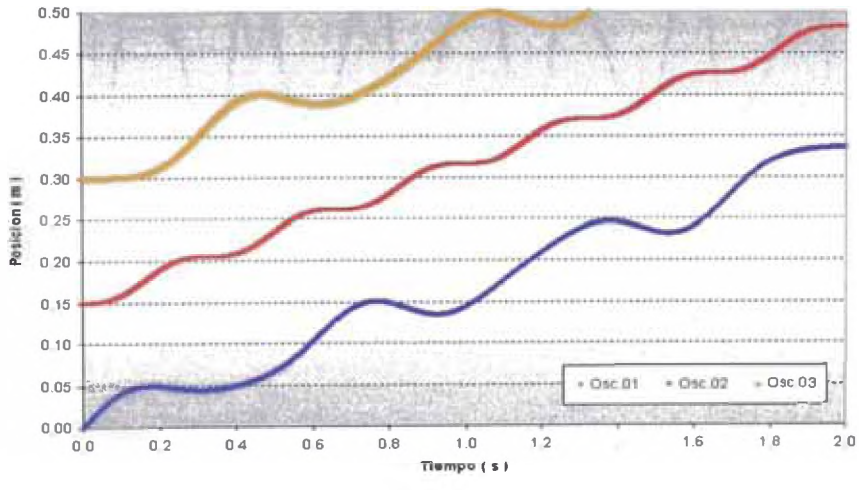

**Figura 1 5 - Variación de las posiciones - Corrida R04**

Las frecuencias promedio asociadas a los intervalos de tiempo transcurridos entre máximos relativos de estiramiento son : 1,76 Hz  $\pm$  0,06 Hz para el

primero, 2,99 Hz  $\pm$  0,003 Hz para el segundo y 1,77 Hz  $\pm$  0,07 Hz para el tercer oscilador.

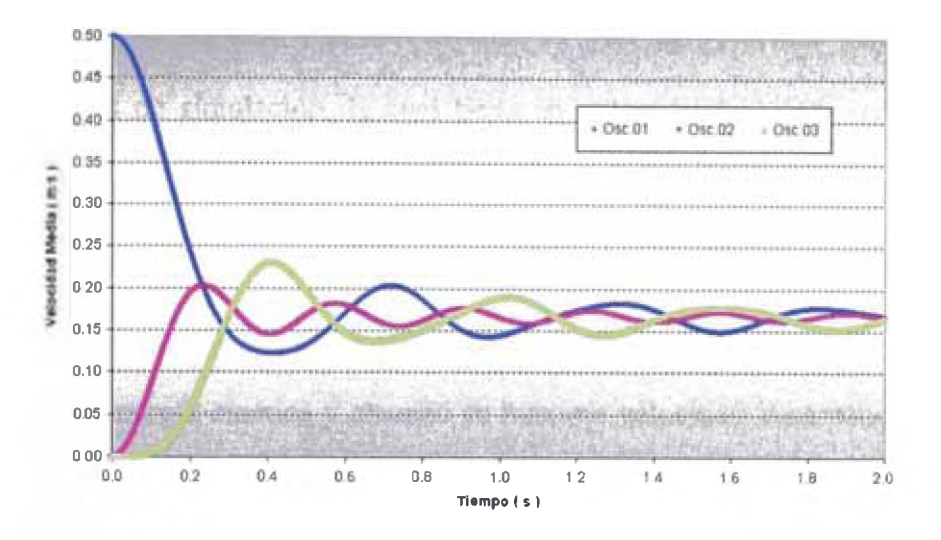

Figura 16 - Variación de las velocidades medias - Corrida R04

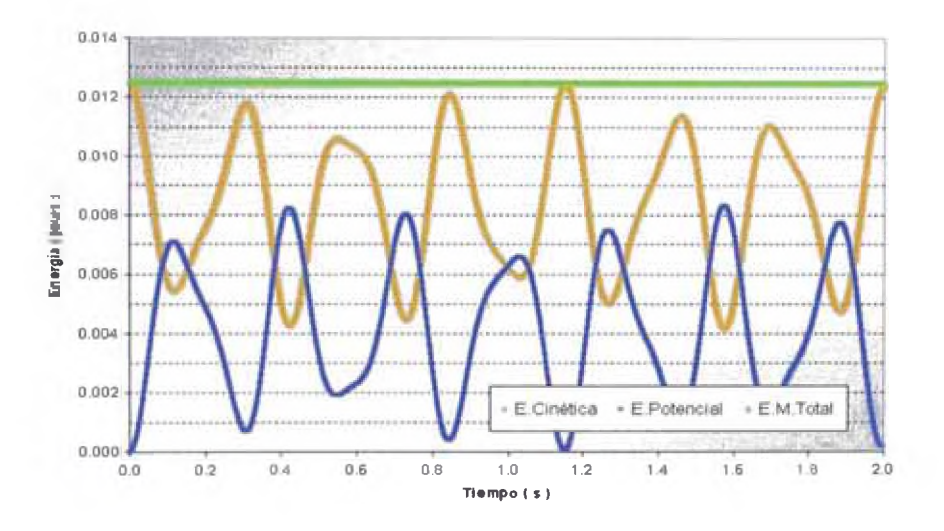

**Figura 17 - Variación de Energía Mecánica - Corrida R04**

La energía cinética del sistema varió de forma cuasi-sinusoidal al igual que la energía potencial, ambas con una amplitud semejante a 0,007 J , además la energía mecánica total se mantuvo constante en 0,0125 J.

#### **4.3.- EL CASO DE CUATRO OSCILADORES**

Se realizó una *corrida* con un "tamaño de paso" inicial  $h_0 = 0,001$  s En esta *corrida,* el segundo oscilador alcanzó su máxima velocidad instantánea a los 0,165 s de simulación, la cual tiene un valor igual al 66% de la velocidad inicial del primer oscilador  $(0,66v_0)$ .

El tercer oscilador permaneció en reposo hasta  $t = 0.025$  s, luego, comenzó a ganar energía cinética y alcanzó su máxima velocidad instantánea a los 0,275 segundos de simulación, igual a  $0.61v_0$ , mientras que el cuarto oscilador permaneció en reposo hasta  $t = 0.061$  s, luego, comenzó a ganar energía cinética y alcanzó una velocidad instantánea igual a 0,94 $v_0$  a los 0,441 s de simulación.

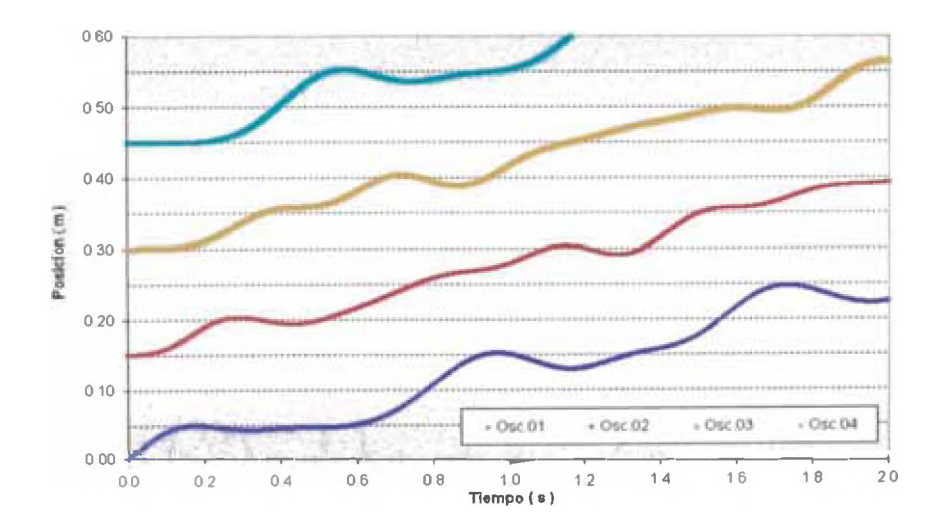

**Figura 18 - Posición de los osciladores - Corrida R05**

Los cuatto osciladores se desplazaron con una velocidad media promedio de  $0,125$  m/s ( $v_0/4$ ) durante los 2 primeros segundos de simulación, tal como se observa en la Figura 19.

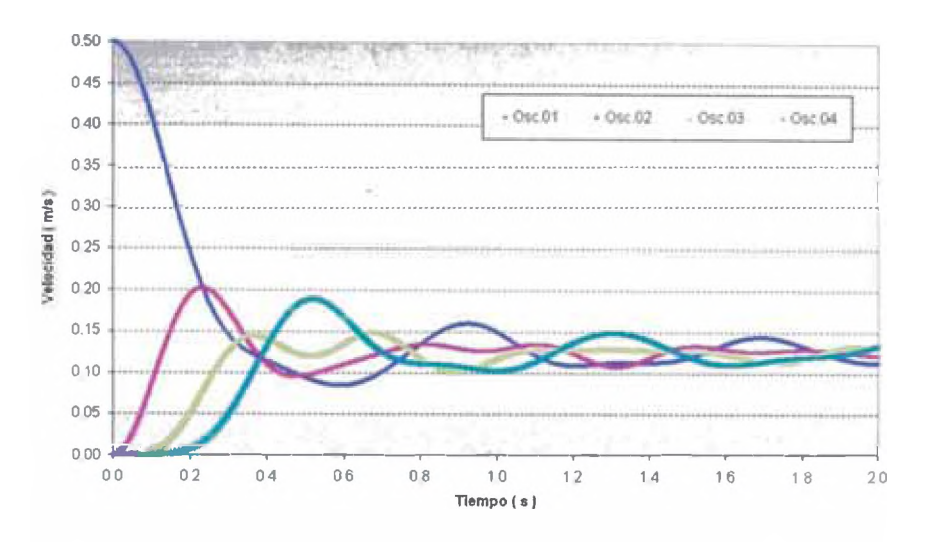

Figura 19 - Variación de las velocidades medias - Corrida R05

De las Tablas de resultados obtenidos, se tiene que las frecuencias promedio asociadas a los intervalos de tiempo entre máximos relativos de estiramiento son : para el primer oscilador,  $1,38 \pm 0,08$  Hz, mientras que para el segundo y el tercero se tiene un conjunto de frecuencias que incluyen las siguientes : 1,05  $\pm 0.26$ , 2,06  $\pm 0.11$ , 3,88  $\pm 0.12$  y 3,24  $\pm 0.16$  Hz, mientras que para el cuarto se tiene  $1,32 \pm 0,06$  Hz.

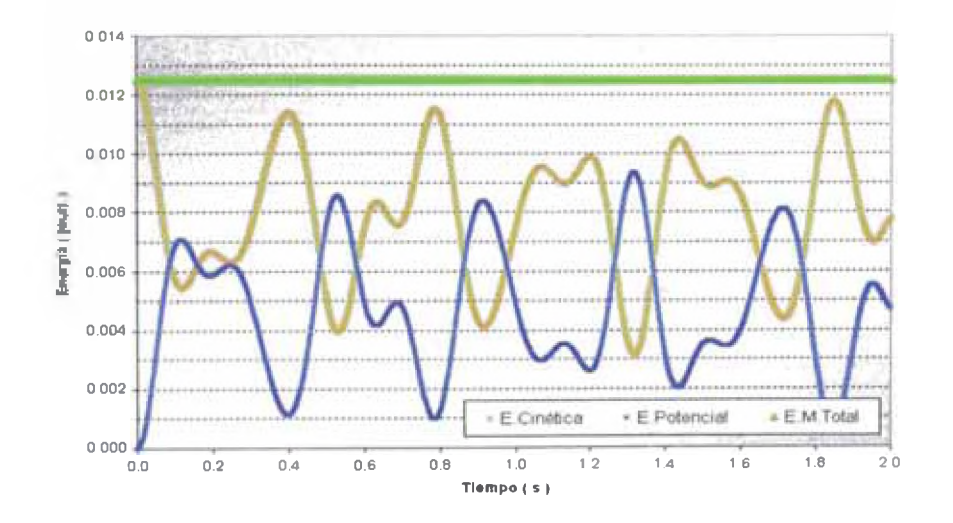

Figura 20 - Variación de Energía Mecánica - Corrida R05

De la Figura 20 se tiene que la energía cinética del sistema varió formando patrones irregulares de doble pico al igual que la energía potencial, ambas con una amplitud variable, sin embargo, la energía mecánica total se mantuvo constante en 0,0125 J, durante los dos segundos de simulación ( aproximadamente 80 000 cálculos).

Una vez más se observa que las variaciones de la energía cinética son opuestas a las de la energía potencial, de tal manera que ambas forman curvas simétricas respecto de la mitad del valor de la energía mecánica.

#### <span id="page-27-0"></span>**4.4.- EL CASO DE 20 OSCILADORES**

Se realizó una *corrida* con "tamaño de paso" inicial  $h_0 = 0.01$  s. A esta *corrida* se le denomina "Corrida R06" y en ella se observa cómo los osciladores cambian drásticamente su posición cada cierto periodo de tiempo.

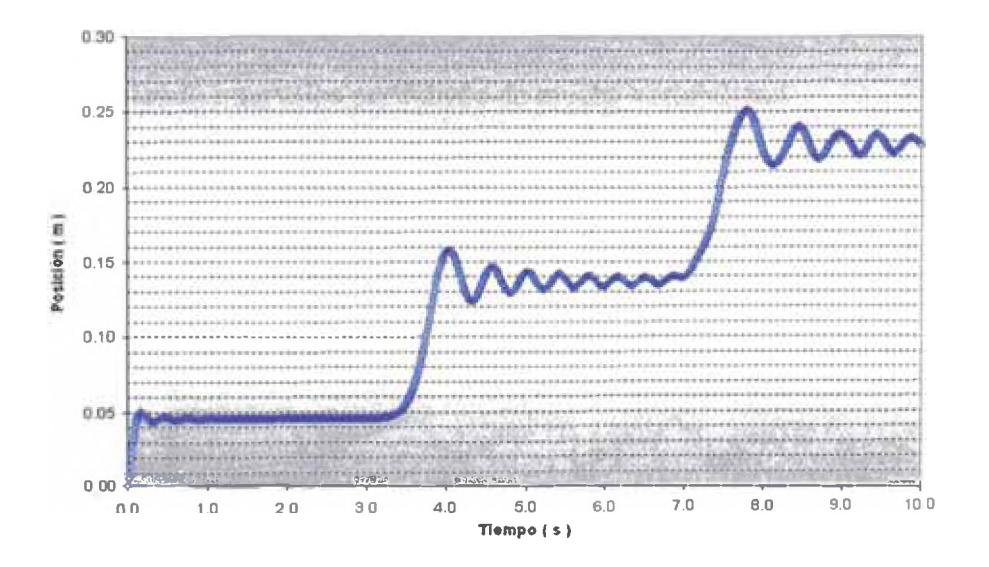

**Figura 2 1 - Posición del Oscilador N° 1 - Corrida R06**

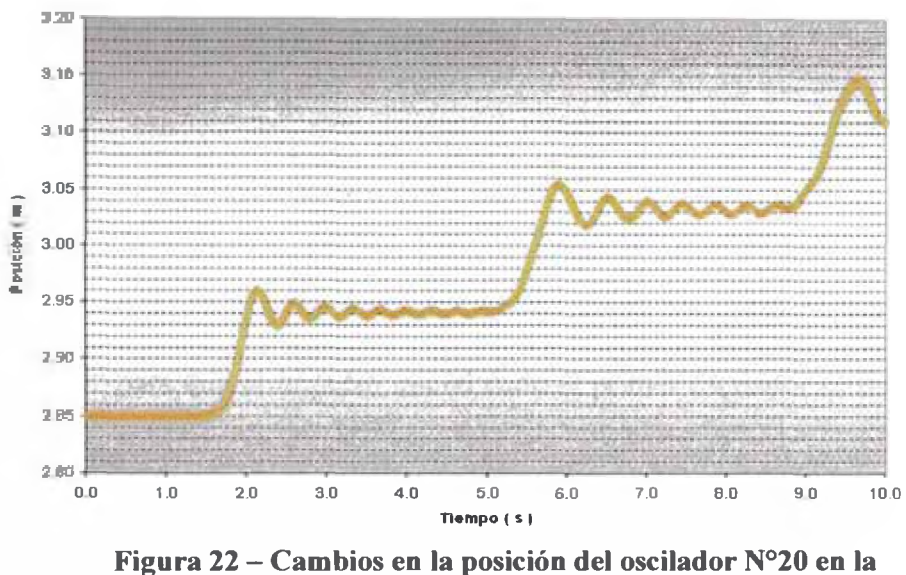

**Corrida R06, durante el tiempo de simulación**

Las Figuras 21 y 22 reflejan el comportamiento que evidencian los osciladores en todos los demás casos analizados; el mismo que será discutido más adelante en la sección 5, Observaciones y Conclusiones.

La energía mecanica del sistema se mantuvo constante en  $0,0125$  J durante los diez segundos de simulación ( 200 000 cálculos aproximadamente ), en cambio, tanto la energía cinética como la energía potencial v^iaron de forma inversa alrededor de un valor en común ( la mitad de la energía mecánica ), exhibiendo intervalos periódicos de mucha variabilidad

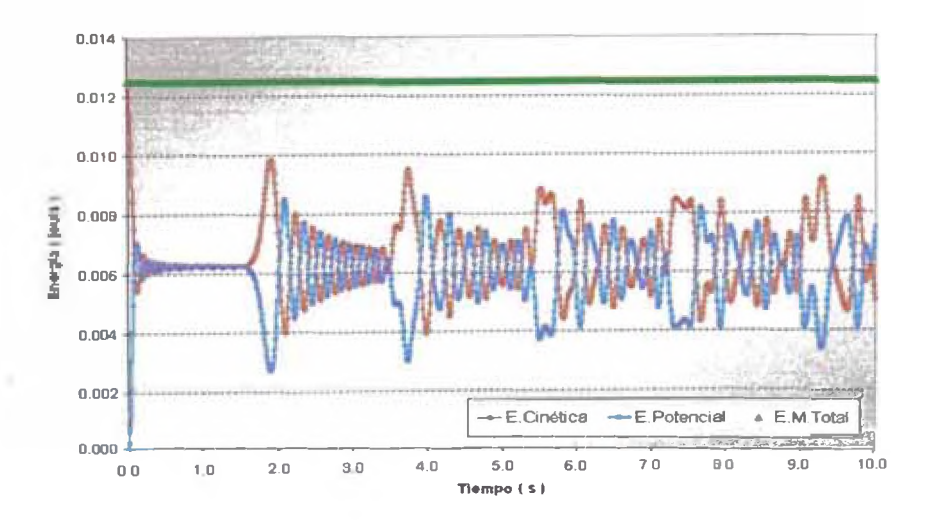

**Figura 23 - Evolución Energía Mecánica - Corrida R06**

#### **4.5.- EL CASO DE 100 OSCILADORES**

Se realizó una *corrida* con "tamaño de paso" inicial  $h_0 = 0.001$  s. En ella es mucho más notorio el hecho que los osciladores, cuanto más alejados del primero, más tiempo permanecen en reposo, es decir, existe un *"tiempo de retardo"* para que el impulso inicial dado al primer oscilador se manifieste en el *i*-esimo.

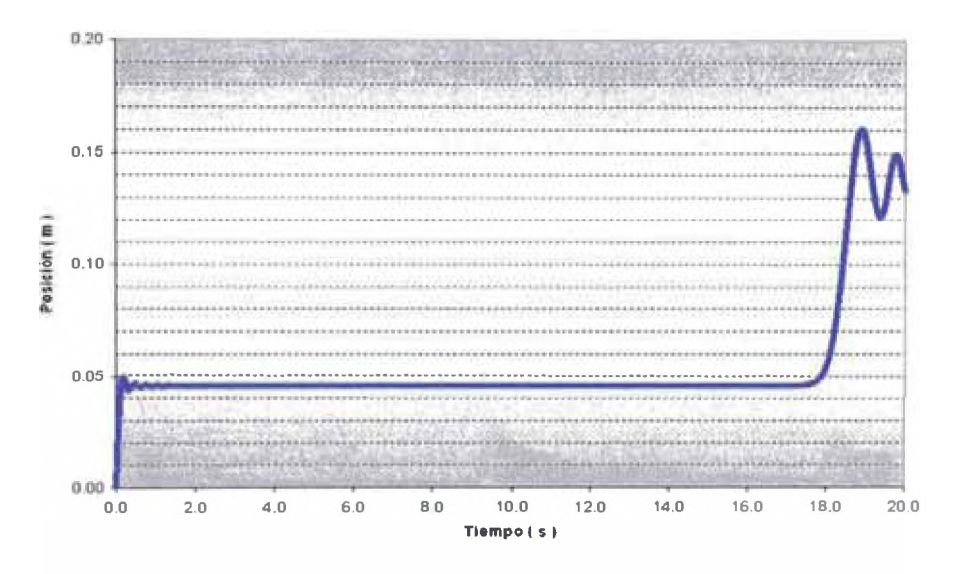

**Figura 24 - Posición del Oscilador N° 1 - Corrida R07**

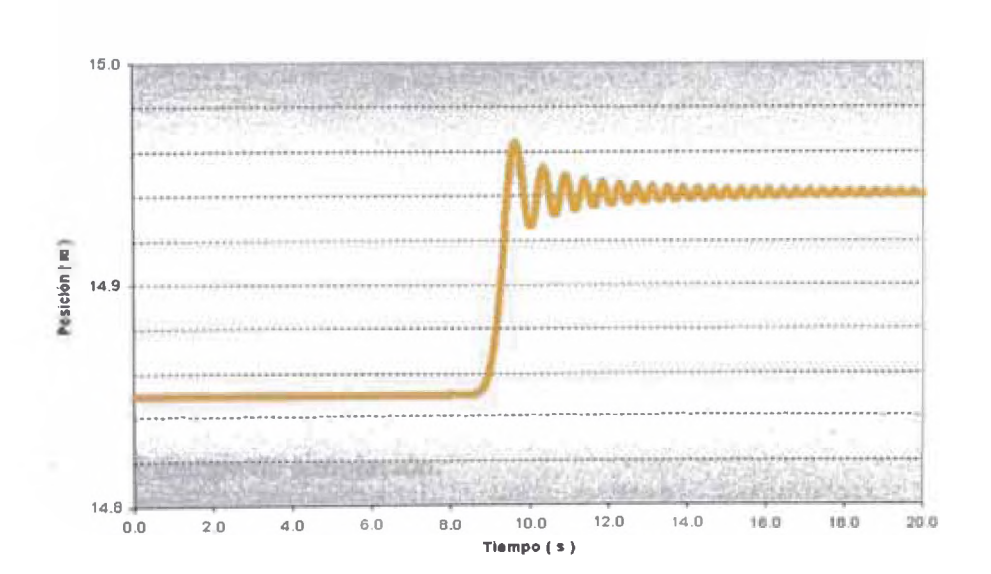

**Figura 25 - Posición del Oscilador N° 100 - Corrida R07**

La Figura 25 muestra que el *tiempo de retardo* para el oscilador número 100 es semejante a 9 segundos, por lo tanto, se requirió resolver 200 ecuaciones diferenciales en cada uno de los 9000 intervalos de tiempo, es decir, unos 10 millones de cálculos antes de obtener este resultado.

En ese sentido, para no incrementar excesivamente el volumen de los cálculos a realizar cuando se simulen miles de osciladores, el *tamaño del paso* inicial debe aumentar, más aún si se toma en cuenta que el *tiempo de retardo* para estos osciladores es del orden de las decenas o centenas de segundo.

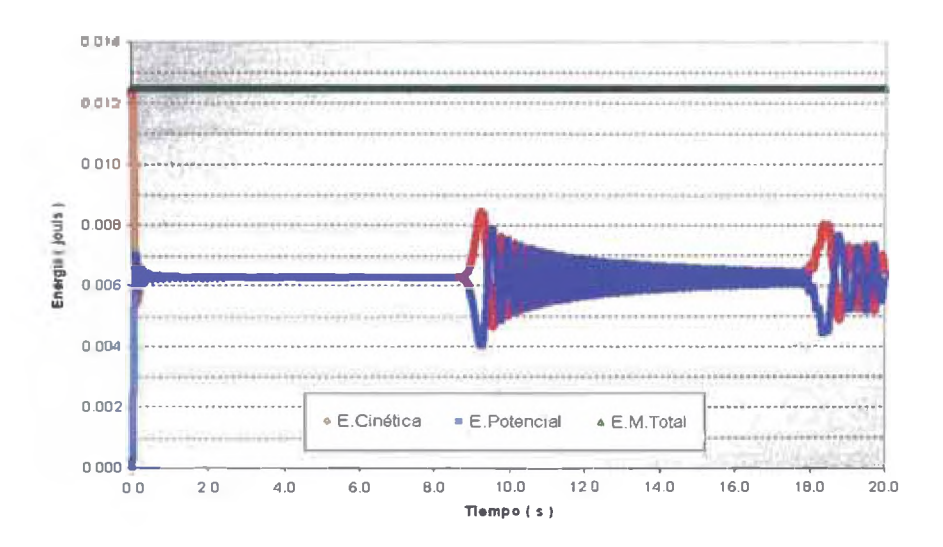

Figura 26 – Variación de Energía Mecánica – Corrida R07

Se observa que tanto la energía cinética como la energía potencial del sistema presentan "intervalos de calma y de tempestad" los cuales tiene una duración que es del orden de magnitud del tiempo de retardo del último oscilador, sin embargo, la energía mecánica total se mantuvo constante en 0,0125 J durante todo el tiempo de simulación.

#### **4.6.- EL CASO DE 1000 OSCILADORES**

Se realizó una *corrida* con "tamaño de paso" inicial  $h_0 = 0,1$  s. En ella, se evidencia una vez más que el último oscilador comienza a moverse luego de un tiempo semejante a la décima parte del número de osciladores expresados en segundos.

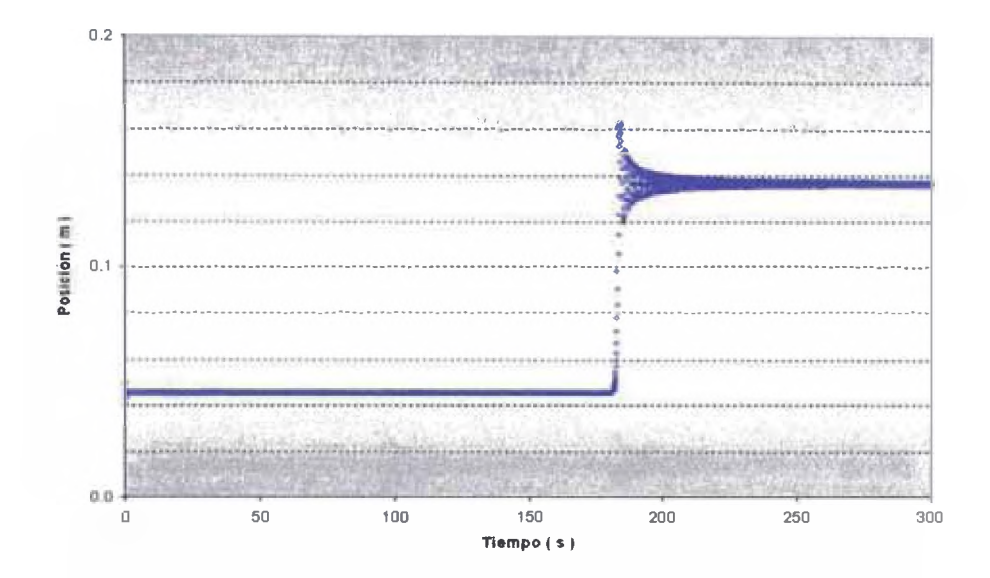

**Figura 27 - Posición del Oscilador N° 1 - Corrida R08**

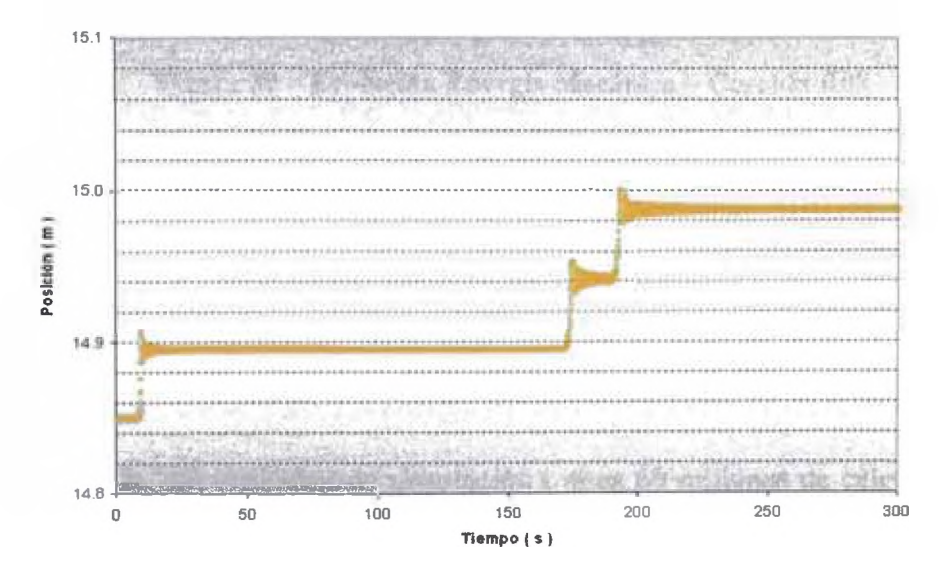

**Figura 28 - Posición del Oscilador N° 100 - Corrida R08**

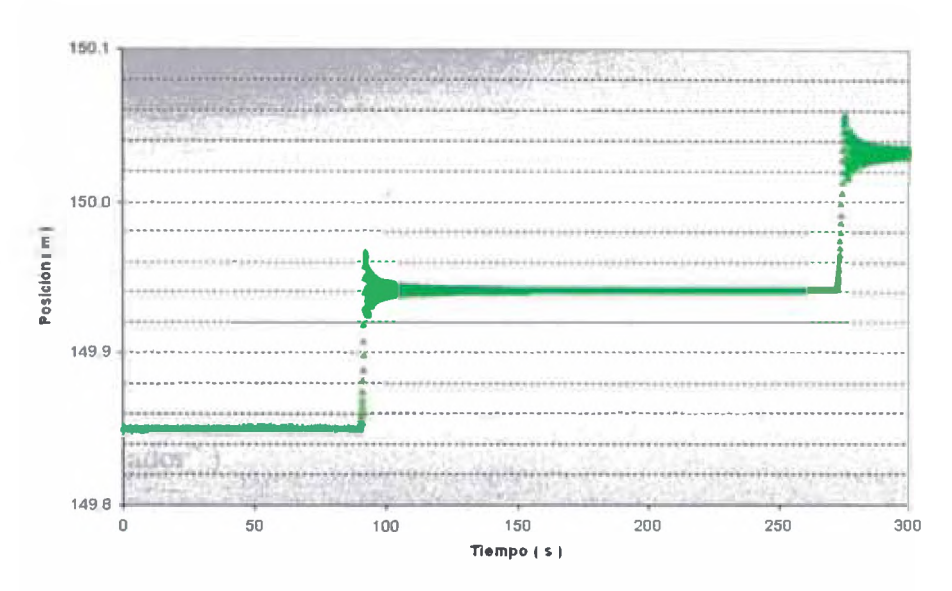

**Figura 29 - Posición del Oscilador N°1000 - Corrida R08**

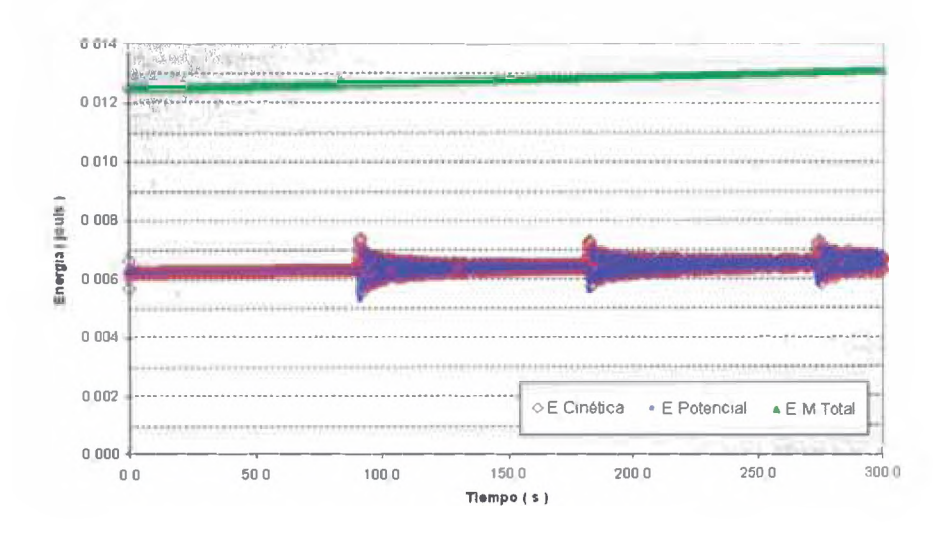

**Figura 30 - Evolución Energía Mecánica - Corrida R08**

Tanto la energía cinética como la energía potencial del sistema experimentan "perturbaciones" a intervalos de tiempo semejantes al *tiempo de retardo* del oscilador más alejado. La energía mecánica total exhibe un incremento de 4% luego de 300 segundos de simulación ( unos 60 millones de cálculos ), por lo que, se considera que se mantuvo constante en 0,0125 J.

#### **4.7.- EL CASO DE 10 000 OSCILADORES**

Se realizó una *corrida* con "tamaño de paso" inicial  $h_0 = 0, 1$  s. En ella, se evidencia una vez más que cada uno de los osciladores es "jalado" hacia otras posiciones de "equilibrio" cada cierto intervalo de tiempo que depende de cuán alejado del primero esté ( de su "posición" en el sistema, de su "número de oscilador" )

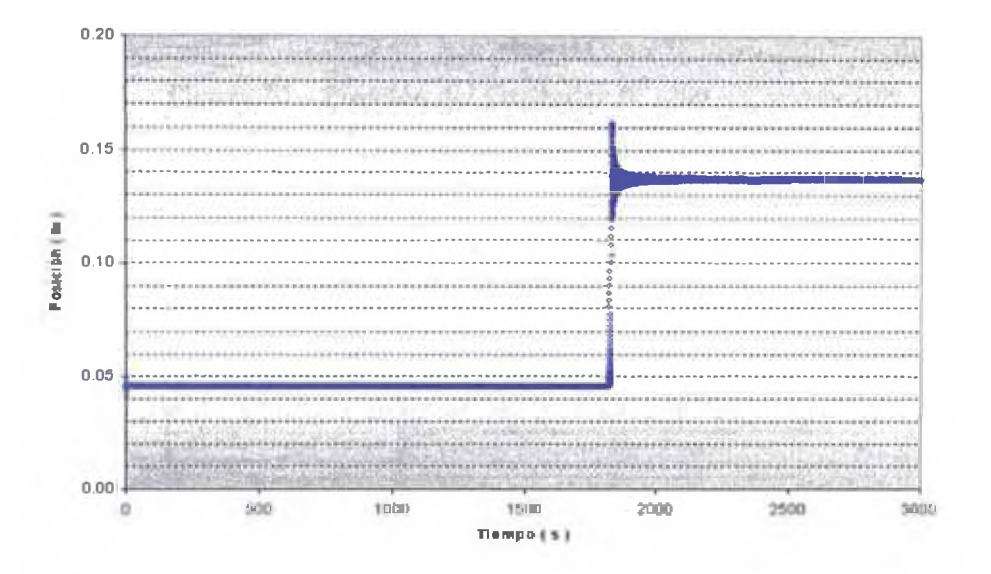

**Figura 3 1 - Posición del Oscilador N° 1 - Corrida R09**

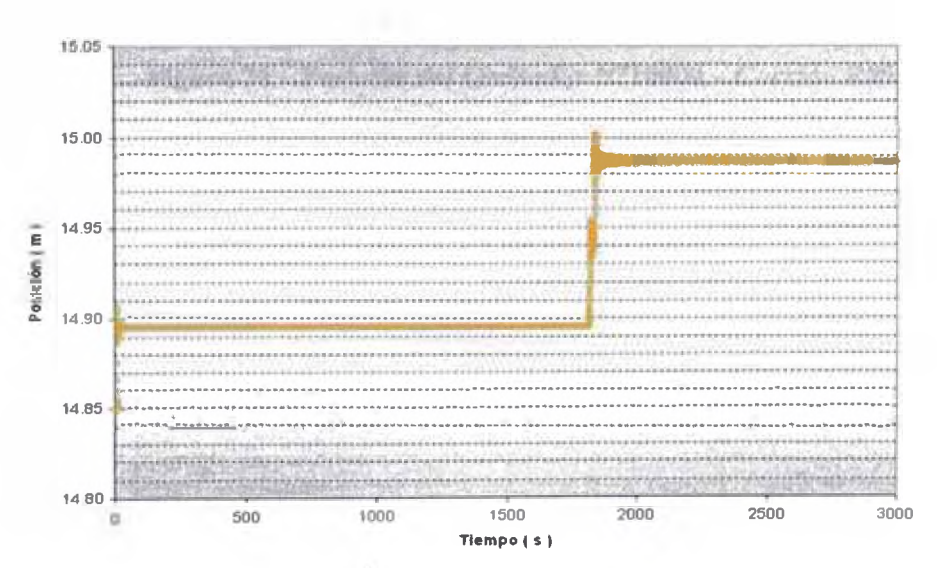

**Figura 32 - Posición del Oscilador N0100 - Corrida R09**

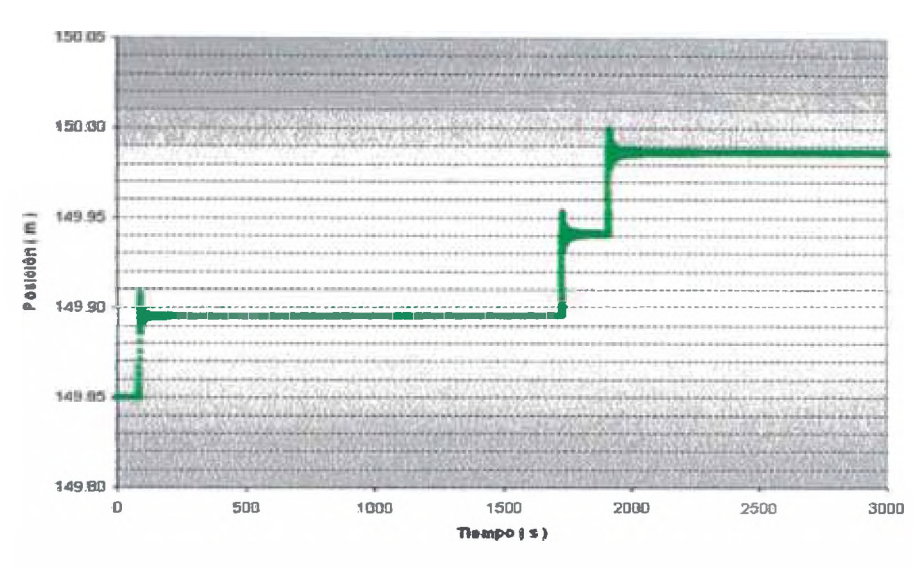

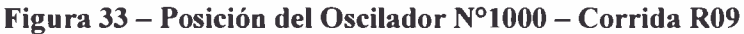

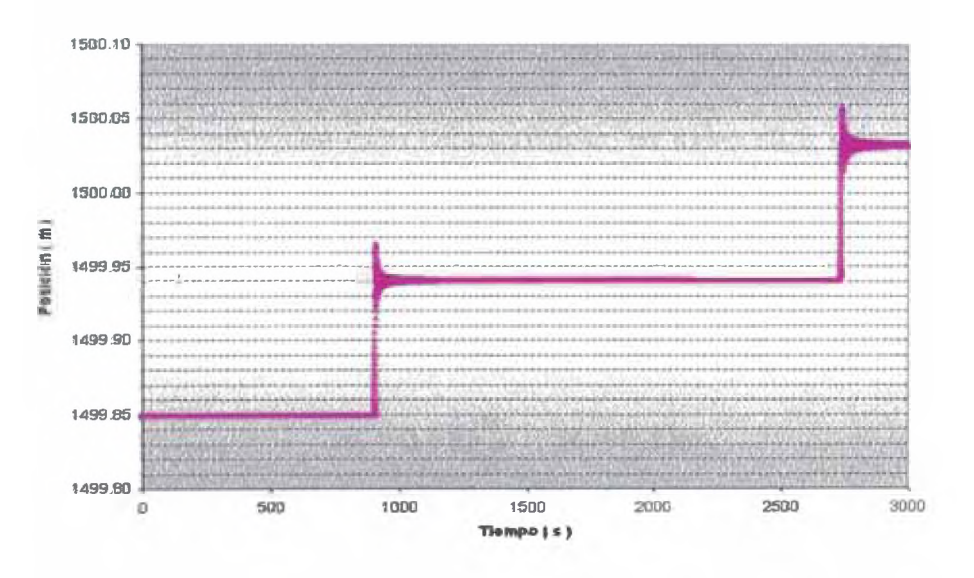

**Figura 34 - Posición del Oscilador N°10000 - Corrida R09**

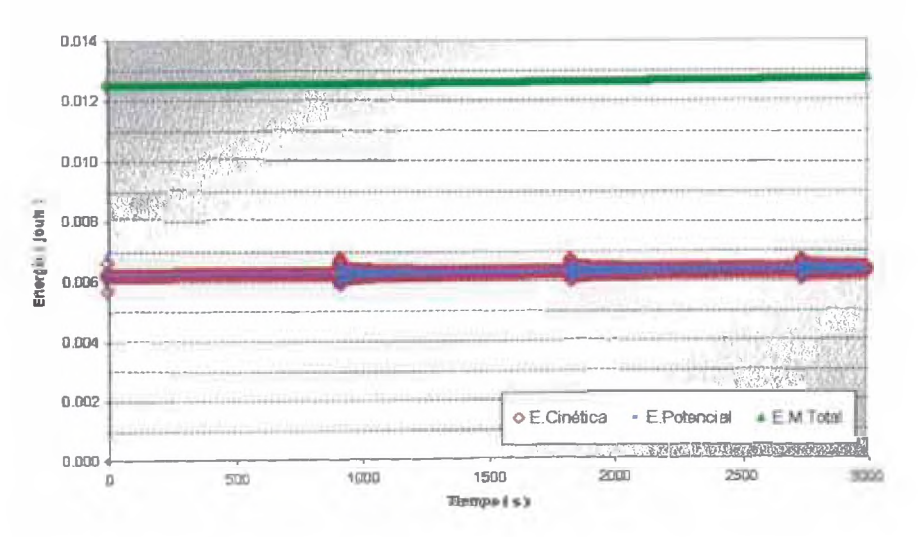

**Figura 35 - Evolución Energía Mecánica, Corrida R09**

Tanto la energía cinética como la energía potencial del sistema experimentan importantes variaciones a intervalos periódicos de tiempo, los cuales son semejantes al *tiempo de retardo* del oscilador más alejado.

La energía mecánica total exhibe un incremento de 3% luego de 3000 segundos de simulación ( unos 6 000 millones de cálculos ), por lo que, se considera que se mantuvo constante en 0,0125 J

#### **B.- CASOS CON OSCILADORES DE MASAS DIFERENTES**

Se estudiaron 7 casos con estas características; en todos ellos solo se emplearon dos valores distintos de masas y se fue variando la posición de la mayor. Los valores utilizados en los parámetros para los Casos 4.8 a 4.14 son:

> $m_i = 0, 1$  kg,  $M_i = 0, 3$  kg,  $k_i = 12N/m \quad \forall i$  $\varepsilon_i(0) = 0$ ,  $L_i = 0,15m$  $\varepsilon_1(0) = v_0 = 0,5 \frac{m}{s}$   $\gamma \varepsilon_1(0) = 0 \quad \forall i \neq 1$

Con lo cual, inicialmente, la Energía Mecánica Total, coincide con la Energía Cinética y tiene un valor igual a 0,0125 J .
## 4.8.- EL CASO DE DOS OSCILADORES : M-m

Utilizando un tamaño de paso inicial,  $h_0 = 0.01$  s se evaluó el comportamiento de dos masas unidas por un resorte, donde la de mayor masa tiene como condición inicial una velocidad diferente de cero, obteniéndose

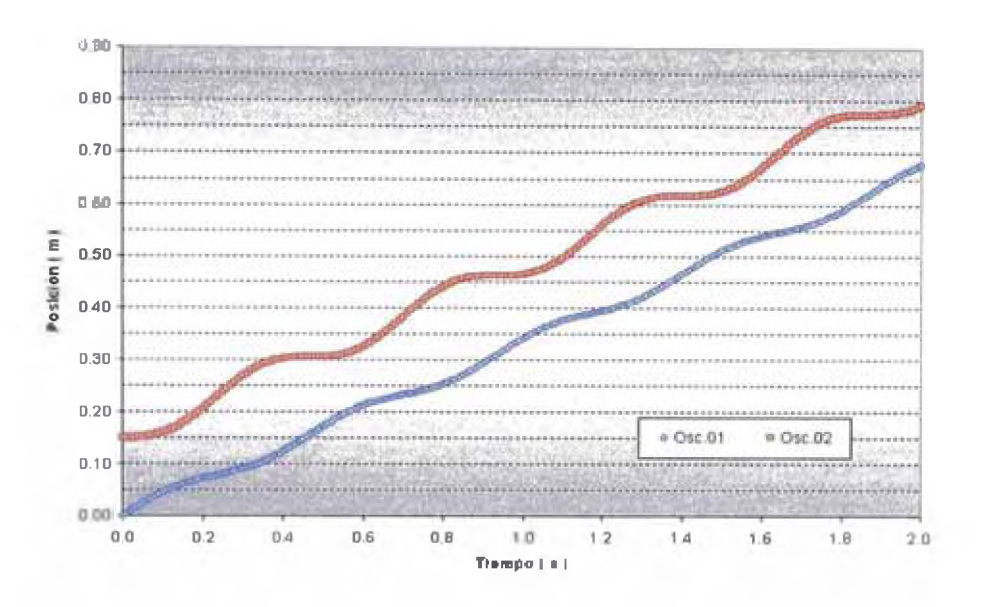

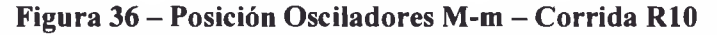

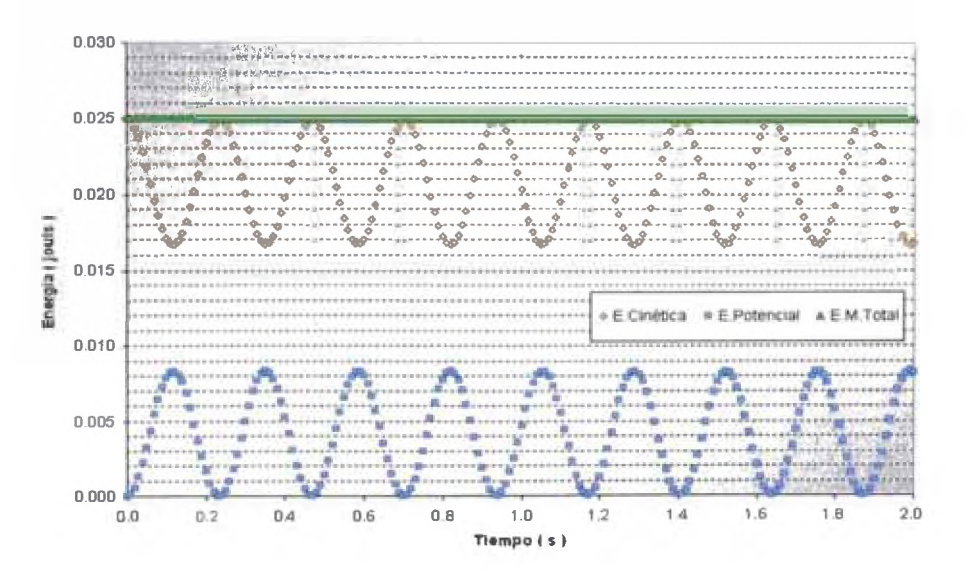

Figura 37 – Evolución Energía Mecánica – Corrida R10

## **4.9.- EL CASO DE DOS OSCILADORES : m-M**

Utilizando un *tamaño de paso* inicial,  $h_0 = 0.01$  se evaluó el comportamiento de dos masas unidas por un resorte, donde la de menor masa tiene como condición inicial una velocidad diferente de cero, obteniéndose

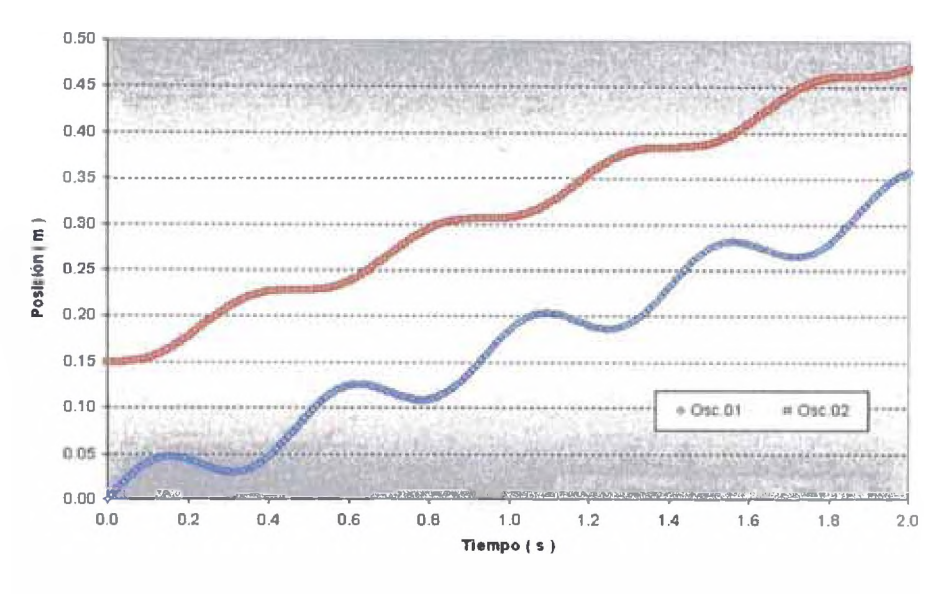

**Figura 38 - Posición Osciladores m-M - Corrida RII**

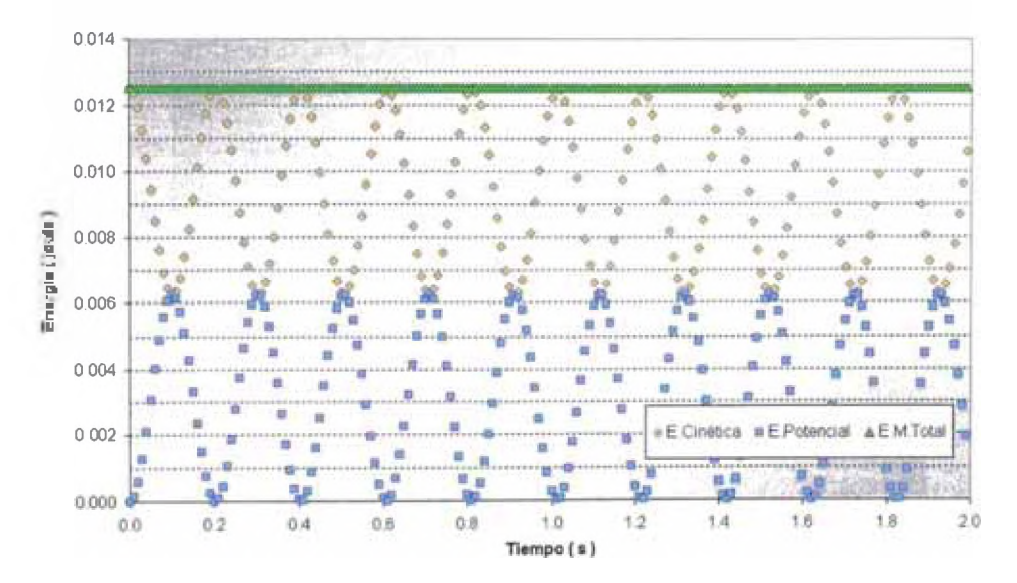

**Figura 39 - Evolución Energía Mecánica - Corrida RII**

### **4.10,- EL CASO DE TRES OSCILADORES : M-m-m**

Utilizando un *tamaño de paso* inicial,  $h_0 = 0.01$  s se evaluó el comportamiento de tres masas unidas por - resortes, donde la de mayor masa tiene como condición inicial una velocidad diferente de cero, obteniéndose los siguientes gráficos:

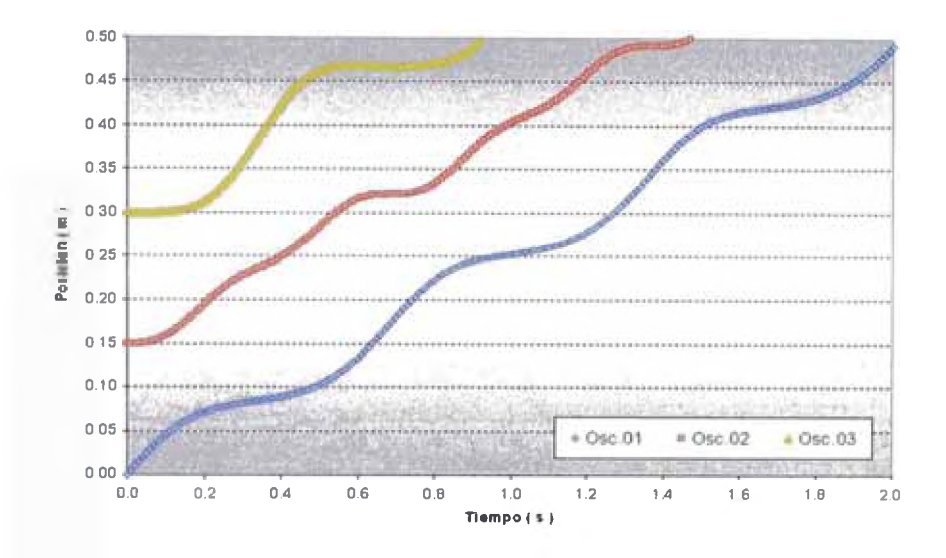

**Figura 40-Posición Osciladores M-m-m-Corrida R12**

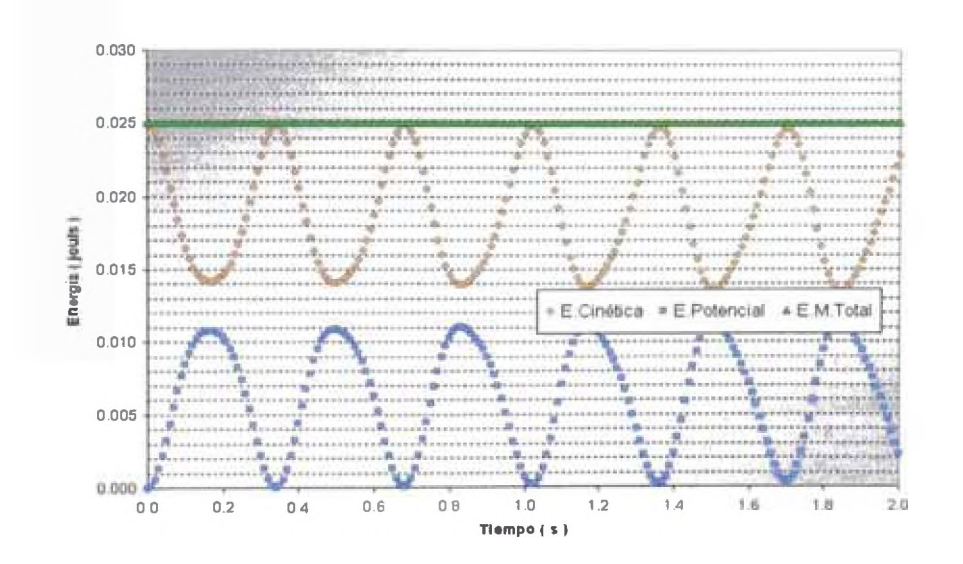

**Figura41 - Evolución Energía Mecánica-Corrida R12**

### **4.11.- EL CASO DE TRES OSCILADORES : m-M-m**

Utilizando un *tamaño de paso* inicial,  $h_0 = 0.01$  s se evaluó el comportamiento de tres masas unidas por resortes, donde la de mayor masa se encuentra en medio de las otras dos, obteniéndose los siguientes gráficos ¡

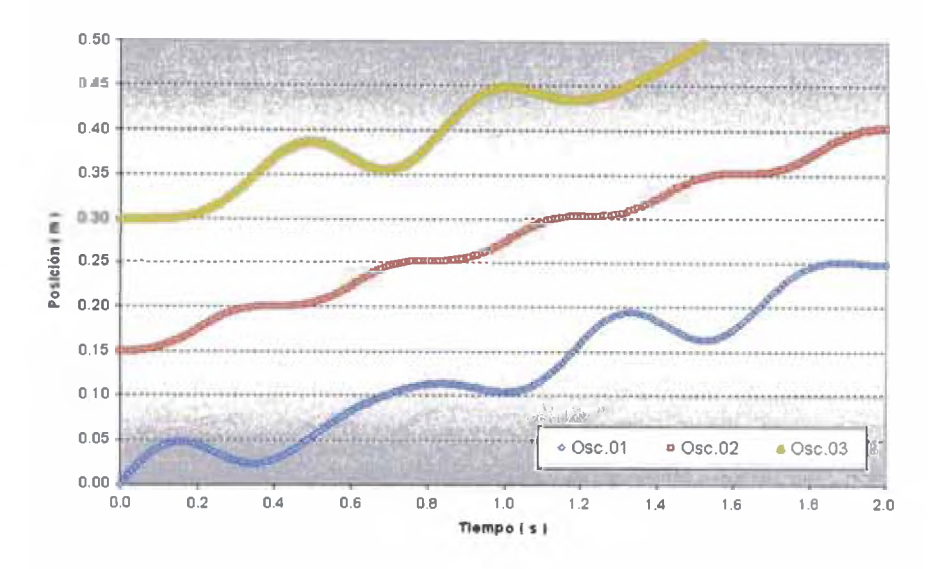

**Figura 42 - Posición Osciladores m-M-m - Corrida R13**

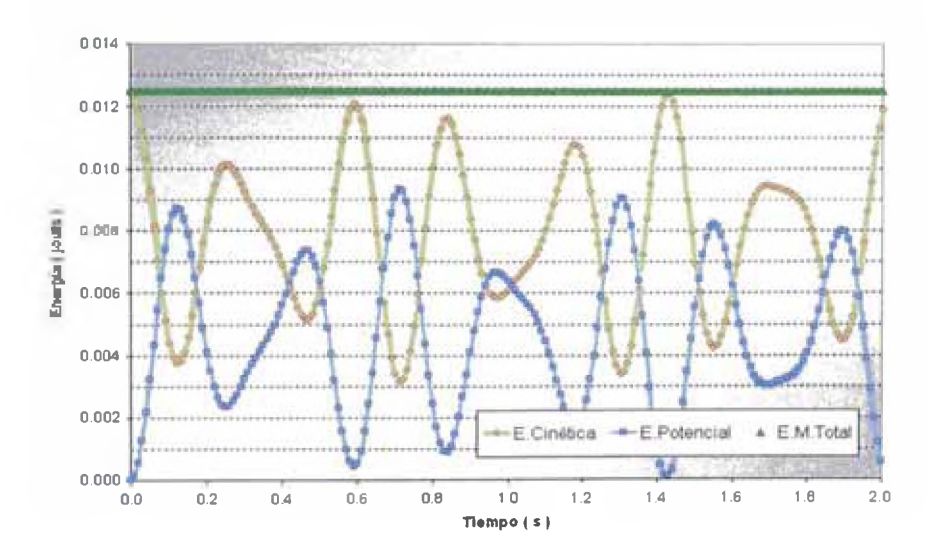

**Figura 43 - Evolución Energía Mecánica - Corrida R13**

### 4.12.- EL CASO DE TRES OSCILADORES : m-m-M

Utilizando un tamaño de paso inicial,  $h_0 = 0.01$  s se evaluó el comportamiento de tres masas unidas por resortes, donde la de mayor masa es la más distante a aquella que tiene como condición inicial una velocidad diferente de cero, obteniéndose los siguientes gráficos

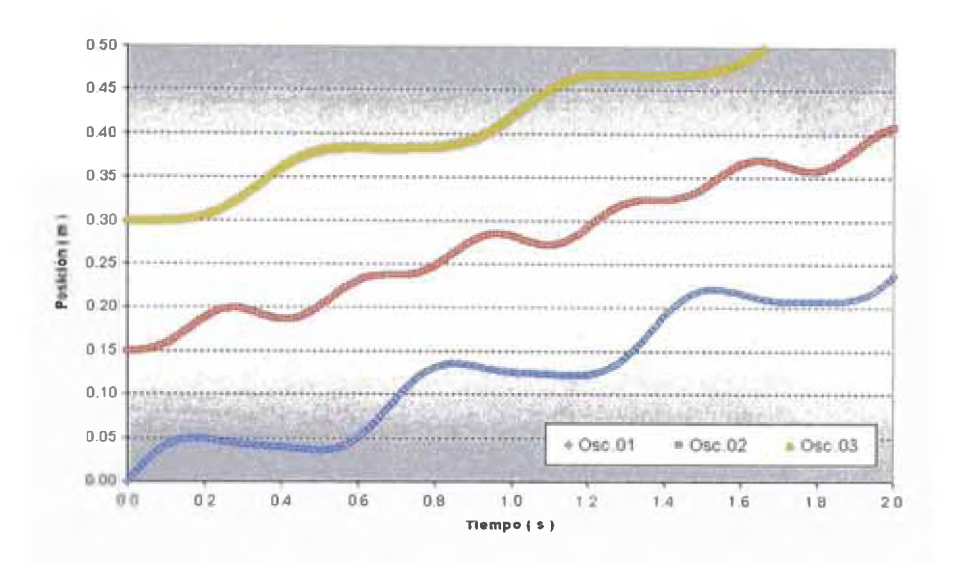

Figura 44 - Posición Osciladores m-m-M - Corrida R14

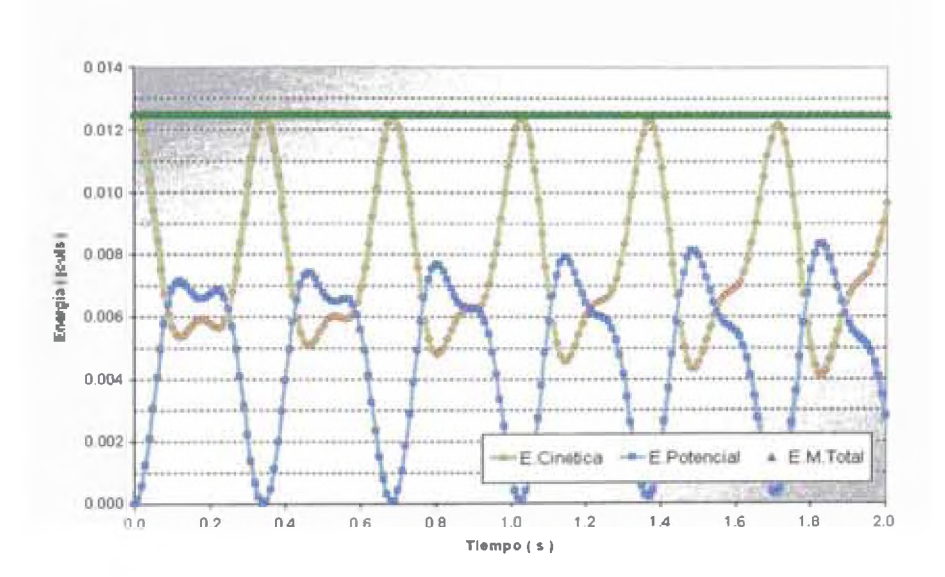

Figura 45 – Evolución Energía Mecánica – Corrida R14

## 4.13.- EL CASO DE 1000 OSCILADORES : m-M alternadamente

Utilizando un tamaño de paso inicial,  $h_0 = 0.01$  s se evaluó el comportamiento de 1000 masas unidas por resortes, donde masas pequeñas alternan con mayores, teniendo solo una de las pequeñas velocidad inicial diferente de cero, con lo que se obtuvo los siguientes gráficos

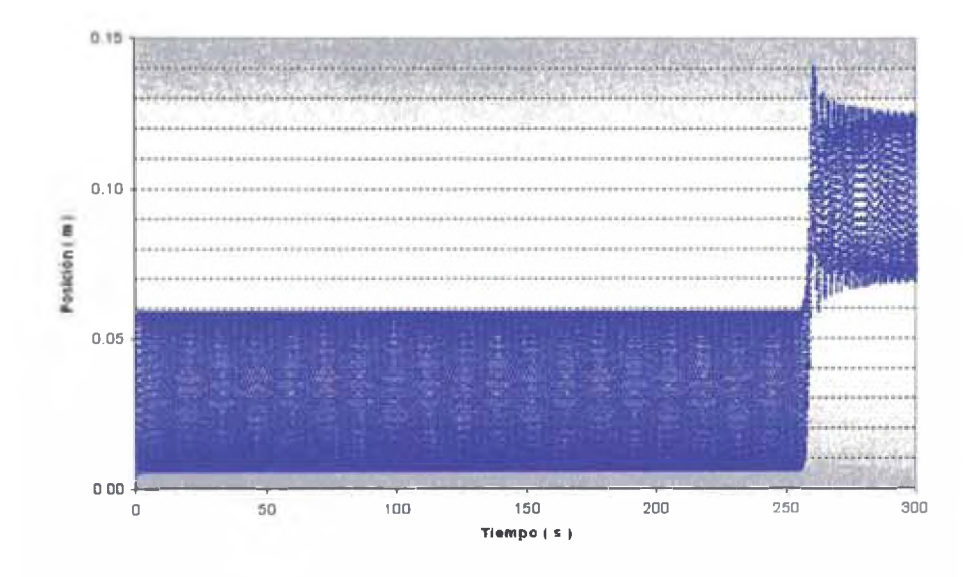

Figura 46 - Posición Oscilador Nº1 - Corrida R15

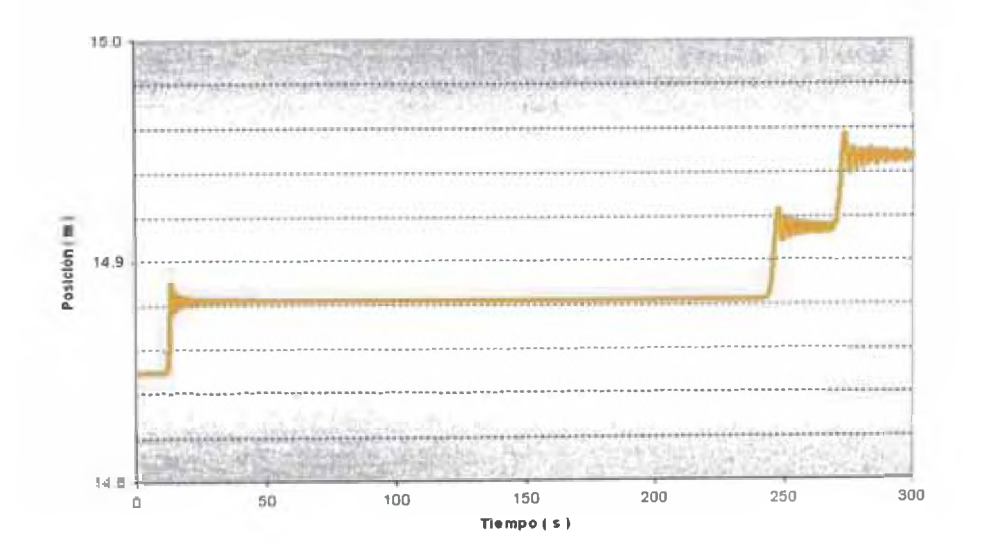

Figura 47 – Posición Oscilador Nº100 – Corrida R15

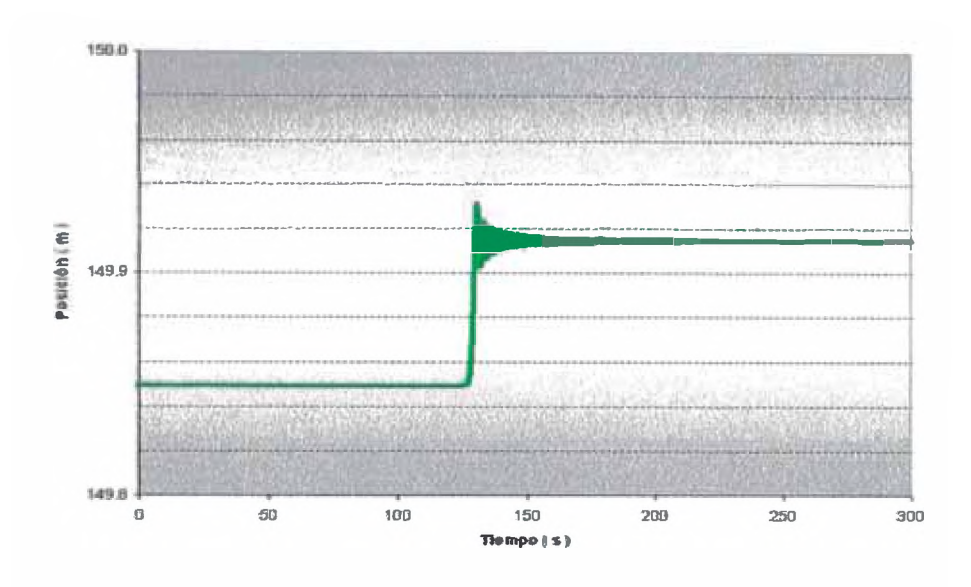

**Figura 48 - Posición Oscilador N°1000 - Corrida R15**

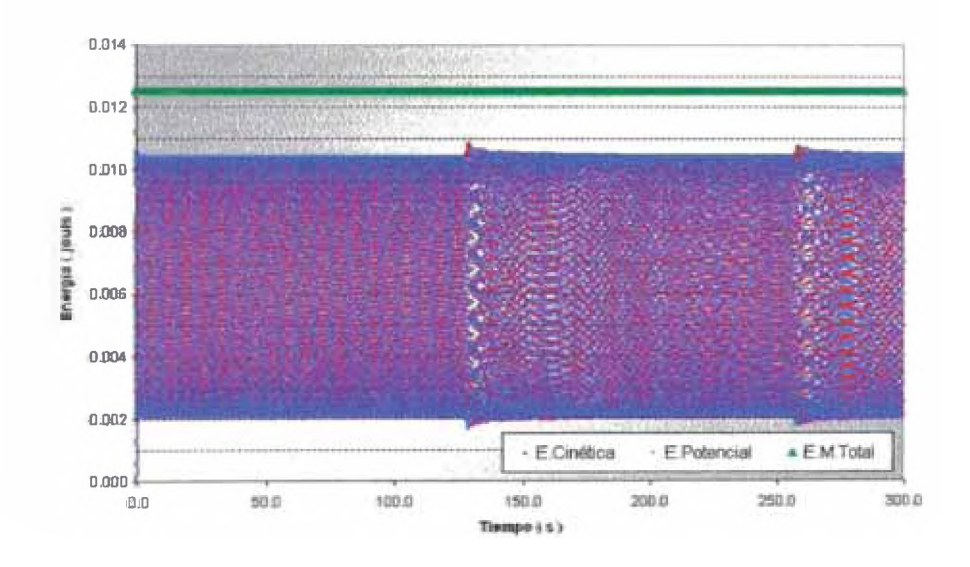

**Figura 49 - Evolución Energía Mecánica - Corrida R15**

## 4.14.- EL CASO DE 1000 OSCILADORES : M-m alternadamente

Utilizando un tamaño de paso inicial,  $h_0 = 0.01$  s se evaluó el comportamiento de 1000 masas unidas por resortes, donde masas pequeñas alternan con mayores, teniendo solo una de las pequeñas velocidad inicial diferente de cero, con lo que se obtuvo los siguientes gráficos

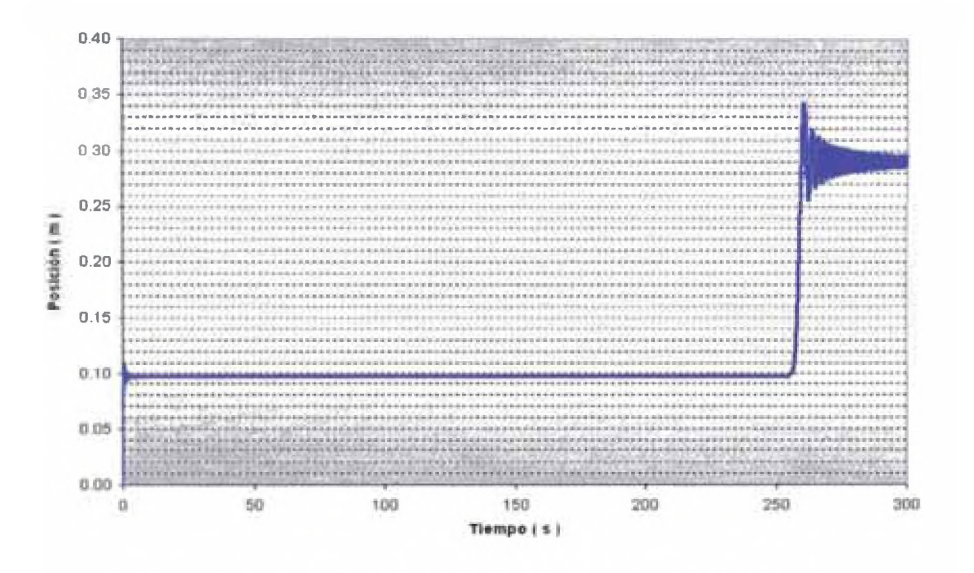

Figura 50 - Posición Oscilador Nº1 - Corrida R16

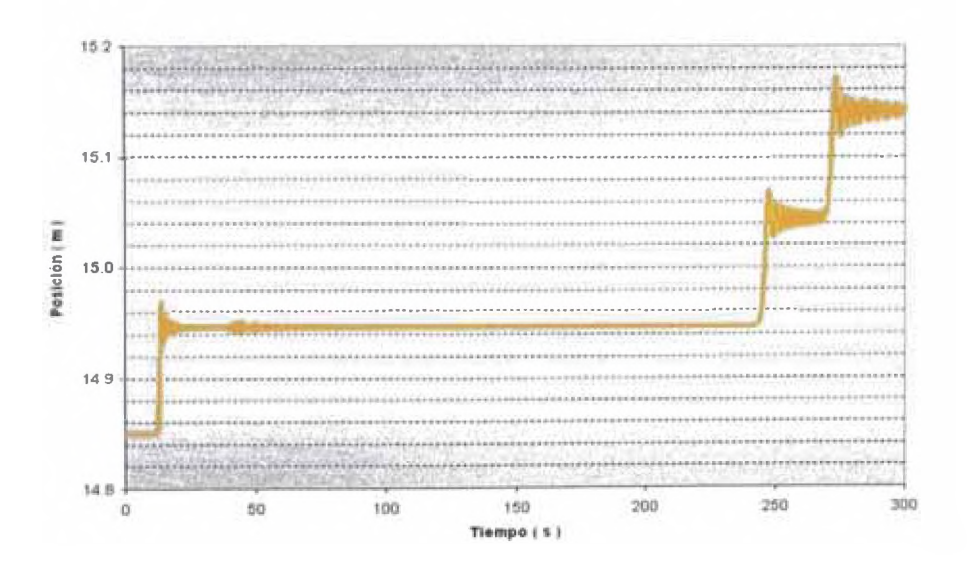

Figura 51 – Posición Oscilador Nº100 – Corrida R16

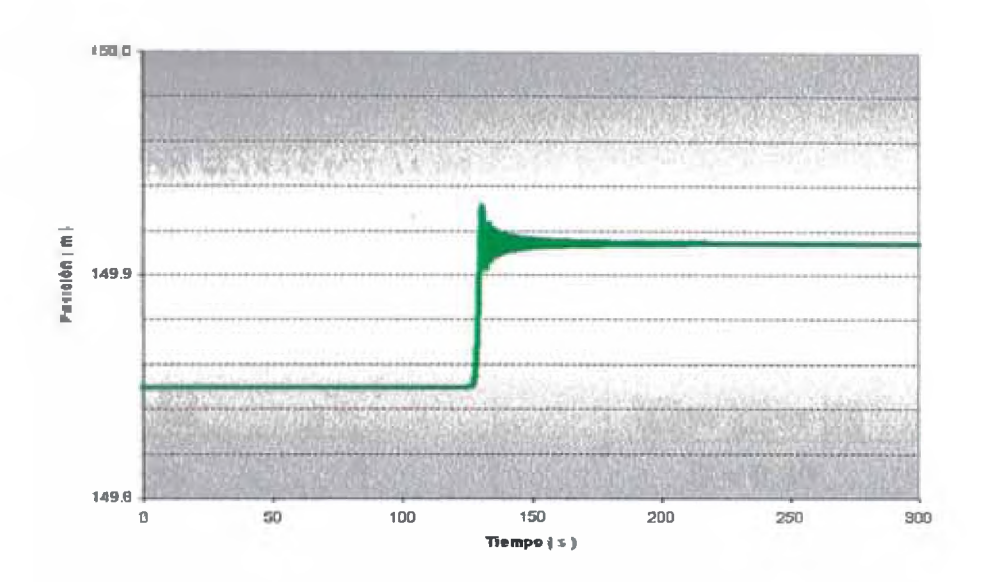

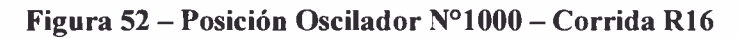

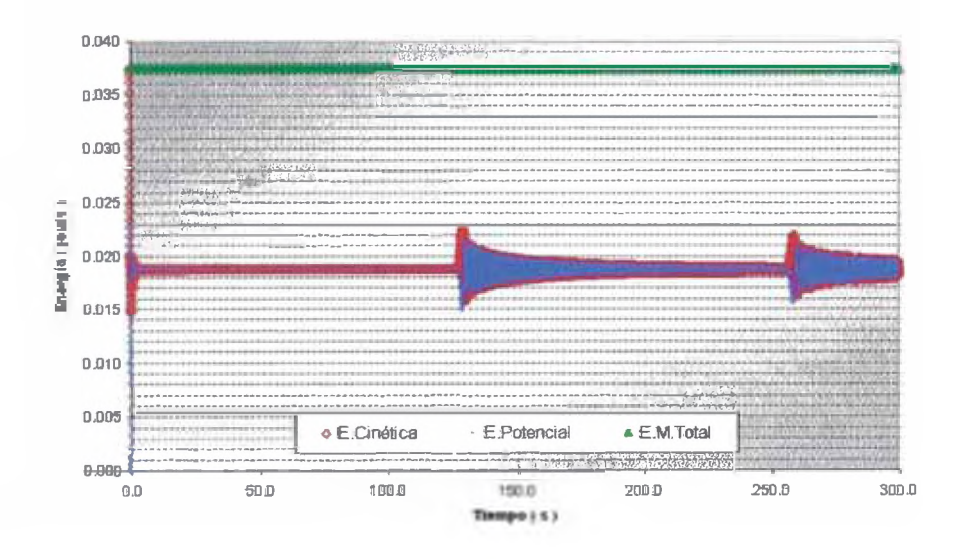

Figura 53 - Evolución Energía Mecánica - Corrida R16

# **C.- RESUMEN ESQUEMÁTICO**

## **4.15.- CASOS CON MASAS IGUALES**

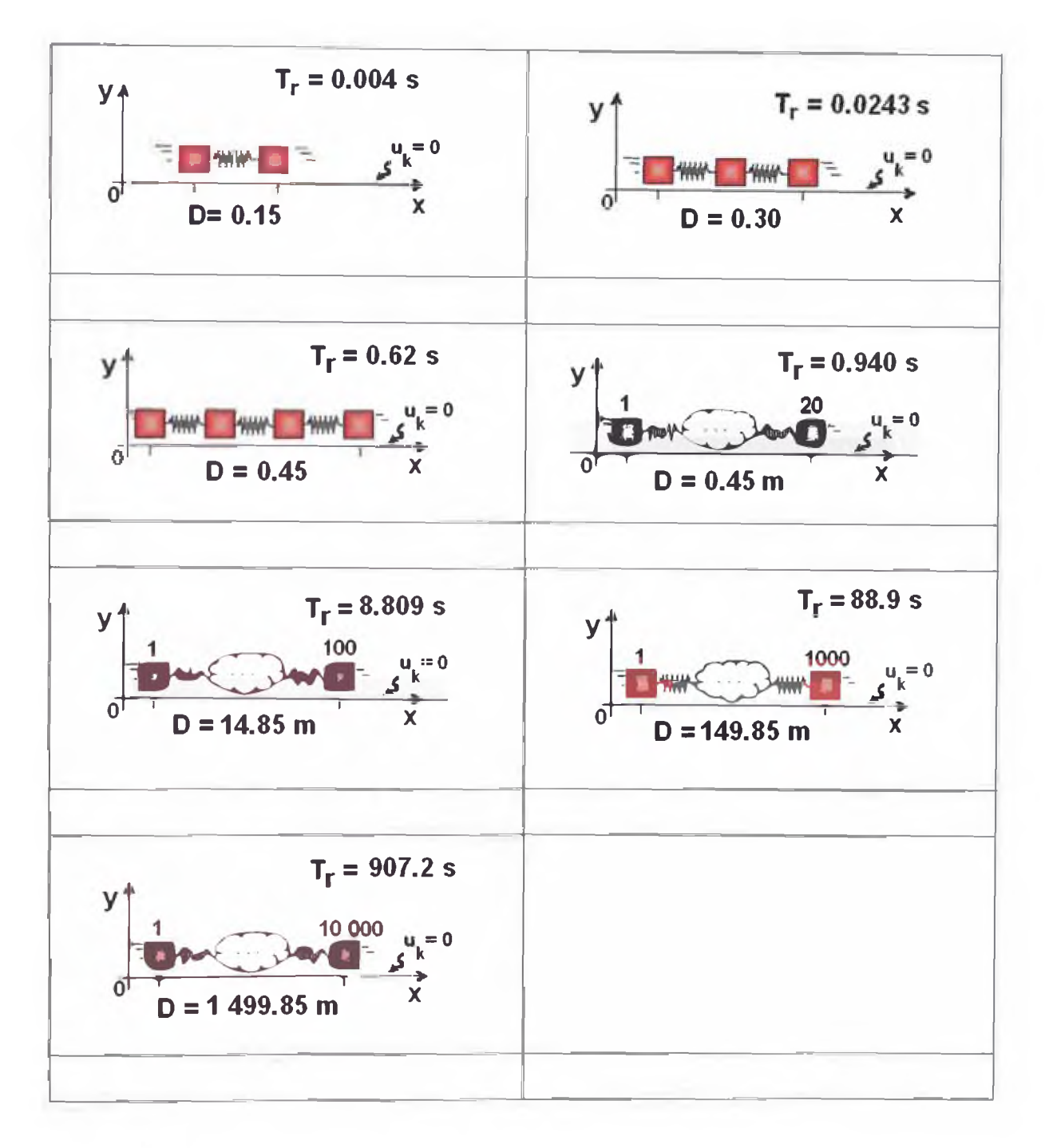

Dónde:

- $D =$  Distancia inicial entre el primer y el último oscilador
- $T_r = E1$  denominado "Tiempo de Retardo" en el presente trabajo

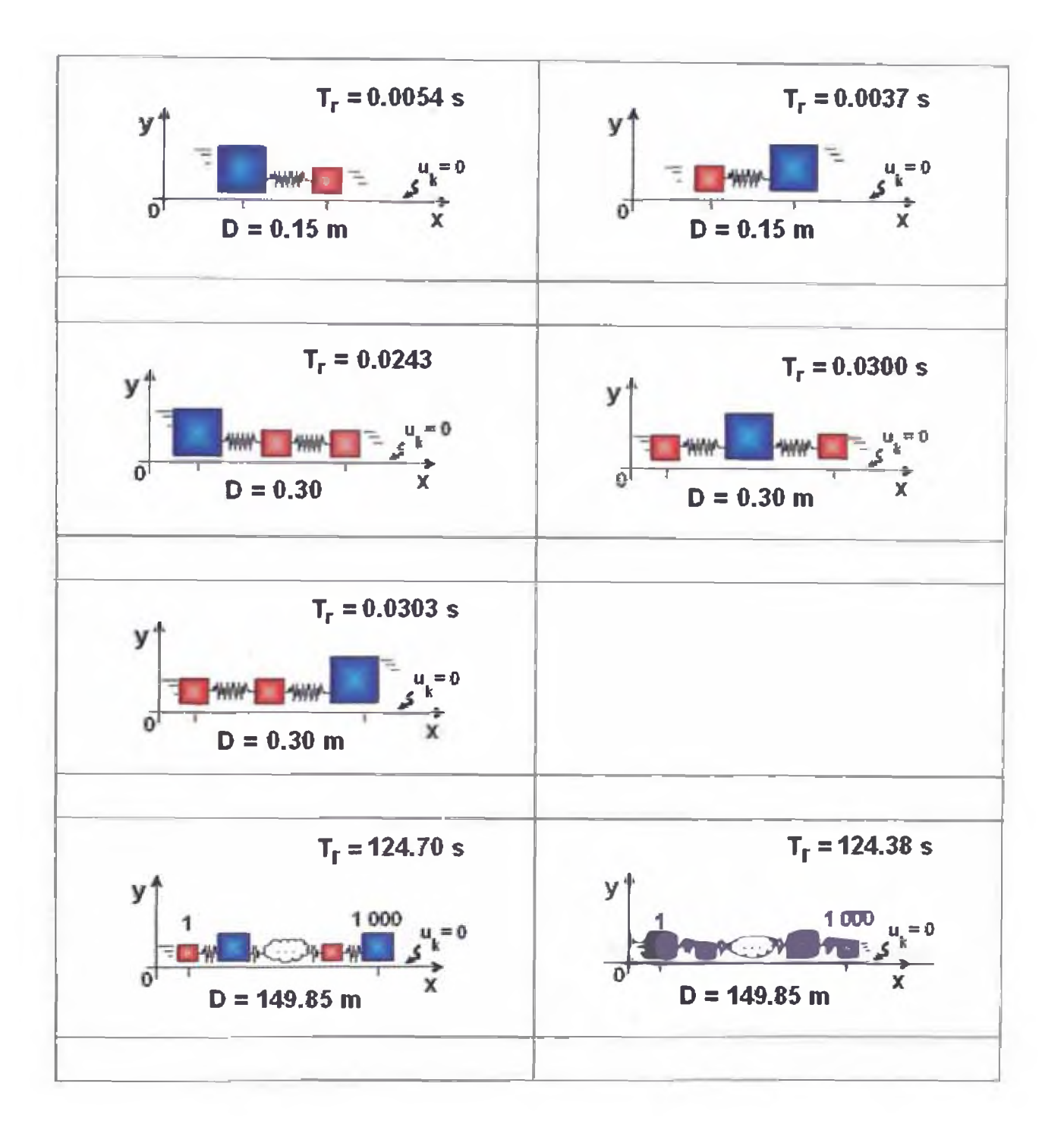

Dónde:

 $D =$  Distancia inicial entre el primer y el último oscilador

 $T_r = E1$  denominado "Tiempo de Retardo" en el presente trabajo

## **5.- OBSERVACIÓN Y CONCLUSIONES**

### **5.1.- TIEMPO DE RETARDO**

## **OBSERVACIÓN 1.1**

" *¡aposición del último oscilador se mantiene constante durante un intervalo de tiempo directamente proporcional al número de osciladores "*

Efectivamente, del análisis de las tablas de valores que devuelve el procedimiento de cálculo, se tiene que, en todos los casos analizados, la posición de último oscilador se mantuvo constante durante un intervalo de tiempo al que se le ha denominado "tiempo de retardo"

Las Figuras 29 y 35 dan cuenta perfectamente de este hecho, pero además, en las Tablas 3 y 4 se muestran los valores encontrados para este parámetro cuando las masas fueron idénticas (Tabla 3) y cuando fueron diferentes (Tabla 4).

| Número de<br><b>Dsciladores</b> | <b>Tiempo</b><br>ts) |  |  |  |
|---------------------------------|----------------------|--|--|--|
| 2                               | 0.004                |  |  |  |
| 3                               | 0 M 4                |  |  |  |
| 4                               | 0 DG2                |  |  |  |
| 20                              | 0.940                |  |  |  |
| 100                             | 8.809                |  |  |  |
| 1000                            | <b>BB 900</b>        |  |  |  |
| 10000                           | 907.200              |  |  |  |

**Tabla 3 - Tiempo de Retardo - Masas iguales**

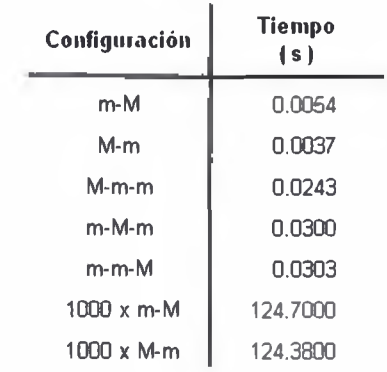

### **Tabla 4 - Tiempo de Retardo - Masas diferentes**

# **OBSERVACIÓN 1.2**

*"En los casos analizados, el tiempo de retardo es aproximadamente i^ a l a la novena parte del número de osciladores expresados en segundos"* 

Las Figuras 54 y 55 dan cuenta de las relaciones empíricas ensayadas enfre el tiempo de retardo y el número de osciladores, para los casos en los que las masas son iguales.

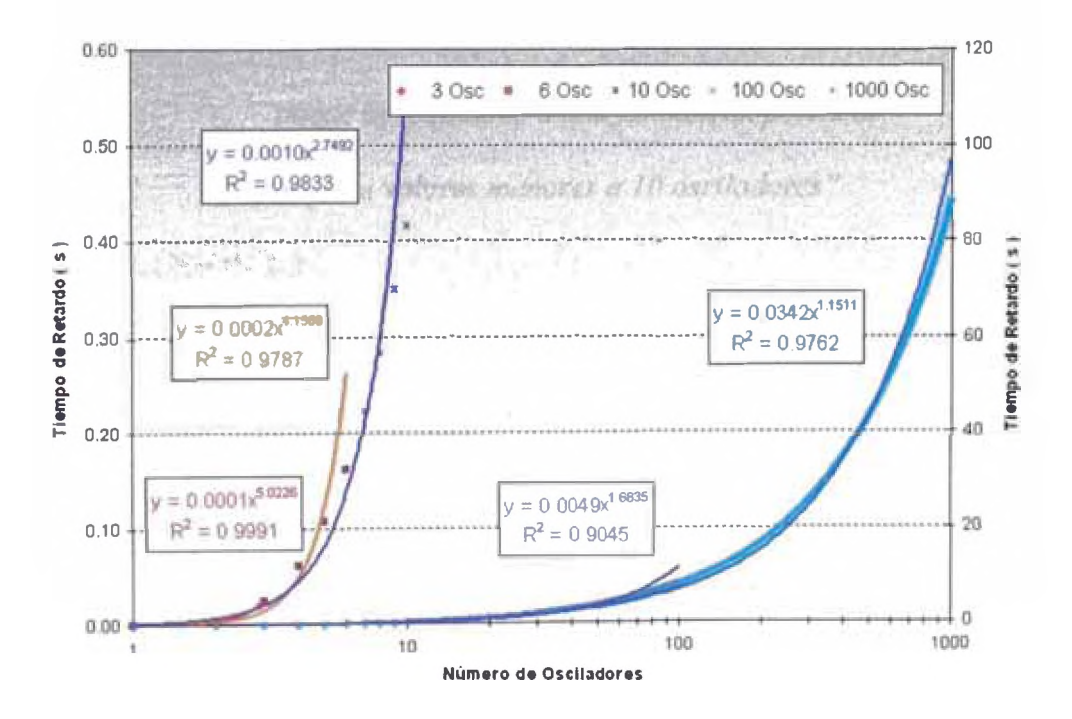

**Figura 5 4 - Relación en potencia para el Tiempo de Retardo**

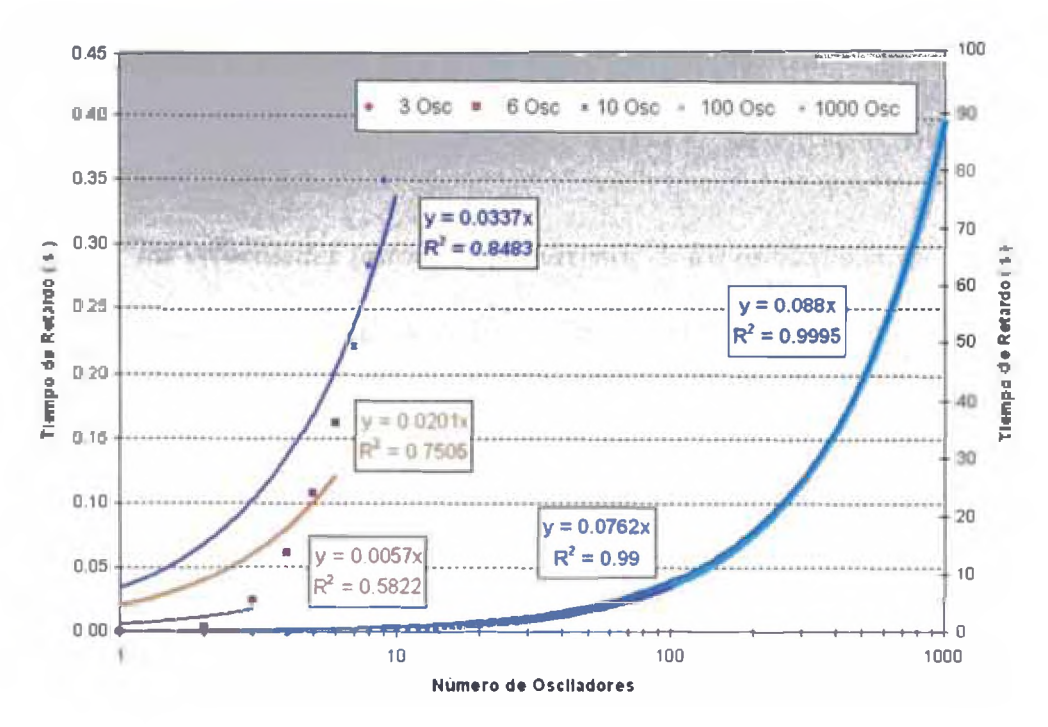

Figura 55 – Relación lineal para el Tiempo de Retardo

# **CONCLUSIÓN 1.1**

"La relación entre el tiempo de retardo y el número

de osciladores no es lineal"

# **CONCLUSIÓN 1.2**

"La relación entre el tiempo de retardo y el número de osciladores

puede aproximarse a una función en potencia

para valores menores a 10 osciladores"

## **CONCLUSIÓN 1.3**

"La relación entre el tiempo de retardo y el número de osciladores

puede aproximarse a una función lineal a medida que aumenta

el número de osciladores"

## **5.2.- ENERGÍA Y CANTIDAD DE MOVIMIENTO**

## **OBSERVACIÓN 2.1**

"las velocidades instantáneas máximas de los osciladores son de la *misma m a^itud luego de un tiempo suficientemente grande"*

Las Figuras 7, 10, 13, 16 y 19 dan cuenta de este hecho, de tal manera que, un tiempo suficientemente grande pareciera ser igual a 10 veces el tiempo de retardo.

## **OBSERVACIÓN 2.2**

*"los osciladores "saltan"periódicamente desde unas posiciones "estables"hacia otras "*

Las Figuras 21, 22, 24, 25, 27, 28, 29, 31, 32, 33, 34, 46, 47 48, 50, 51 y 52 dan cuenta de este hecho; el cual es mucho más notorio a medida que más osciladores integran el sistema, porque permanecen "estables" durante más tiempo.

# **CONCLUSIÓN 2.1**

*"La cantidad de movimiento se transfiere de un oscilador a otro de manera súbita*"

## **CONCLUSIÓN 2.2**

*"La cantidad de movimiento se transfiere en una dirección hasta alcafar al último oscilador en esa dirección"*

# **OBSERVACIÓN 2.3**

"cuanto mayor la masa del oscilador que recibe el impulso inicial, mayor la pendiente en el desplazamiento"

La Figura 56 da cuenta de este hecho para el caso de 2 masas, mientras que las Figuras 40, 42 y 44 lo hacen para el caso de 3 masas.

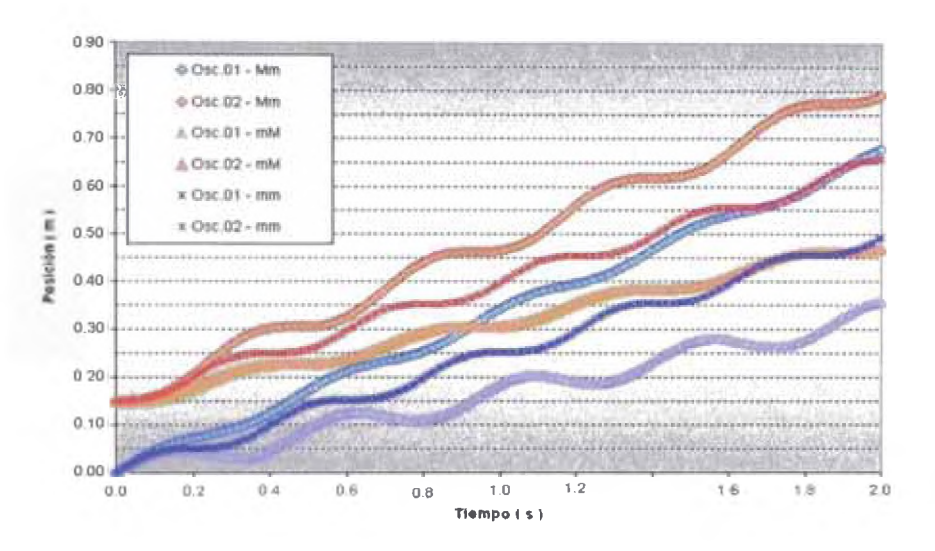

Figura 56 - Evolución Posiciones - Diversos casos 2 masas

# **CONCLUSIÓN 2.3**

"Osciladores con mayores masas se trasladan más

v oscilan menos"

## **OBSERVACIÓN 2.4**

"los osciladores con mayores masas "apantallan" el movimiento de los más ligeros"

Las Figuras 37, 38, 39, 41, 42 y 44 dan cuenta de este hecho, pero las Figuras 46 y

49 lo hacen de forma dramática.

# **OBSERVACIÓN 2.5**

*"las ener&as cinética y potencial experimentan variaciones periódicas* "

Este hecho es muy notorio para todo número de osciladores, aunque, llama la atención cuán diferentes son los patrones de las energías a medida que aumenta el número de osciladores. Las Figuras 45, 49 y 53 dan buena cuenta de este hecho.

# **CONCLUSIÓN 2.4**

*lEl sistema experimenta configuraciones particulares de manera periódica* "

# **5.3.- EFECTO DEL NUMERO DE OSCILADORES**

# **OBSERVACIÓN 3.1**

*"El número oscilaciones alrededor de una posición "estable" depende del número de osciladores"*

Este hecho se hace más notorio con velocidades 3 veces superiores a las empleadas en los casos anteriores ( 1,5 m/s ), cuando se tiene una configuración tipo m-M, pues como se concluyó líneas arriba, ésta distribución de masa favorece las oscilaciones de la pequeña masa que recibe el impulso inicial. Las Figuras 57, 58, 59 y 60 dan cuenta de este hecho.

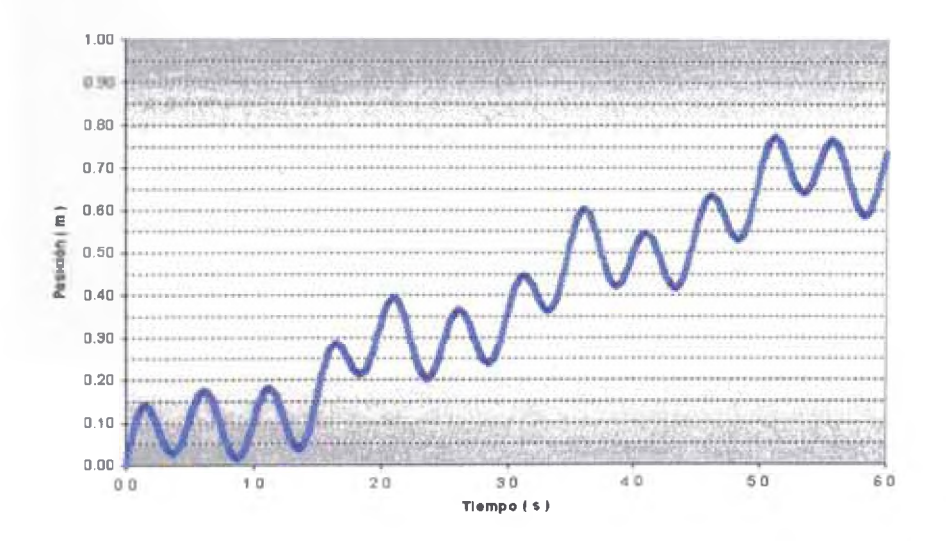

**Figura 57 - Posición Oscilador N° 1 - Caso** *6* **osciladores m-M**

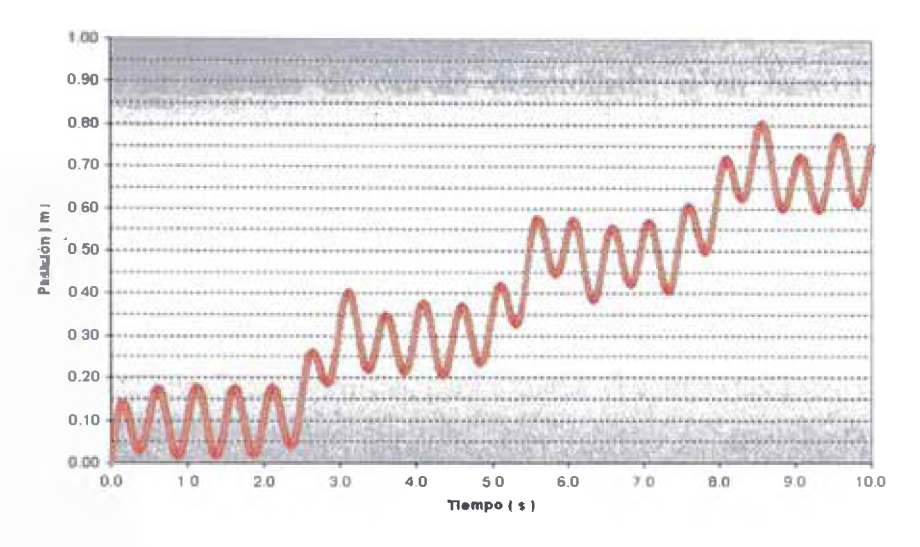

Figura 58 – Posición Oscilador Nº1 – Caso 10 osciladores m-M

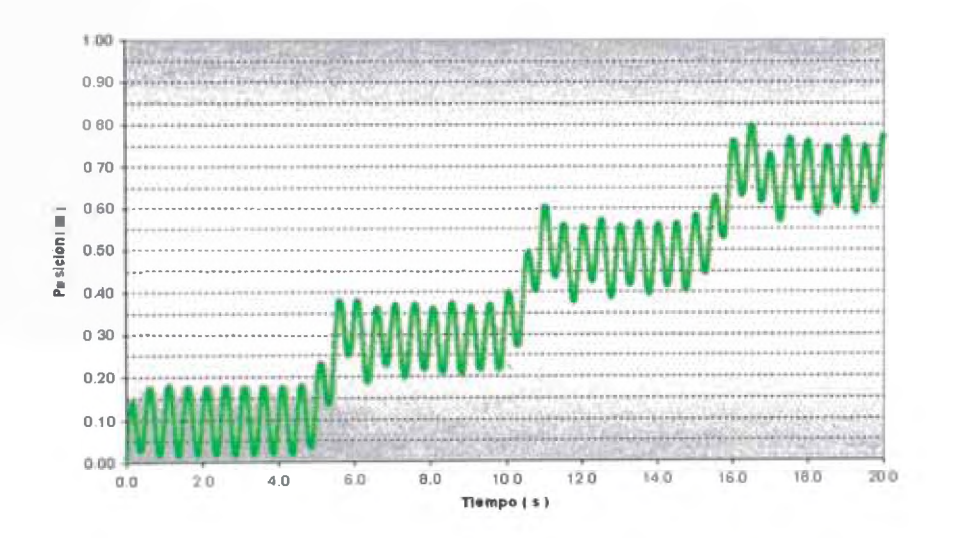

Figura 59 – Posición Oscilador Nº1 – Caso 20 osciladores m-M

# **CONCLUSIÓN 3.1**

"El número oscilaciones alrededor de una posición "estable" es semejante a la mitad del número de osciladores"

### **6.- APLICACIONES Y PERSPECTIVAS**

Utilizando la interfase de cálculo desarrollada, o en base a ella, pueden estudiarse sistemas mecánicos con dimensiones de otros órdenes de magnitud, por ejemplo, podría utilizarse el valor de la energía de enlace de una molécula como valor de la constante elástica y reemplazar la distancia entre osciladores por las distancias inter-atómicas, para estudiar el comportamiento molecular.

Podían abordarse también problemas de electricidad, haciendo las respectivas analogías entre los componentes de un sistema mecánico acoplado y uno eléctrico, e incluso, podría diseñarse un circuito para verificar algunas de las propiedades y comportamientos analizados.

I Sabiéndose estimado el orden de magnitud de los cambios que experimentarían los sistemas estudiados, ahora pueden diseñarse o seleccionarse los sensores e instrumentos más adecuados para registrar experimentalmente la evolución temporal de dichos sistemas.

Haciendo la analogía entre los desplazamientos de los grandes frentes de masas de aire y los desplazamientos de las masas aquí estudiados, podría intentarse modelar la interacción de las grandes celdas de circulación atmosférica y estudiar así los patrones espaciales y/o temporales de lluvia.

Haciendo una analogía entre los desplazamientos de grandes porciones de corteza terrestre y los desplazamientos de las masas aquí estudiadas, podría intentarse modelar la propagación (y retardo) de ondas sísmicas.

# **7.- BIBLIOGRAFIA**

- [ 1 ] Butkov Eugine, 1968 Mathematical Physics Addison-Wesley Publishing Company, USA Capítulo 10, Finite-Dimensional Linear Spaces, Pag. 408
- [ 2 ] Chapra Steve y Canale Raymond, 2003 Métodos Numéricos para Ingenieros Me. Graw Hill Interamericana, México Capítulo 25, Métodos de Runge-Kutta, Pág.713
- [ 3 ] Davidovich Landau Lev, Lifshitz E M, 1978 Mecánica Editorial Reverté S.A., España Capítulo 18, Pequeñas Oscilaciones, Página 102
- [3] Goldstein H., 1994 Mecánica Clásica Editorial Reverté S.A., España Capítulo 6, Oscilaciones Pequeñas, Página 305
- [ 5 ] Kittel Charles, Knight Walter D., 1992 Mecánica Editorial Reverté S.A., España Capítulo 7, El Oscilador Armónico, Página 209
- [ 6 ] Nakamura Shoichiro, 1992 Métodos Numéricos Aplicados con Software Prentice Hall Hispanoamericana, México Capítulo 9, Problemas de Ecuaciones Diferenciales Ordinarias con valor o condición inicial, Pág. 289
- [ 7 ] Press W., Teukolsky S., Vetterling W.T. and Flannering B.P., 2007 Numerical Recipes : The Art of Scientific Computing – 3th Ed. Cambridge University Press, USA Capítulo 17, Integartion of Ordinary Differential Equations

# **ANEXOI**

#### **SELECCIÓN DEL MÉTODO NUMÉRICO**

El hecho que la aritmética de una PC sea de precisión finita, tanto a nivel de software como en hardware, supone desde ya, un limitante a la búsqueda de soluciones de precisiones cada vez mayores, por lo tanto, el nivel de precisión "necesario" debe ser también el "optimo" para la consecución de los objetivos, es decir, aquel que permita obtener "mejores resultados en un menor tiempo" y no aquel que obtenga "los mejores" resultados en el mayor tiempo".

Debido al error de redondeo que existe en una aritmética finita, por ejemplo, luego de efectuar muchas operaciones dependientes unas de otras o incluso con el solo hecho de restar dos números muy parecidos, no puede afirmarse directamente, que cuanto más pequeño sea el "paso" (incremento) de tiempo utilizado, "mejor será el resultado" o que con mayor precisión se le habrá obtenido.

La Tabla 1 resume las características de los principales métodos numéricos empleados en la resolución de sistemas de ecuaciones diferenciales ordinarias con condiciones

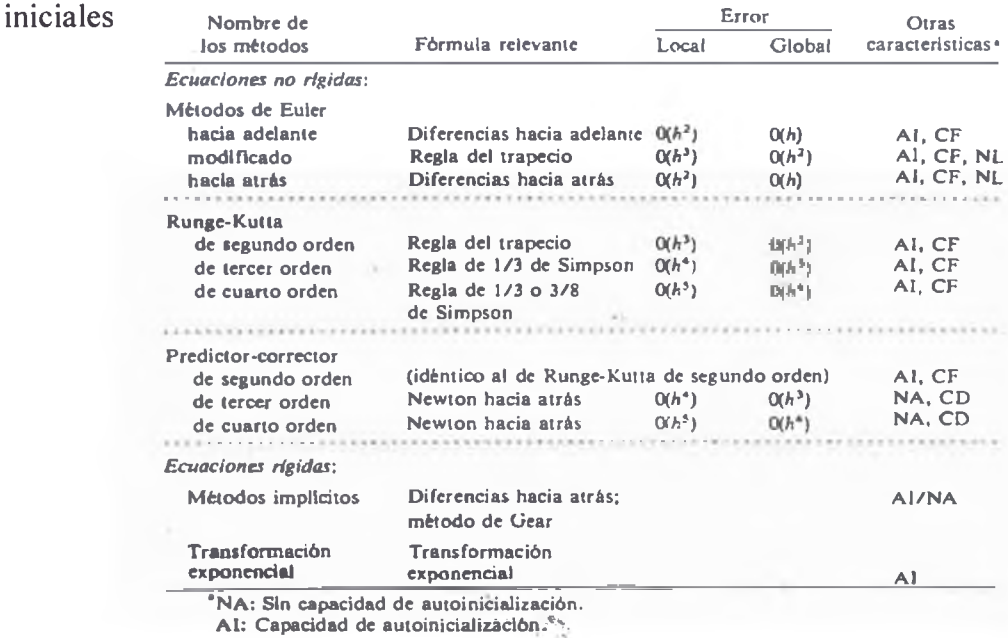

CF: El tamaño del intervalo se puede cambiar con facilidad a mitad de la solución.

CD: El tamaño del intervalo se cambia con dificultad.

NL: En cada paso, podría requerirse la solución de ecuaciones no lineales.

#### Tabla 1. Resumen Métodos Numéricos para EDO (Tomado de Nakamura, 1992)

De la Tabla 1 se desprende que, para un mismo nivel de precisión en el resultado, el Método de Euler ofrece la mayor simpleza al mayor costo computacional, en cambio, los métodos predictor-corrector emplearían menos operaciones, pero exigen dentro de su esquema de solución, el uso de procedimientos complementarios para inicializarse.

Por lo tanto, los métodos Runge-Kutta se encuentran en un nivel intermedio de simpleza en el procedimiento y demanda de capacidad de cálculo; por eso, desde que los alemanes Carl Runge y Martin W. Kutta los estudiaran en 1900, estos métodos han ganado tanta aceptación que son hoy en día en uno de los más utilizados en la búsqueda de soluciones numéricas a problemas de las más diversas áreas del quehacer humano (Chapra, 2003)

Todos los métodos Runge-Kutta se apoyan en el hecho de que la solución numérica de una ecuación diferencial ordinaria ent = t  $_{n+1}$  = t  $_n + h$ , llamada  $v_{n+1}$ , se relaciona con la integral de una función conocida en el intervalo  $\lceil t_n, t_{n+1} \rceil$ , por lo tanto, los diversos métodos Runge-Kutta se diferencian en el método de integración numérica empleado para estimar yn+i. pero, como cada método exige un determinado número de estimaciones de yn+i en puntos intermedios del intervalo, también el número de estimaciones intermedias necesarias caracteriza a los métodos Runge-Kut^

A mayor número de estimaciones intermedias, mayor la precisión del  $y_{n+1}$  estimado, lo cual implica que los errores decrecen rápidamente al reducir *el paso h o* equivalentemente, aumentar el *"orden"* ; pero, como al mismo tiempo el número total de operaciones aumenta, no es posible garantiza una mejora de igual magnitud en el resultado obtenido luego de varias integraciones en intervalos consecutivos, es decir, para los métodos Runge-Kutta existe un desempeño local y un desempeño global (Nakamura. 1992)

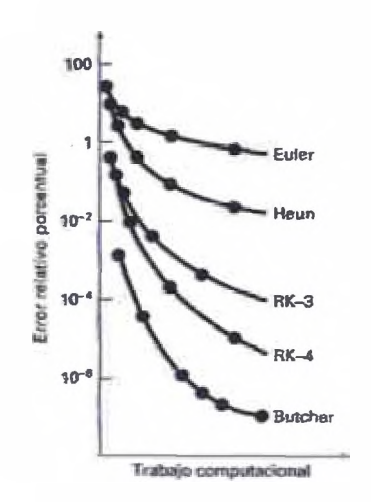

**Figura 5 - Desempeño de los métodos**

Una estrategia para mejorar el desempeño de los métodos RK es ajustar el tamaño de *el paso* de tal manera que el error por truncamiento se mantenga por debajo de un nivel prefijado; esto se consigue o bien mediante dos estimaciones del mismo orden, pero con diferente tamaño de paso o bien mediante dos estimaciones con el mismo tamaño de paso pero de diferentes ordenes (Press et al 2007, Nakamura 1992, Chapara 2003).

El mayor defecto del esquema de "doblar el paso" es el simficativo aumento de cálculos, así por ejemplo, los métodos RK de segundo orden pasan de requerir 2 a requerir 6 evaluaciones de la fimción por paso, los de cuarto y quinto a requerir 11 evaluaciones y en general, los de orden superior *M* requieren de al menos *M* + *3* evaluaciones.

Por este motivo, los esquemas RK "encapsulados" han ganado muchos seguidores desde que fueron propuestos en 1957 por Merson y popularizados por Erwin Fehlberg, cuando en 1969 demostró que era posible configurar un método RK de quinto orden con solo 6 evaluaciones de la fimción.

Desde entonces, se han explorado muchas variantes y de muy diversos ordenes, pero, uno de los más eficientes es el propuesto en 1980 por Dormand y Prince (Dormand 1980, Press et al 2007 y Chapra 2003) el cual se caracteriza por minimizar el error de ttuncamiento de la solución de quinto orden.

A pesar de que en base al método de Dormand-Prince se han propuesto otros de mayor orden (Press el al 2007, Hairer 1993, Cash el al 1990, Bogacki 1996), debido a que éste ha demostrado tener mayor estabilidad absoluta (Dormand 1986, Wolfram Research 2009, Novikov 2007) mantiene su confianza al punto de ser incluido en softwares tan difundidos como Octave (GNU Octave, 2009) y Mathematica (W olfram Research, 2009) y es el algoritmo de solución por omisión en un software comercial e importante como Simulink — Matlab (The MathWorks,2009).

Tomando en cuenta todas estas consideraciones se seleccionó al método Runge-Kutta de quinto orden, con coeficientes canónicos y tamaño de paso variable propuesto por Dormand y Prince ( RK45-DP ), debido a que ofrece un alto nivel de precisión y relativamente baja demanda de cálculo para una solución adaptativa, robusta y de confianza.

### EL MÉTODO RK45-DP

El método Runge-Kutta de quinto orden propuesto por Dormand y Prince en 1980 denominado en adelante RK45-DP, destaca entre los métodos Runge-Kutta de quinto orden porque utili^ solo 6 evaluaciones de la fención cuando otros métodos del mismo orden utilizan al menos 11 evaluaciones.

Este sorprendente hecho es posible gracias a que el método de quinto orden utiliza los resultados de uno de cuarto orden evaluado sobre los mismos puntos intermedios del intervalo de tiempo, de ahíla denominación "RK45".

Aunque Fehlberg fue el primero en proponer un esquema de solución como este, su método minimiza el error de la solución de cuarto orden, en cambio, el método RK45-DP utiliza coeficientes que minimizan el error de la solución de quinto orden, lo cual constituye la principal diferencia entre ambos métodos y garantiza una buena estimación inicial para el siguiente intervalo de integración, una práctica conocida hoy en día como "extrapolación local".

|                | $c_i$          |                     |                      | $a_{ij}$             |                   |                     |                 | bi                  | bТ                   |
|----------------|----------------|---------------------|----------------------|----------------------|-------------------|---------------------|-----------------|---------------------|----------------------|
|                |                |                     |                      |                      |                   |                     |                 | $\frac{35}{3134}$   | $\frac{5179}{57600}$ |
| $\overline{c}$ | $\frac{1}{5}$  |                     |                      | ÷                    |                   |                     |                 | $\boldsymbol{0}$    | $\theta$             |
| 3              | $\frac{3}{10}$ | $\overline{40}$     | $rac{9}{10}$         |                      |                   |                     |                 | $\frac{500}{1113}$  | 7571<br>16695        |
| 4              | $\frac{4}{5}$  | $rac{44}{45}$       | $\frac{56}{15}$      | <u>32</u>            |                   |                     |                 | $\frac{125}{192}$   | $\frac{393}{640}$    |
| 5              | $rac{8}{9}$    | 19372<br>6561       | $\frac{25360}{2187}$ | 64448<br>6561        | $\frac{212}{729}$ |                     |                 | $\frac{21H7}{6784}$ | 92097<br>339200      |
| 6              |                | $\frac{9017}{3168}$ | $\frac{355}{33}$     | $\frac{46732}{5247}$ | $\frac{49}{176}$  | $rac{5103}{18656}$  |                 | $\frac{11}{84}$     | $\frac{187}{2100}$   |
| 7              |                | $\frac{35}{384}$    | $\theta$             | $\frac{500}{1113}$   | $\frac{125}{192}$ | $\frac{2187}{6784}$ | $\frac{11}{84}$ | $\theta$            | $\frac{1}{40}$       |
|                |                |                     |                      | 3                    | 4                 | 5                   | 6               |                     |                      |

Tabla 2 - Coeficientes del Método de Dormand y Prince (Tomado de Press et al, 2007)

Otra característica del método RK45-DP es la utilización de la técnica FSAL (por las siglas en inglés de "First Same As Last"), la cual, evalúa la primera etapa del próximo intervalo de integración justo cuando se evalúa la última etapa del intervalo actual, consiguiendo así una estimación más para ambos intervalos sin realizar una evaluación innecesaria de la función.

La estimación de cuarto orden del método RK45-DP es :

$$
Y_{i+1} = y_i + \left(\frac{5179}{57600}\right)k_1 + \left(\frac{7571}{16695}\right)k_3 + \left(\frac{393}{640}\right)k_4 - \left(\frac{92097}{339200}\right)k_5 + \left(\frac{187}{2100}\right)k_6 + \left(\frac{1}{40}\right)k_7
$$

O equivalentemente : (ver Tabla 2)

$$
Y_{i+1} = y_i + (b_1^*)k_1 + (b_3^*)k_3 + (b_4^*)k_4 - (b_5^*)k_5 + (b_6^*)k_6 + (b_7^*)k_7
$$

Mientras que la de quinto orden es :

$$
Y_{i+1} = y_i + \left(\frac{35}{384}\right)k_1 + \left(\frac{500}{1113}\right)k_3 + \left(\frac{125}{192}\right)k_4 - \left(\frac{2187}{6784}\right)k_5 + \left(\frac{11}{84}\right)k_6
$$

O equivalentemente : (ver Tabla 2)

$$
Y_{i+1} = y_i + (b_1)k_1 + (b_3)k_3 + (b_4)k_4 - (b_5)k_5 + (b_6)k_6
$$

Donde:

$$
k_1 = f(x_i, y_i)
$$
  
\n
$$
k_2 = f\left(x_i + \frac{1}{5}h, y_i + \frac{1}{5}k_1h\right)
$$
  
\n
$$
k_3 = f\left(x_i + \frac{3}{10}h, y_i + \frac{3}{40}k_1h + \frac{9}{40}k_2h\right)
$$
  
\n
$$
k_4 = f\left(x_i + \frac{4}{5}h, y_i + \frac{44}{45}k_1h - \frac{56}{15}k_2h + \frac{32}{9}k_3h\right)
$$
  
\n
$$
k_5 = f\left(x_i + \frac{8}{9}h, y_i + \frac{19372}{6561}k_1h - \frac{25360}{2187}k_2h + \frac{64448}{6561}k_3h - \frac{212}{729}k_4h\right)
$$
  
\n
$$
k_6 = f\left(x_i + h, y_i + \frac{9017}{3168}k_1h - \frac{355}{33}k_2h + \frac{46732}{5247}k_3h + \frac{49}{176}k_4h - \frac{5103}{18656}k_5h\right)
$$
  
\n
$$
k_7 = f\left(x_i + h, y_i + \frac{35}{384}k_1h + \frac{500}{1113}k_3h + \frac{125}{192}k_4h - \frac{2187}{6784}k_5h + \frac{11}{84}k_6h\right)
$$

O equivalentemente: ( ver Tabla 2 )

$$
k_n = f(x_i + c_n h, y_i + \sum_{j=1}^{n-1} a_{nj} k_j h)
$$

Además, el tamaño de paso se controla mediante

$$
h_0 = h_1 \left| \frac{\text{err}_0}{\text{err}_1} \right|^{1/5}
$$

Donde:

$$
err = \sqrt{\frac{1}{N} \sum_{i=0}^{N-1} \left(\frac{\Delta_i}{\text{scale}_i}\right)^2}
$$

scale = 
$$
\text{atol} + |y| \text{rtol}
$$
  
 $|\Delta| = |y_{n+1} - y_{n+1}^*| \le \text{scale}$ 

Siendo **A** el vector que contiene la precisión deseada para cada ecuación, **atol** la tolerancia en el error absoluto y **rtol** la tolerancia en el error relativo.

### **Referencias**

- [ 1 ] Bogacki P. and Shampine L. F., 1996 An efficient Runge-Kutta 4:5 pair Computers & Mathematics with Applications, vol 32 N° 6, pag 15-28, USA
- [ 3 ] Cash J. R. and Karp A. H., 1990 A variable order Runge-Kutta method for initial value problems with rapidly varying right-hand sides ACM Transactions on Mathematical Software, vol 16N°3, pag 201-222, USA
- [ 3 ] Chapra Steve y Canale Raymond, 2003 Métodos Numéricos para Ingenieros Me. Graw Hill Interamericana, México Capítulo 25, Métodos de Runge-Kutta, Pág.713
- [4] Department of Electrical and Computer Engineering, 2009 Runge Kutta Fehlberg – Theory, University of Waterloo, Canada Disponible en : <http://www.ece.uwaterloo.ca/~ecel04>
- [ 5 ] Dormand J. R. and Prince P.J., 1980 A family of embedded Runge-Kutta formulae J. of Computational and Applied Mathematics, vol 6  $N^{\circ}$  1, pag. 19–26, USA
- [ 6 ] Dormand J. R., Prince P. J., 1986 A reconsideration of some embedded Runge—Kutta formulae J. of Computational and Applied Mathematics, vol 15 N° 2, pag. 203-211, USA
- [ 7 ] Fehlberg Erwin, 1969 Low-order classical Runge-Kutta formulas with step size control and their application to some heat transfer problems. - Technical Report 315 National Air and Space Administration, USA
- [ 8] Fehlberg Erwin, 1970 Klassische Runge-Kutta-Formeln vierter und niedrigerer Ordnung mit Schrittweiten-Kontrolle und ihre Anwendung auf Wärmeleitungsprobleme Computing (Arch. Elektron. Rechnen), vol. 6, pp. 61-71, Alemania
- [ 9 ] GNU Octave, 2009 Octave Function Reference - ODE45, USA Disponible en :<http://octave.sourceforge.net/doc/index.html>
- [10] Hu Xinrong, Wei Lan and Li Dehua, 2008 A Modified Numerical Integration Method for Deformable Object Animation Asia Simulation Conference 2007, Proceedings Springer-Verlag, USA
- [11] Hairer Ernst, Nørsett S., and Wanner G., 1993 Solving Ordinary Differential Equations Springer-Verlag, USA
- [12] Mathews John H. and Fink Kurtis D., 2004 Numerical Methods : Using Matlab Prentice-Hall Publications Inc, USA Capitulo 8, Solution of Differential Equations
- [13] Mathews John H., 2009 Numerical Analysis Project California State University Fullerton, USA Disponible en : http://math.fullerton.edu/mathews/numerical.html
- [ 14 ] Merson R. H., 1957 An operational method for the study of integrating processes Data Processing and Weapon Research Establishment, Simposium, Australia
- [15] Nakamura Shoichiro, 1992 Métodos Numéricos Aplicados con Software Prentice Hall Hispanoamericana, México Capítulo 9, Problemas de Ecuaciones Diferenciales Ordinarias con valor o condición inicial, Pág. 289
- [16] Novikov E. A., Shornikov Yu. V., 2007 Control of the stability of the Dormand-Prince method Sib. Zh. Ind. Mat., vol 10,  $N^{\circ}$  4, pag. 95–103, Rusia
- [17] Ponalagusamy R., Senthilkumar S., 2007 A comparison Of RK-Fourth Orders of Variety of Means and Embedded Means on Multilayer Raster CNN Simulation J. of Theoretical and Applied Information Tech., Vol 3 N°4, Pág. 7, Pakistan
- [18] Press W., Teukolsky S., Vetterling W.T. and Flannering B.P., 2007 Numerical Recipes : The Art of Scientific Computing – 3th Ed. Cambridge University Press, USA Capítulo 17, Integartion of Ordinary Differential Equations
- [19] The Apache Software Foundation, 2009 Commons Math 2.0 - SNAPSHOT API, USA Disponible en : <http://commons.apache.org/math/apidocs/overview-summary.html>
- [20] The MathWorks, 2009 Documentation for MathWorks Products, USA Disponible en : <http://www.mathworks.com/access/helpdesk/help/helpdesk.html>
- [21] Vigil Merino Yesenia y Mejía Díaz Guillermo, 2009 Análisis Numérico - Apuntes de Curso Universidad de El Salvador, El Salvador Disponible en : <http://www.eisi.ues.edu.sv/ansl>15/
- [ 22 ] Wolfram Research Inc., 2009 Wolfram Mathematica : Documentation Center, Alemania Disponible en: <http://reference.wolfram.com>

# **ANEXO II**

# CÓDIGO FUENTE MÉTODO NUMÉRICO

Se adaptó el código fuente del método implementado en Fortran-90 y disponible en : http://www.csit.fsu.edu/~burkardt/f\_src/rkf45/rkf45.f90, para el lenguaje Object Pascal utilizando el entorno de Borland Delphi.

El código fuente elaborado se diseño como una librería, de tal manera que pueda ser rápidamente reutilizada en diversos proyectos, así por ejemplo, se elaboró una interfase "amigable" para esta librería y se obtuvo la plataforma de simulación usada para analizar un sistema de osciladores acoplados.

El código fuente de la interfase se encuentra en el Anexo III y a partir de la siguiente página se muestra el código fuente del método numérico empleado.

#### **UNIT URK\_EDSON;**

#### **interface**

uses sysutils;

```
const
 EMaxSize = 2147483648; { 2 gigabytes : 2^31 }
 EDoubleSize = SizeOf(Double);EMAX FLT = Trunc(EMaxSize / EDoubleSize) - 2;
```
type

```
TEVector = array[0..EMAX FLT] of Double;
PEVector = \text{^\text{^\text{-}}TEVector};TEDiffEqs = procedure(X : Double; Y, Yp : PEVector);
```

```
procedure EDimVector(var V : PEVector; Ub : Integer);
```

```
procedure EDelVector(var V : PEVector; Ub : Integer);
```
procedure RK2ED0\_20Heun( F : TEDiffEqs; Neqn : Integer; Y, Yp  $\longrightarrow$ : PEVector;  $T_i$ ,  $T_i$   $\vdots$   $Double$ ; procedure RK2EDO 4OClasic( F : TEDiffEqs; Neqn : Integer; Y, Yp : PEVector;  $x, y$ <br>var Ti : Double; h, RelErr, AbsErr : Double; var Flag : Integer);

#### **implementation**

```
procedure EDimVector(var V: PEVector; Ub: Integer);
var
 I : Integer; 
begin
 { Check bounds }
 if (Ub < 0) or (Ub > EMAX FLT) then
  begin 
    V :=nil;
   Exit;
  end;
 { Allocate vector}
 GetMem(V, (Ub + 1) * \text{EDoubleSize});
 if V = \text{nil} then Exit;
 for I := 0 to Ub do
    V^{\wedge}[1] := 0.0;end;
procedure EDelVector(var V : PEVector; Ub : Integer);
begin
 if V \sim nil then
  begin
```

```
FreeMem(V, (Ub + 1) * EDoubleSize);
   V := nil;end;
end;
 procedure RK2EDO 2OHeun( F : TEDiffEqs;
         Neqn : Integer;<br>Y, Yp : PEVector
                         : PEVector;
         Ti, h : Double);
 var
    YY, YYp : PEVector;
    T : double;
    ii:integer;
    Kl, K2 : PEVector; 
    gg:textfile; 
    ss:string; 
 begin
   assignfile(gg,'c:\dd.txt');
   rewrite(gg);
   EDimVector(YY,nEqn);
   EDimVector(YYp,nEqn);
   EDimVector(kl ,nEqn); 
   EDimVector(k2,nEqn); 
   for ii:=1 to nEqn do begin 
    YYA[ii]:=YA[ii];
    YYp^[ii]:=Yp^[ii];
   end;
  ss:=";
  ss:= 'e'+floattostrF(Ti,ffFixed, 14,6);
  write(gg,ss);
  for ii:= 1 to Neqn do begin 
  ss:=chr(9)+floattostrF(YY^[ii],ffFixed,14,6);
  write(gg,ss);
   ss:=chr(9)+floattostrF(YYp^[ii],ffFixed, 14,6);
  write(gg,ss); 
  end;
  writeln(gg);
  flush(gg);
   T:=Ti;
   F(T, YY, YYp);
    K1^{A}[1]=YYp^{A}[1];K1^{2}:=YYp^[2];
  ss:=":
  ss:=floattostrF(T,ffFixed, 14,6); 
  write(gg,ss);
  for ii:= 1 to Neqn do begin 
  ss:=chr(9)+floattostrF(YY^[ii],ffFixed, 14,6);
   write(gg,ss);
   ss:=chr(9)+floattostrF(YYp^[ii],ffFixed, 14,6);
   write(gg,ss); 
  end;
  writeln(gg);
  flush(gg);
```

```
Pag. 66
```

```
T:-Ti+(h);YY^{\prime}[1]:=YY^{\prime}[1]+K1^{\prime}[1];YY^[2]:=YY^[2]+K1^[2];
F(T, YY, YYp); 
K2^{n}[1]=YYp^{n}[1];K2^{2}[2]=YYp^{2}[2];
```
 $ss:=$ ": ss:=floattostrF(T,ffFixed,14,6); write(gg,ss); for ii:=l to Neqn do begin ss:=chr(9)+floattostrF(YY^[ii],ffFixed,14,6); write(gg,ss); ss:=chr(9)+floattostrF(YYp^[ii],ffFixed,14,6); write(gg,ss); end; writeln(gg); flush(gg);

 $Y^{\wedge}[1]$ :=Y $^{\wedge}[1]$ +(0.5\*(K1 $^{\wedge}[1]$ +K2 $^{\wedge}[1]$ ));  $Y^{\wedge}[2] := Y^{\wedge}[2] + (0.5*(K1^{\wedge}[2]+K2^{\wedge}[2]))$ ;

 $ss:=$ ": ss:=floattostrF(T,ffFixed,14,6); write(gg,ss); for ii:=l to Neqn do begin ss:=chr(9)+floattostrF(K1^[ii],ffFixed,14,6); write(gg,ss); end; writeln(gg); flush(gg); closefile(gg); end; procedure RK2EDO 4OClasic( F : TEDiffEqs; Neqn : Integer; Y, Yp : PEVector;<br>var Ti : Double: : Double; h, RelErr, AbsErr : Double; var Flag : Integer); var ii:integer; T : double; YY,YYp: PEVector; Kl, K2, K3, K4 : PEVector; begin EDimVector(YY.nEqn); EDimVector(YYp,nEqn); EDimVector(kl,nEqn); EDimVector(k2,nEqn); EDimVector(k3,nEqn); EDimVector(k4,nEqn); for  $ii:=1$  to nEqn do begin YY^[ii]:=Y^[ii]; YYp^[ii]:=Yp^[ii]; end; T:=Ti;

F(T, YY, YYp);

#### END.

K1^[1]:-YYp^[1];  $K1^2$ :=YYp^[2];  $T:=Ti+(0.5*h);$  $YY^{\wedge}[1]$ :=YY^[1]+(0.5\*K1^[1]\*h);  $YY^2$ [2]:=YY^[2]+(0.5\*K1^[2]\*h); F(T, YY, YYp );  $K2^{A}[1]=YYp^{A}[1];$ K2^[2]:=YYp^[2];  $T:=Ti+(0.5*h);$ YY^[1]:=YY^[1]+(0.5\*K2^[1]\*h); YY^[2]:=YY^[2]+(0.5\*K2^[2]\*h); F(T, YY, YYp );  $K3^1[1]=YYp^1[1];$  $K3^{2}$ [2]:=YYp^[2];  $T:=Ti+(h);$  $YY^{\wedge}[1]:=YY^{\wedge}[1]+(K3^{\wedge}[1]*h);$  $YY^{\wedge}[2]=YY^{\wedge}[2]+(K3^{\wedge}[2]^*h);$ F(T, YY, YYp );  $K4^{n}[1]=YYp^{n}[1];$  $K4^{2}$ [2]:=YYp^[2]; **Y**<sup>{</sup>[1]:=Y<sup>^</sup>[1]+((l/6)\*(K1<sup>^</sup>[1]+2\*K2^[1]+2\*K3^[1]+K4<sup>^</sup>[1])); **Y**<sup>^</sup>[2]:=Y<sup>^</sup>[2]+((1/6)\*(K1^[2]+2\*K2^[2]+2\*K3^[2]+K4^[2])); end;

# **ANEXO III**

## CÓDIGO FUENTE INTERFASE COMPUTACIONAL

Se implementó la solución numérica utilizando el lenguaje Object Pascal y el entorno de desarrollo del Delphi ver 6.0 por las razones expuestas en el Anexo II, habiéndose credo también una interfase gráfica para el usuario final, donde de manera amigable se pueden especificar los valores de los parámetros necesarios para la simulación.

En ésta interfase gráfica se muestra también el resultado de la simulación : un gráfico con las posiciones de los osciladores en función del tiempo; siempre que se estén simulando menos de 20 osciladores.

La evolución temporal de las posiciones de los n osciladores acoplados así como la energía mecánica del sistema se guardan en un archivo de texto delimitado por tabulaciones, junto con el detalle de los cálculos realizados.

El código fuente del método numérico se encuentra en el Anexo II y a continuación se presenta una vista de la interfase gráfica y el código fuente de la misma.

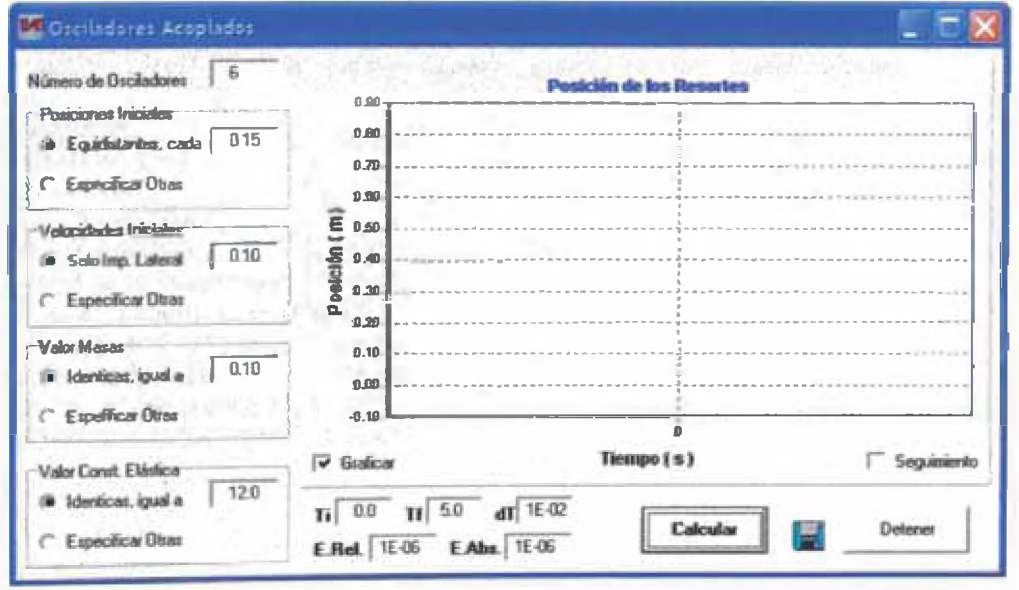

Figura 1 - Vista Principal de la Interfase Gráfica

#### **UNIT UERK;**

#### interface

#### uses

Windows, Messages, SysUtils, Variants, Classes, Graphics, Controls, Forms, Dialogs, StdCtrls ,urkf ,uEarray , Series, ExtCtrls, TeeProcs, Chart, ImgList, TeEngine;

#### type

TFomOSC = class(TForm) cmd calc: TButton; Chartl: TChart; eN: TEdit; eL: TEdit; RadioGroup 1: TRadioGroup; RadioGroup2: TRadioGroup; eM: TEdit; RadioGroup3: TRadioGroup; eV: TEdit; RadioGroup4: TRadioGroup; eK: TEdit; SaveDialog: TSaveDialog; Image2: TImage; cmd stop: TButton; Series!: TLineSeries; Series4: TLineSeries; Series7: TLineSeries; Series!0: TLineSeries; Seriesll: TLineSeries; Seriesl3: TLineSeries; Series 14: TLineSeries; Series 16: TLineSeries; Series 17: TLineSeries; Seriesl9: TLineSeries; Series20: TLineSeries; eTi: TEdit; eTf: TEdit; eTs: TEdit; eEr: TEdit; eEa: TEdit; Label2: TLabel; Label3: TLabel; Label4: TLabel; Label5: TLabel; Label6: TLabel; Series2: TLineSeries; Series5: TLineSeries; Series8: TLineSeries; Series3: TLineSeries; Series6: TLineSeries; Series9: TLineSeries; Seriesl2: TLineSeries; Seriesl5: TLineSeries; Seriesl8: TLineSeries; cGraf: TCheckBox; cTrace: TCheckBox; cmd selec: TButton; OpenDialog: TOpenDialog; procedure cmd\_calcClick(Sender: TObject); procedure cmd\_stopClick(Sender: TObject); procedure Image2Click(Sender: TObject); procedure FormDblClick(Sender: TObject); procedure Chartl DblClick(Sender: TObject); procedure cTraceClick(Sender: TObject); procedure cmd\_selecClick(Sender: TObject); private { Private declarations } public { Public declarations } end;
```
var
 FomOSC: TFomOSC;
 nEqn
           \ddot{\circ}Integer; { Number of equations } 
 K
          Pvector:
 M
          \mathcal{L}Pvector;
 bDetener :
                  boolean;
 bRunning t
                  boolean;
 bSelected :
                 boolean;
 oSelec 
         -5.PEIntVector;
 oJJ
             int64;
 eMemory THeapstatus;
 fM
           \mathbb{Z}textfile;
implementation
uses CredFom;
{ {$R * dfm }
Procedure fill K( k : Pvector; nEqn : Integer);
var ii : integer; {10 < k < l 5 N/m resorte}
begin {90<k<120 N/m atomo }
 K^{(0)}=0;for i := 1 to nEqn do
 KA[ii]:=abs(strtofloat(fomOsc.eK.text)); 
 formOsc.eK.Text:=' '+floattostrF(K^{1}],ffFixed,7,2);
end;
Procedure fill M( m : Pvector; nEqn : Integer);
var ii : integer; {0.050 <m < 0.160 Kg resorte}
```

```
begin {9.26x 10-26 Kg atomo Hierro }
 for i := 1 to nEqn do
 M^[ii]:=abs(strtofloat(formOsc.eM.text));
 formOsc.eM.Text:=' '+floattostrF(M^[1],ffFixed,7,2);
end;
```

```
Procedure fill Y0 Yp0( X, Y, Yp: Pvector; nEqn : Integer);
var ii: integer;
begin
  for ii:=1 to nEqn do X^[ii]:=abs(strtofloat(formOsc.eL.text))*(ii-1);
  for ii:=1 to nEqn do Y^{\wedge}[ii]:=0;
  for ii:=1 to nEqn do Yp^{\wedge}[ii]:=0;
  Y^[2]:=strtofloat(formOsc.eV.Text);
  formOsc.eL.Text:=' '+floattostrF(X^{\wedge}[2],ffFixed,7,2);
  formOsc.eV.Text:=''+trim(formOsc.eV.Text);
end;
procedure CoupOsc(T : Float; Y, Yp : PVector);
var ii: integer;
begin
  for ii:=1 to (nEqn div 2) do
  Yp^{(2*ii-1)}:=Y^{(2*ii)};
```

```
Yp^{\wedge}[2^*1] := -((K^{\wedge}[1]/M^{\wedge}[1]))^*Y^{\wedge}[1]) +(((K^{\wedge}[1]/M^{\wedge}[1]))^*Y^{\wedge}[3]);for ii:=2 to ((nEqn div 2)-l) do
```

```
Yp^{(2*ii)} := ((K^{(ii-1)}/M^{(ii)})^*Y^{(2*ii-3)}) - (((K^{(ii-1)}/M^{(ii)})^+ (K^{(ii)}/M^{(ii)}))^* Y^{(2*ii-1)}1])+(((K^[ii]/M^[ii]))*Y^[2*ii+1]);
 ii:=(nEqn \div 2);Yp^{(2*ii)}: = ((K^{[ii-1]}/M^{[ii]})*Y^{[2*ii-3]})-(((K^{[ii-1]}/M^{[ii]}))*Y^{[2*ii-1]});
```
end;

```
Procedure INIT Graph;
var ii:integer;
begin
 for ii:=1 to (fomOsc.Chartl.SeriesCount) do 
  formOsc.Chartl.Series[ii-1].Clear;
 formOsc.chartl.Title.Text.Text:='Posición de los Osciladores';
 formOsc.Chartl .LeftAxis.AutomaticMaximum:=false; 
 formOsc.Chartl .LeftAxis.AutomaticMinimum:=false; 
 formOsc.Chartl .LeftAxis.Maximum:=0.15*(nEqn div 2); 
 formOsc.Chartl.LeftAxis.Minimum:=-0.10; 
 formOsc.Chartl.LeftAxis.Increment:=0.10; 
 application.ProcessMessages; 
end;
Procedure ADD to Graph(ii: integer; X, Y: double);
begin
  formOsc.Chartl .Series[ii- l].AddXY(X,Y); 
end;
procedure TFormOSC.cmd_calcClick(Sender: TObject);
var { Global variables used by all test procedures }<br>X, Y, Yp : PVector; { Functions and derivatives }
              : PVector; { Functions and derivatives }
 Tstart, Tstop : Float; { Integration interval }
 StepSize : Float; { Step size }
 AbsErr, RelErr : Float; { Abs. and relative errors }
 Flag : Integer; { Error flag }
 T, Tout : Float; { Integration times }
 ji:integer;
 ff:textfile; 
 ss:string;
 Function EnerK(Y: PVector): double;
 var ii:integer; EE:double; 
 begin 
   EE:=0;
   for ii:=1 to ( nEqn div 2 ) do
   EE:=EE+0.5*M''[ii]*Y^[2*ii]*Y^[2*ii];
   Result:=EE;
 end;
 Function EnerP(Y: PVector): double;
 var ii:integer; EE:double;
 begin 
   EE:=0;
   for ii:=1 to ( (nEqn div 2)-1 ) do
   EE:=EE+0.5*K^[ii]*(Y^[2*ii+l]-Y^[2*ii-l])*(Y^[2*ii+l]-Y^[2*ii-l]);
   Result:=EE;
 end;
```
#### BEGIN

if bRunning then exit else bRunning:=true; if strtoint(eN.Text)<2 then exit else Neqn := 2\*strtoint(eN.Text); cmd\_calc.Font.Style:=[]; cmd\_stop.Font.style:=[fsBold]; DimVector(X, Neqn); DimVector(Y, Neqn); DimVector(Yp, Neqn); DimVector(K, Neqn); DimVector(M, Neqn); Fill K(K, nEqn ); Fill M(M, nEqn); Fill\_Y0\_Yp0( X, Y, Yp, nEqn ); Tstart := strtofloat( $eTi.Text$ );  $Tstop := strtofloat(eTf.Text);$ StepSize := strtofloat(eTs.Text); AbsErr := strtofloat(eEa.Text); RelErr := strtofloat(eEr.Text);  $Flag := 1;$  $T := T$ start; assignfile(ff,'c:\EDO.TMP'); rewrite(ff); WriteLn(ff,'Coupled Oscilators');  $WriteLn(f; '-----$ WriteLn(ff);  $ss:=$ "; write(ff,'T'); if bSelected then begin if cTrace.Checked then begin for  $ii:=1$  to oJJ do begin ss:=chr(9)+' Y('+inttostr( $2*$ oSelec $^{\prime}$ [i][-1)+')'; write(ff,ss); ss:=chr(9)+' Y('+inttostr(  $2*$ oSelec^[jj] )+')'; write(ff,ss); end; for  $ji=1$  to oJJ do begin ss:=chr(9)+' Yp('+inttostr( 2\*oSelec^[jj]-1 )+')'; write(ff,ss); ss:=chr(9)+' Yp('+inttostr(  $2*$ oSelec^[jj] )+')'; write(ff,ss); end;

```
end;
for ji:=l to oJJ do begin
 ss:=chr(9)+' X('+inttostr( oSelect'[ij]) )+')';
 write(ff,ss); 
end;
end else begin
if cTrace.Checked then begin 
 for jj:=l to Neqn do begin 
  ss:=chr(9)+' Y('+inttostr(i))+');
  write(ff,ss); 
 end;
 for ji=1 to Neqn do begin
 ss:=chr(9)+'Yp('+inttostr(j))+');
  write(ff,ss); 
 end; 
end;
for ij:=l to (Neqn div 2) do begin
 ss:=chr(9)+' X('+inttostr(j))+')';
 write(ff,ss); 
end;
end;
writeln(ff,chr(9)+'EK'+chr(9)+'EP'+chr(9)+'EM');
writeln(ff);
ss:=";
write(ff,T:14:6);
if bSelected then begin
if cTrace.Checked then begin 
 for ji:=l to oJJ do begin
 ss:=chr(9)+floattostrF(Y^[ 2*oSelec^[jj]-1 ],ffFixed,14,6);
  write(ff,ss);
  ss:=chr(9)+floattostrF(Y\degree[ 2*oSelec\degree [ j ],ffFixed,14,6);
 write(ff,ss);
 end;
 for ji:=l to oJJ do begin
  ss:=chr(9)+floattostrF(Yp^[ 2*oSelec^[jj]-1 ],ffFixed, 14,6);
  write(ff,ss);
  ss:=chr(9)+floattostrF(Yp^[ 2*oSelec^[|i] ],ffFixed, 14,6);
  write(ff,ss); 
 end; 
end;
for ji:=l to oJJ do begin
 ss:=chr(9)+floattostrF(X^[ oSelec^[jj] ],ffFixed,14,6);
 write(ff,ss); 
end;
end else begin
if cTrace.Checked then begin 
 for jj:= to Neqn do begin
  ss:=chr(9)+floattostrF(Y^[jj],ffFixed, 14,6);
  write(ff,ss); 
 end;
```

```
for \overline{\mathbf{i}}: 1 to Neqn do begin
   ss:=chr(9)+floattostrF(Yp^[jj],ffFixed,14,6);
   write(ff,ss);
  end; 
  end;
  for \overline{p}:= 1 to (Neqn div 2) do begin
  ss:=chr(9)+floattostrF(X^[ij],ffFixed, 14,6);
  write(ff,ss); 
  end;
 end;
 ss:=chr(9)+floattostrF(EnerK(Y),ffFixed,14,6);
 ss:=ss+chr(9)+floattostrF(EnerP(Y),ffFixed, 14,6); 
 ss:=ss+chr(9)+floattostrF(EnerK(Y)+EnerP(Y),ffFixed, 14,6);
 writeln(ff,ss); 
 flush(ff);INIT Graph;
bDetener:=false;
repeat
 Tout := T + StepSize;
 RKF45(CoupOsc, nEqn, Y, Yp, T, Tout, RelErr, AbsErr, Flag); 
 ss:=";
 write(ff,T:14:6);
 if bSelected then begin
  if cTrace.Checked then begin 
  for ij := 1 to oJJ do begin
   ss:=chr(9)+floattostrF(Y^[ 2*oSelec^[j]-1 ],ffFixed,14,6);
   write(ff,ss);
   ss:=chr(9)+floattostrF(Y^[ 2*oSelec^[jj] ],ffFixed,14,6);
   write(ff,ss); 
  end;
   for ji=1 to oJJ do begin
   ss:=chr(9)+floattostrF(Yp^[ 2*oSelec^[jj]-1 ],ffFixed, 14,6);
   write(ff,ss);
   ss:=chr(9)+floattostrF(Yp^[ 2*oSelec^[jj] ],ffFixed,14,6);
   write(ff,ss); 
  end; 
  end;
  for i := 1 to oJJ do begin
  ss:=chr(9)+floattostrF(Y^[2*oSelec^[jj]-1]+X^[ oSelec^[jj] ],ffFixed,14,6);
  write(ff,ss);
  end;
 end else begin
  if cTrace.Checked then begin 
   for ii:= 1 to Neqn do begin
   ss:=chr(9)+floattostrF(Y^[jj],ffFixed, 14,6);
   write(ff,ss); 
   end;
   for jj:=l to Neqn do begin
   ss:=chr(9)+floattostrF(Yp^[jj],ffFixed,14,6);
```

```
write(ff,ss);
end;
end;
for jj:=1 to (Neqn div 2) do begin
ss:=chr(9)+floattostrF(Y^[2*jj-1]+X^[jj],ffFixed,14,6);
write(ff,ss);
end;
```
end;

```
ss:=chr(9)+floattostrF(EnerK(Y),ffFixed,14,6);
ss:=ss+chr(9)+floattostrF(EnerP(Y),ffFixed, 14,6);
ss:=ss+chr(9)+floattostrF(EnerK(Y)+EnerP(Y),ffFixed,14,6);
writeln(ff,ss);
flush(ff);
```

```
if cGraf.Checked then
for ii:=1 to (Neqn div 2) do
 ADD_to_Graph(jj,T,Y^[2*jj-1]+X^[jj]);
```

```
T := Tout;
application.ProcessMessages;
```
until (Tout>Tstop) or bDetener;

Closefile(ff);

DelVector(k, Neqn); DelVector(m, Neqn);

```
DelVector(X, Neqn);
DelVector(Y, Neqn);
DelVector(Yp, Neqn);
```
bRunning:=false;

```
if bSelected then begin 
 bSelected:=false;
 DelEIntVector( oSelec, oJJ); 
end;
```

```
cmd_calc.Font.Style:=[fsBold];
cmd stop.Font.style:=[];
```
end;

```
procedure TFormOSC.cmd_stopClick(Sender: TObject); 
begin
 bDetener:=true;
 cmd_calc.Font.Style:=[fsBold];
 cmd_stop.Font.style:=[];
end;
procedure TFormOSC.Image2Click(Sender: TObject), 
begin
 if SaveDialog.Execute then
  copyfile(pchar('c:\EDO.TMP'),pchar(savedialog.FileName),false);
end;
```

```
procedure TFormOSC.FormDblClick(Sender: TObject); 
begin
  FormCred.show;
end;
procedure TFormOSC.ChartlDblClick(Sender: TObject); 
begin
  FormCred.show;
end;
procedure TFormOSC.cTraceClick(Sender: TObject); 
begin
  if bRunning then cTrace.Checked:=false;
end;
procedure TFormOSC.cmd_selecClick(Sender: TObject);
var ff:textfile; ss:string; ii,jj:integer; nn:int64;
begin
 if OpenDialog.Execute then 
 begin
 assignFile(ff, openDialog.FileName); reset(ff); ii:=0;while not eof(f) do begin
   readln(ff,ss); 
   ss:= trim(ss);
   try
    nn := StrToint64(ss);except
    on E: EConvertError do
     ss:='\omega;
   end;
   if ss \sim \langle \omega \rangle then ii:=ii+1;
  end;
  if ii>0 then begin 
   oJJ:=ii;
   DimEIntVector( oSelec, oJJ);
   reset(f);ji:=0; nn:=0;
   while not eof(f) do begin
   readIn(ff,ss); ss:= trim(ss);try
     nn := StrToint64(ss);except
     on E: EConvertError do 
     ss:='\varpi;
    end;
    if ss\langle \hat{\omega} \rangle then begin
    ji=ji+1;oSelec^[jj]:=nn;
   end; \{if\}end;{while} 
  end; { if ii>0}
  bSelected:=true; 
  closefile(ff);
 end; {opendialog} 
end;
```
#### END.

# **ANEXO IV**

### ANÁLISIS DE LAS TABLAS DE RESULTADOS

Como resultado de la simulación numérica se obtiene un archivo de texto con campos delimitados por tabulaciones que puede ser fácilmente importado en cualquier programa de hoja de cálculo, tal como MS-Excel, en cualquier manejador de base de datos, tales como Visual Fox-Pro o MS-Access, y programas altamente especializados tales como SPSS, Origen o incluso Matlab.

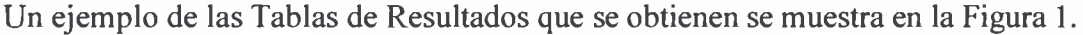

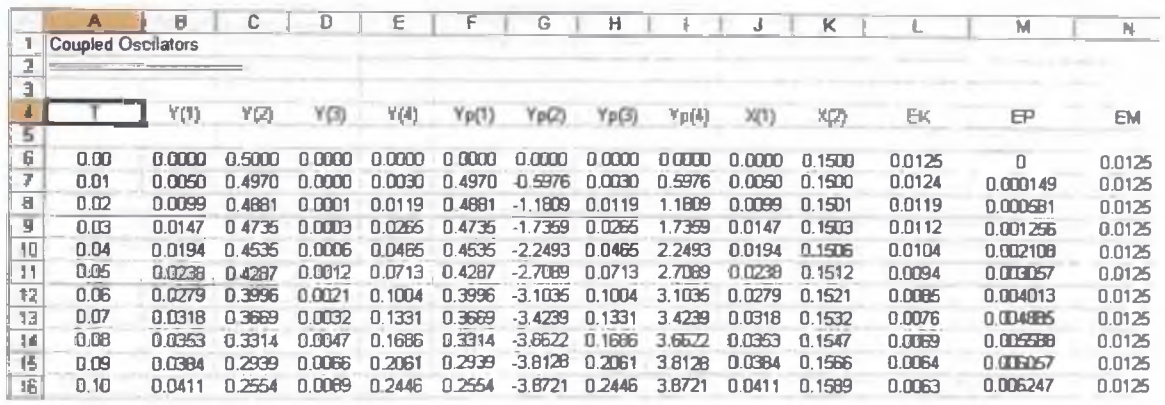

#### Figura 1 - Tabla de Resultados Típica

Como puede observarse, la primera columna contiene los valores correspondientes al Tiempo de simulación, las siguientes *n* columnas, los valores de las primeras derivadas, a continuación  $n$  columnas con los valores de las segundas derivadas, seguidas de  $n$ columnas que dan cuenta de las posiciones de los  $n$  osciladores simulados y finalmente una columna con el valor de la energía cinética del sistema, otra con el valor de la energía potencial del sistema y la última contiene el valor de la Energía Mecánica Total.

Todos los valores tienen la mayor precisión que un número simple de coma flotante puede ofrecer (según la definición IEEE del mismo) a saber, 7 decimales; por lo que, si las posiciones se expresan en metros, el error de truncamiento sería inferior a los milímetros.

Para encontrar el momento en el cual un oscilador comienza a moverse, basta con comparar su valor inicial con el de las filas inferiores; esto puede hacerse introduciendo una fórmula en la hoja de cálculo, realizando una consulta a la base de datos o ¡ por simple inspección ocular ! así en la Figura 1 se tiene que el oscilador 2 inicia su movimiento en  $t = 0.02$  s (nótese el valor de la celda K8).

La velocidad media en el tiempo t<sub>i</sub> se calcula como la relación entre el desplazamiento y el tiempo transcurrido, es decir :

Velocidad Media = ( Posición(t¡) - Posición(O)) / ( t¡ - 0 )

Un máximo relativo de estiramiento se detecta a través del cambio de signo en la segunda derivada ( aceleración ) , de esta manera, los periodos de tiempo entre máximos relativos de estiramiento se calculan como la diferencia entre los valores de tiempo asociados a puntos con esa característica.

# **ANEXOV**

## Resumen de Principales Resultados

### **A.- SIMULACIONES ANALIZADAS**

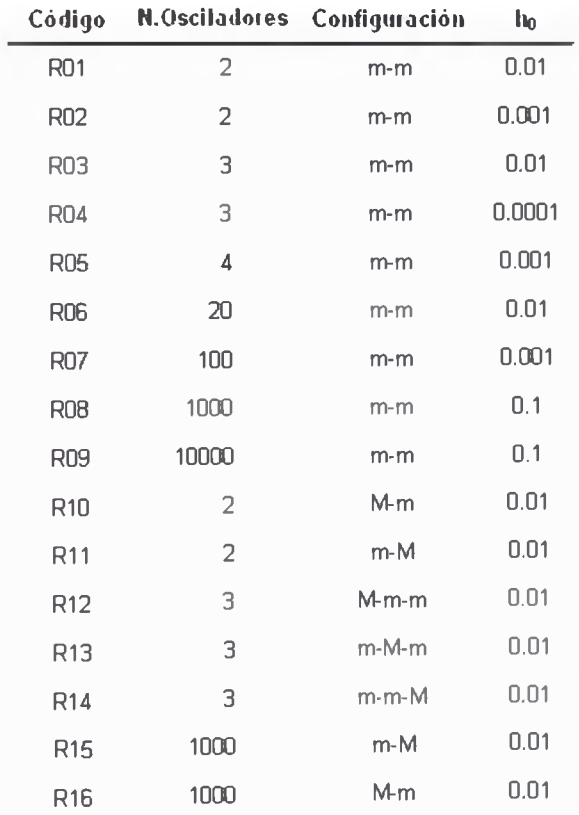

Considerado los siguiente valores :

$$
k_{i} = 12N/m \quad \forall i
$$
  

$$
\varepsilon_{i}(0) = 0 \quad , \quad L_{i} = 0,15m \quad \forall i
$$
  

$$
\varepsilon_{1}(0) = \nu_{0} = 0,5 \quad m/s \quad y \quad \varepsilon_{i}(0) = 0 \quad \forall i \neq 1
$$

 $m = 0,1 \text{ kg}$ ,  $M = 0,3 \text{ kg}$ ,

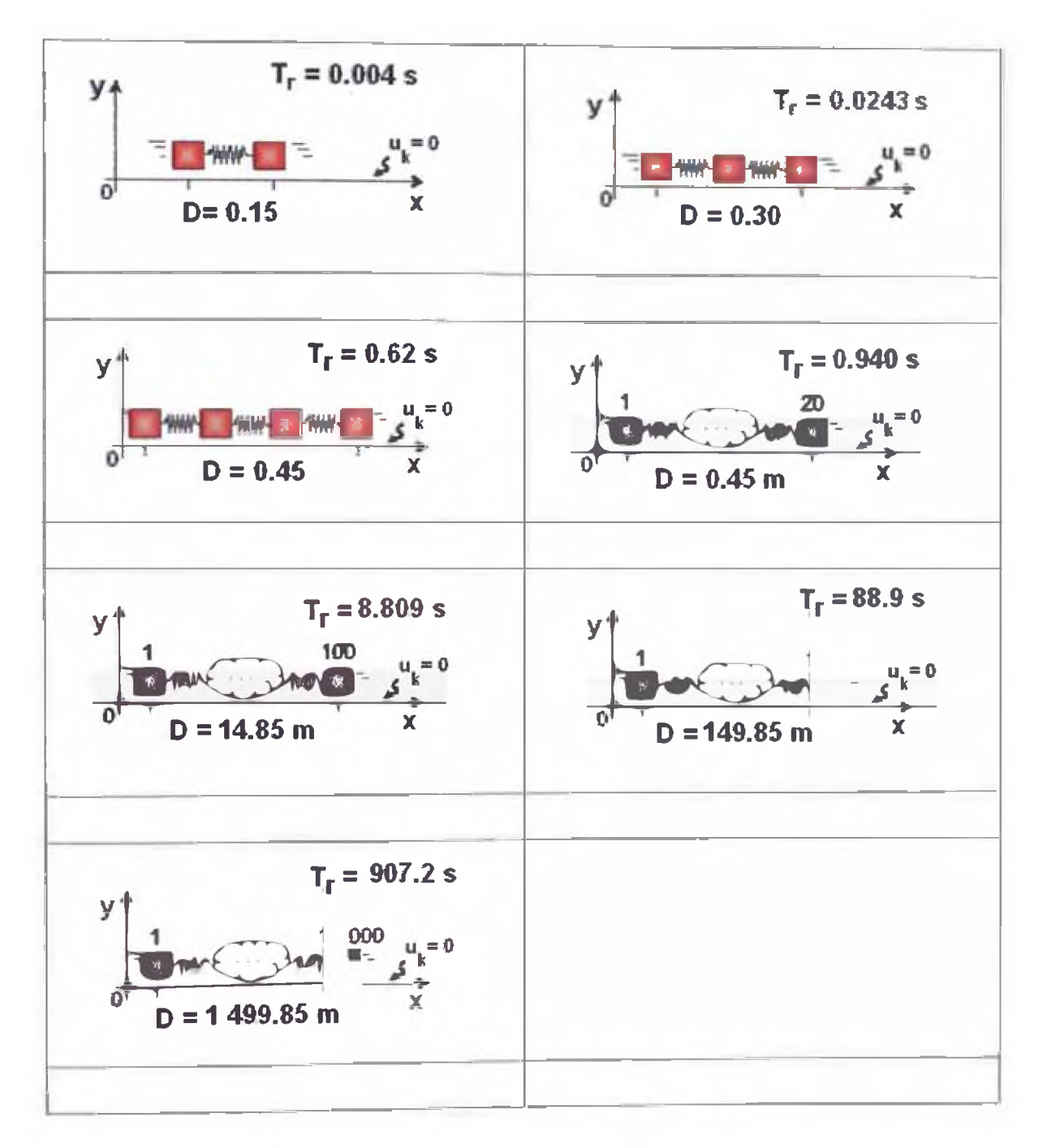

Dónde:

 $D =$  Distancia inicial entre el primer y el último oscilador

 $T_r = E1$  denominado "Tiempo de Retardo" en el presente trabajo

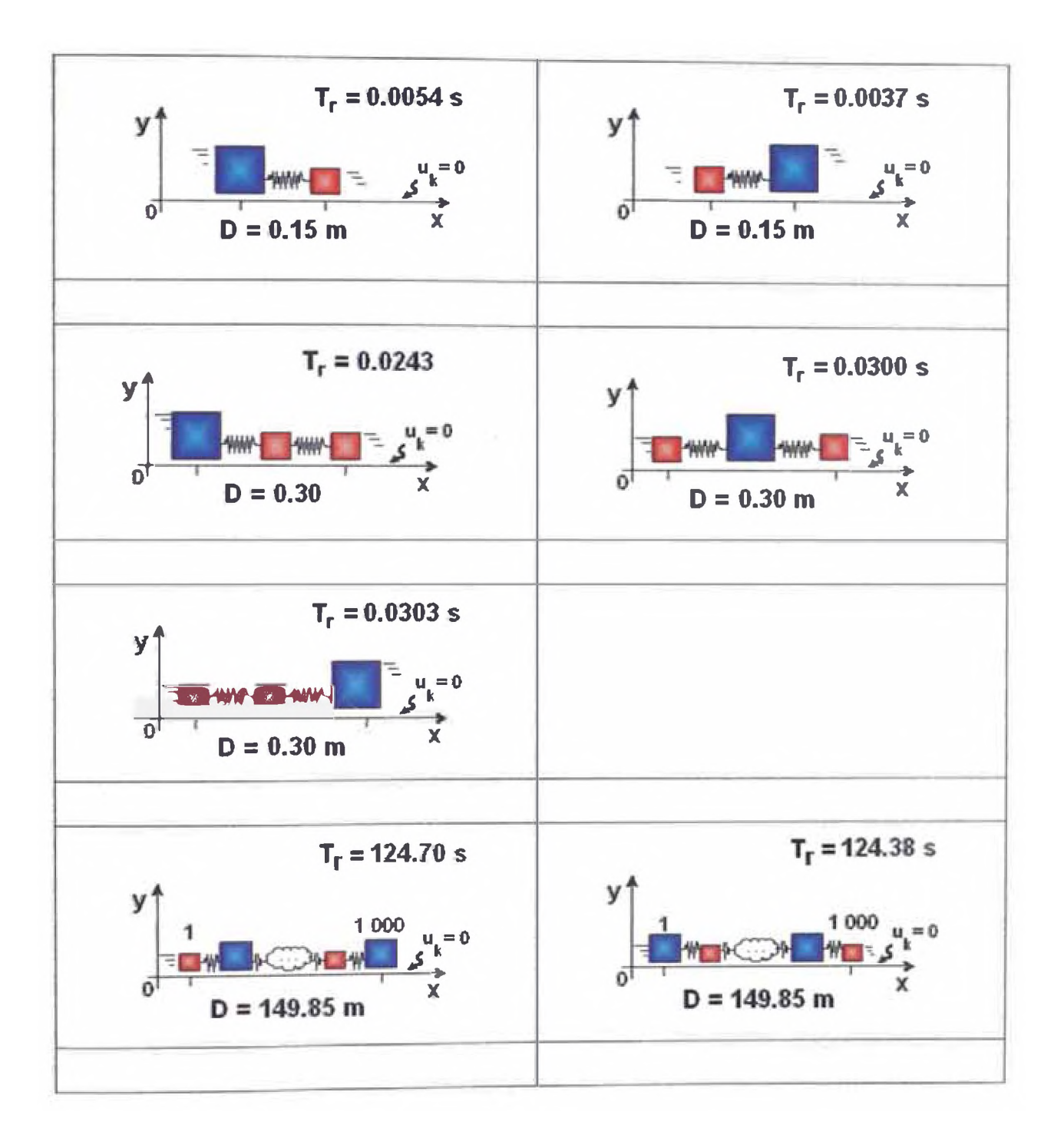

Dónde:

- D = Distancia inicial entre el primer y el último oscilador
- $T_r = E1$  denominado "Tiempo de Retardo" en el presente trabajo